**Worldwide Consulting Solutions | XenDesktop and XenApp Best Practices**

## **XenDesktop and XenApp Best Practices – Reference Guide**

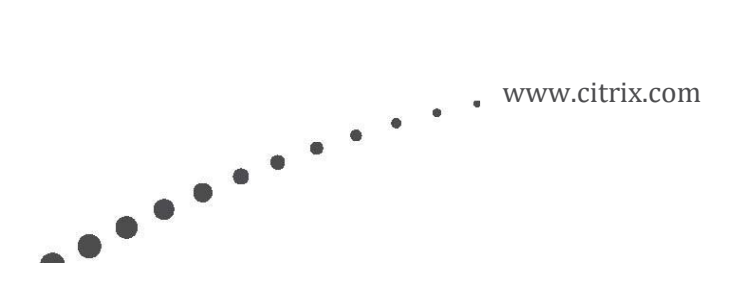

#### **Table of Contents**

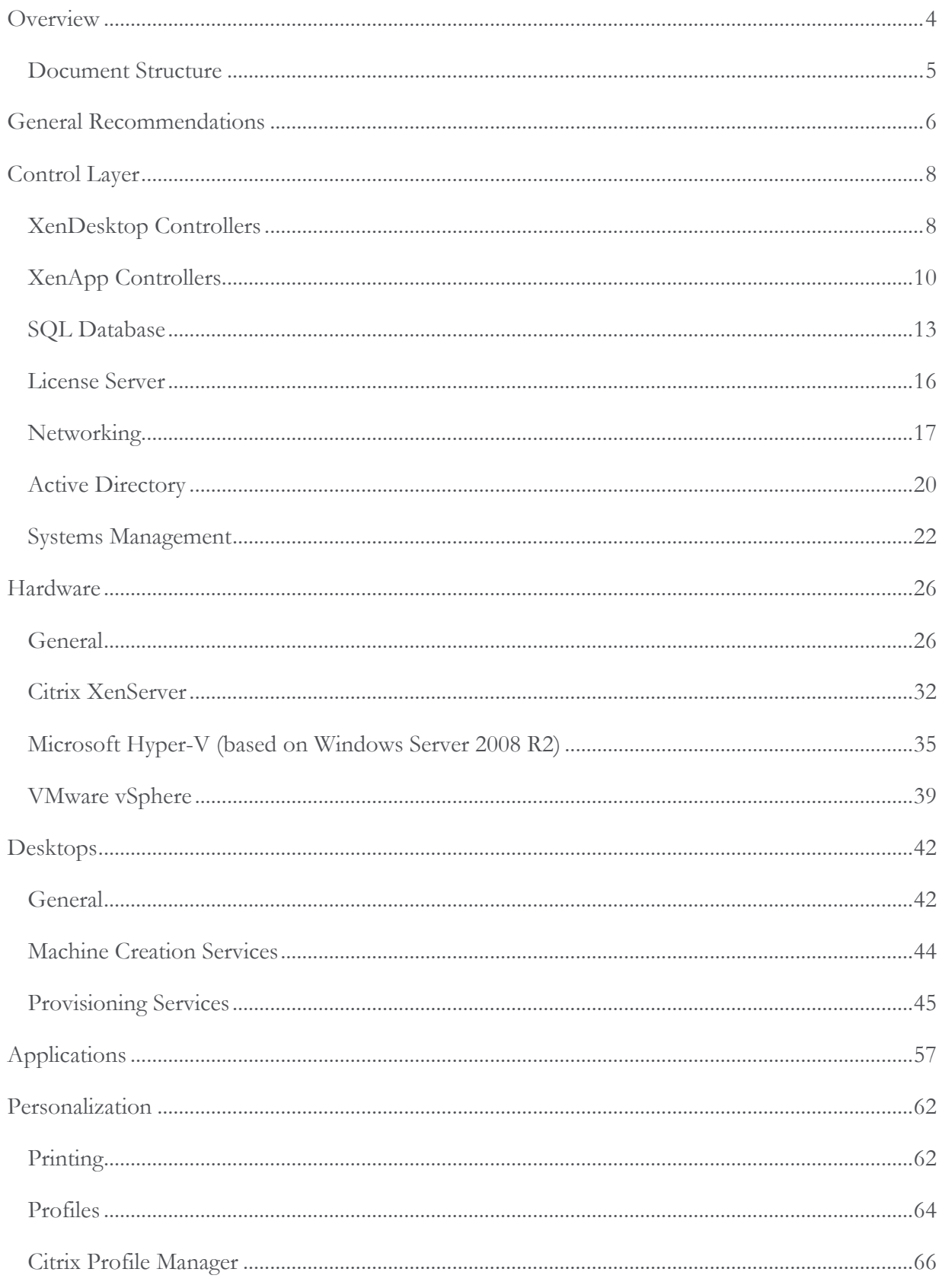

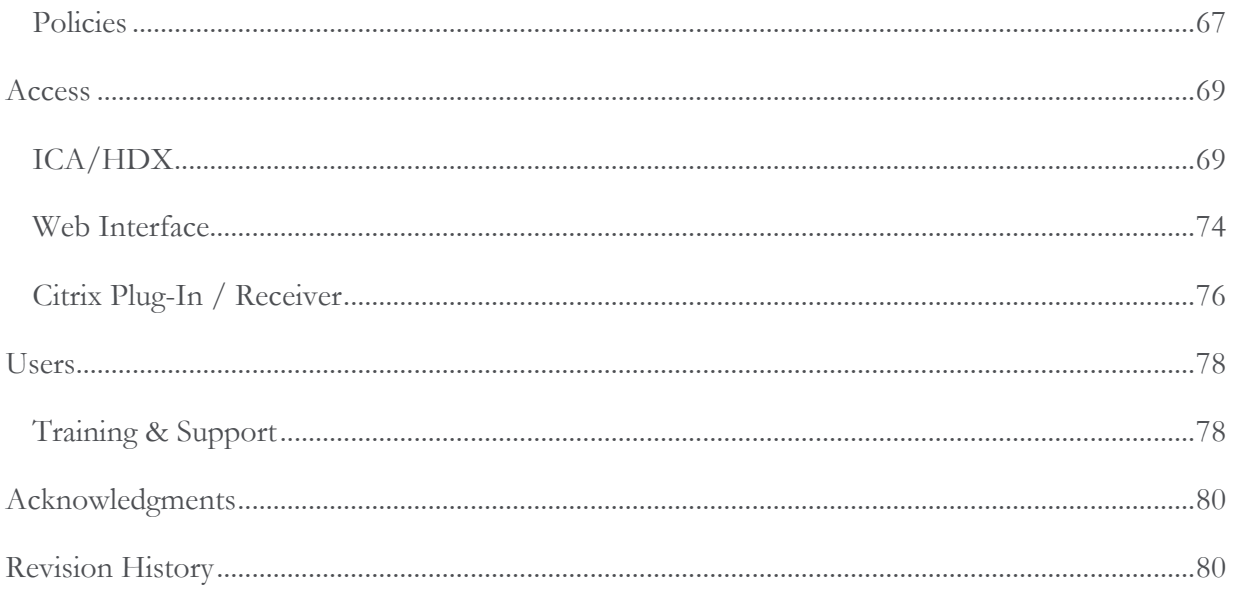

#### **Overview**

The foundation of any good XenDesktop or XenApp enterprise design should be adherence to a collection of best practices which are based upon knowledge gathered from previous enterprise deployments, lab validations, and lessons learned in the field. Such best practices are just a starting point for a design, as an organization's specific design requirements will often necessitate deviation from the recommended path. By using the following recommendations as a starting point, the foundation of the design will be robust enough to support many different deployment scenarios.

This document consolidates and summarizes the best practices for XenApp and XenDesktop environments. As products evolve, best practices also change, which is why each best practice discussed in this document is associated with a specific product and version, which includes the following:

- XenDesktop 5.0, 5.5, 5.6
- $\bullet$  XenApp 6.0, 6.5

Additional best practices are provided for those products which provide complimentary functionality to both XenDesktop and XenApp, including:

- **•** Citrix Provisioning Services
- Citrix XenServer
- Citrix Profile Manager
- Microsoft Hyper-V
- VMware vSphere

For further guidance and more detailed information, please refer to the **XenDesktop Design** [Handbook.](https://community.citrix.com/kits/#/kit/1067009)

The recommendations provided within this document may not be appropriate for every environment. Therefore, all best practices within this document should be evaluated in an isolated test environment prior to being implemented in production.

**Caution:** Some of the best practices in this document will require you to edit the registry. Using Registry Editor incorrectly can cause serious problems that might require you to reinstall your operating system. Citrix cannot guarantee that problems resulting from the incorrect use of Registry Editor can be solved. Use Registry Editor at your own risk. Be sure to back up the registry before you edit it.

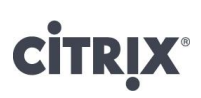

#### Document Structure

The structure of the document reflects the common technology layers seen within any XenDesktop or XenApp infrastructure. This layer model is outlined below:

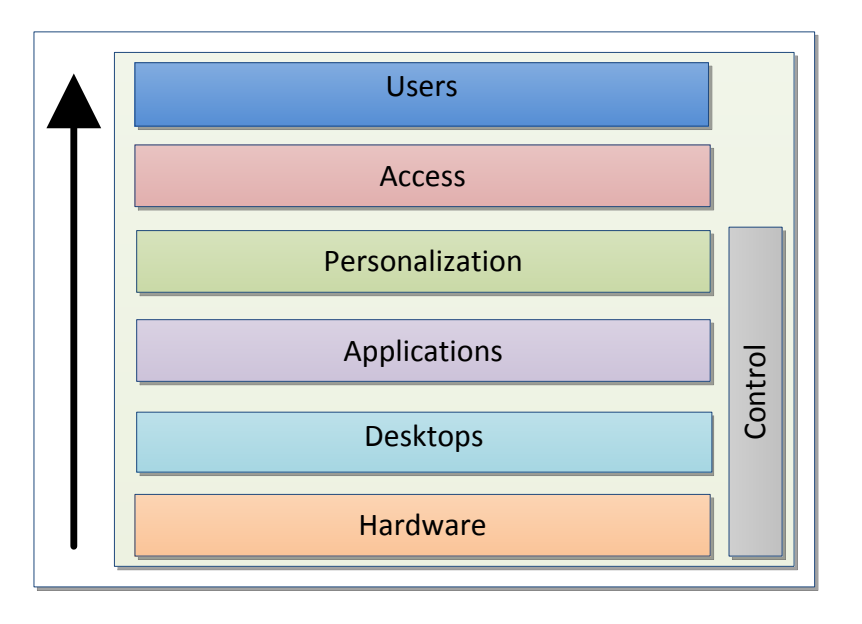

- **General Recommendations:** This section discusses best practices and recommendations, which are not directly related to specific features or technologies and apply to all Citrix projects.
- **Control Layer:** Provides best practice recommendations for XenApp farm design, XenDesktop site design, database recommendations, license server recommendations, networking and Active Directory integration.
- **Hardware Layer:** Outlines best practices for the three major hypervisors Citrix XenServer, Microsoft Hyper-V and VMware vSphere.
- **Desktops Layer:** This section focuses on the desktop image (including optimizations) and desktop image delivery best practices.
- **Applications Layer:** This section provides best practices on application integration into the virtual desktop
- **Personalization Layer:** Details the best practices for printing, profiles and policies.
- **Access Layer:** Provides best practices for Citrix Web Interface as well as the Citrix Receiver/Plug-Ins.
- **User Layer:** Provides recommendations on the users of the system including training recommendations.

#### General Recommendations

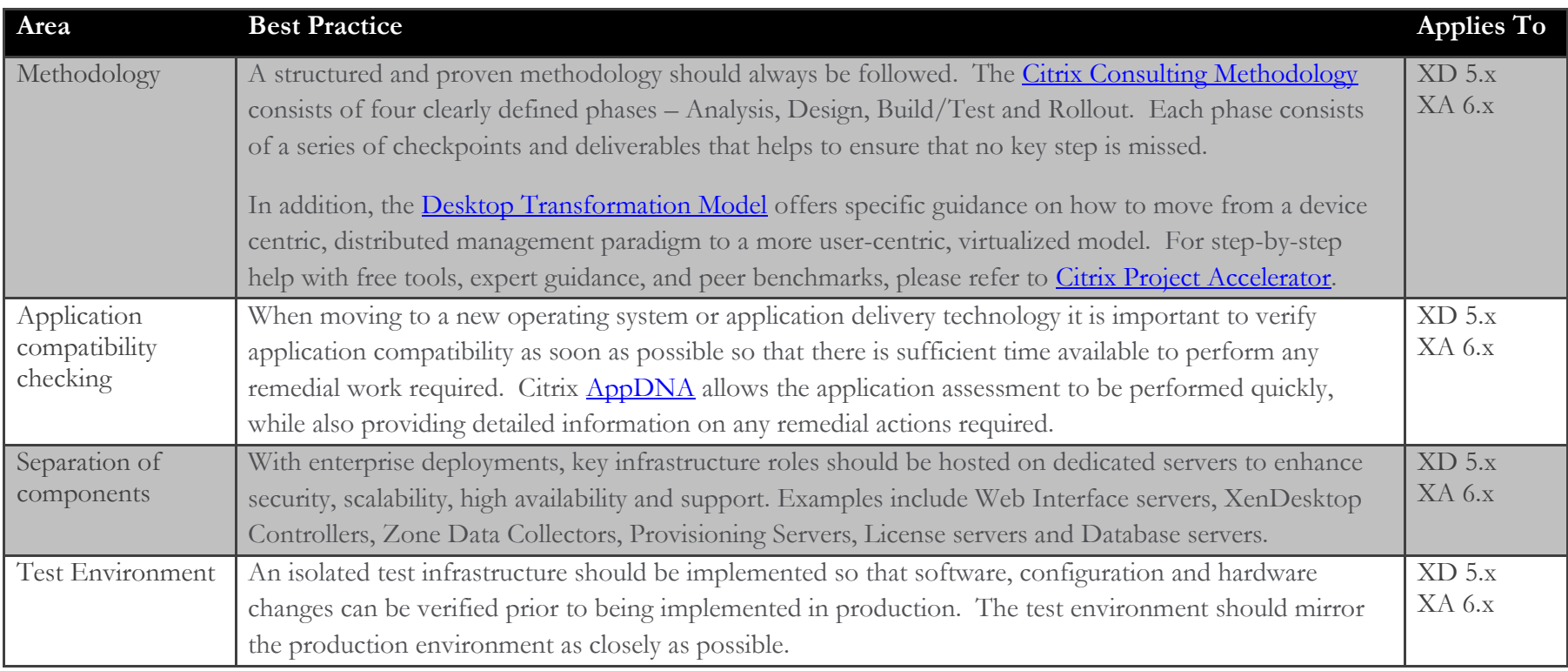

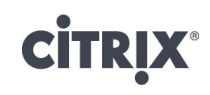

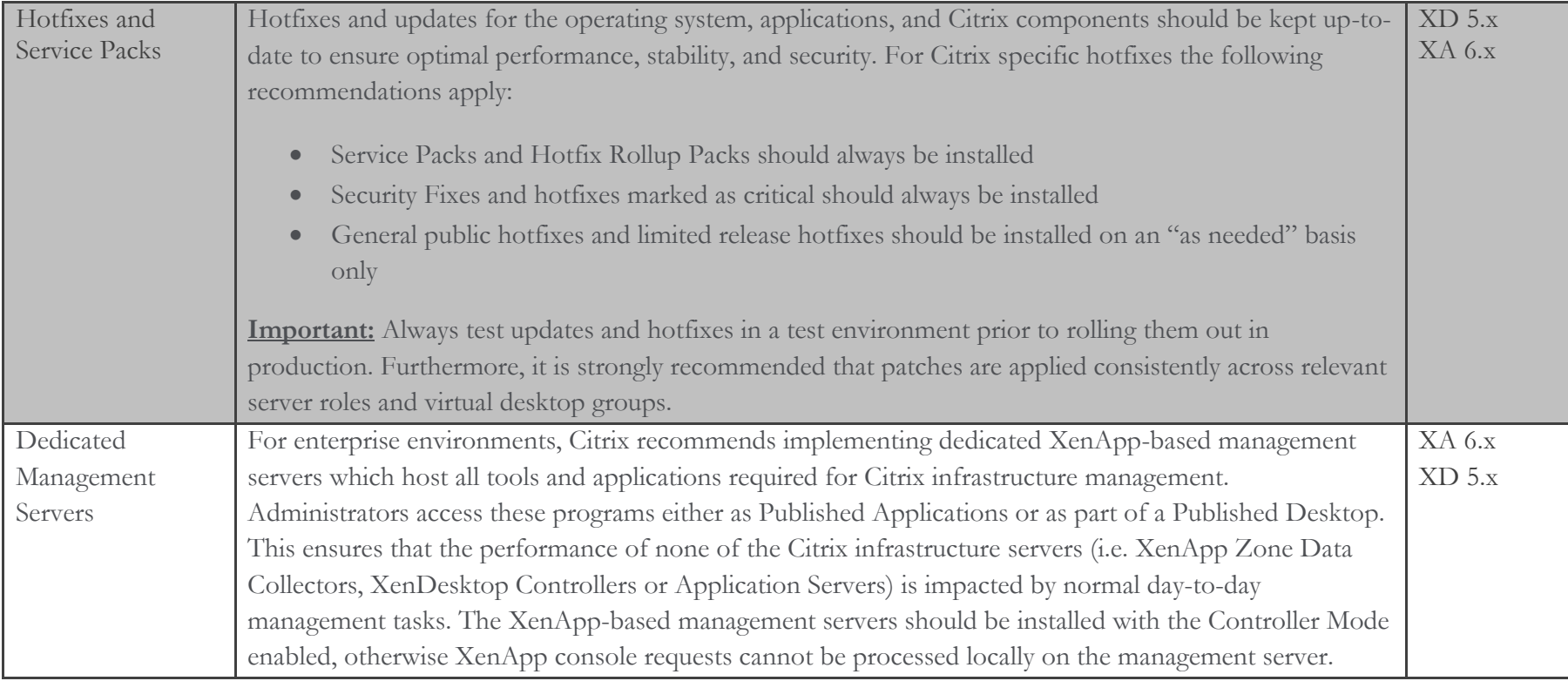

### Control Layer

#### XenDesktop Controllers

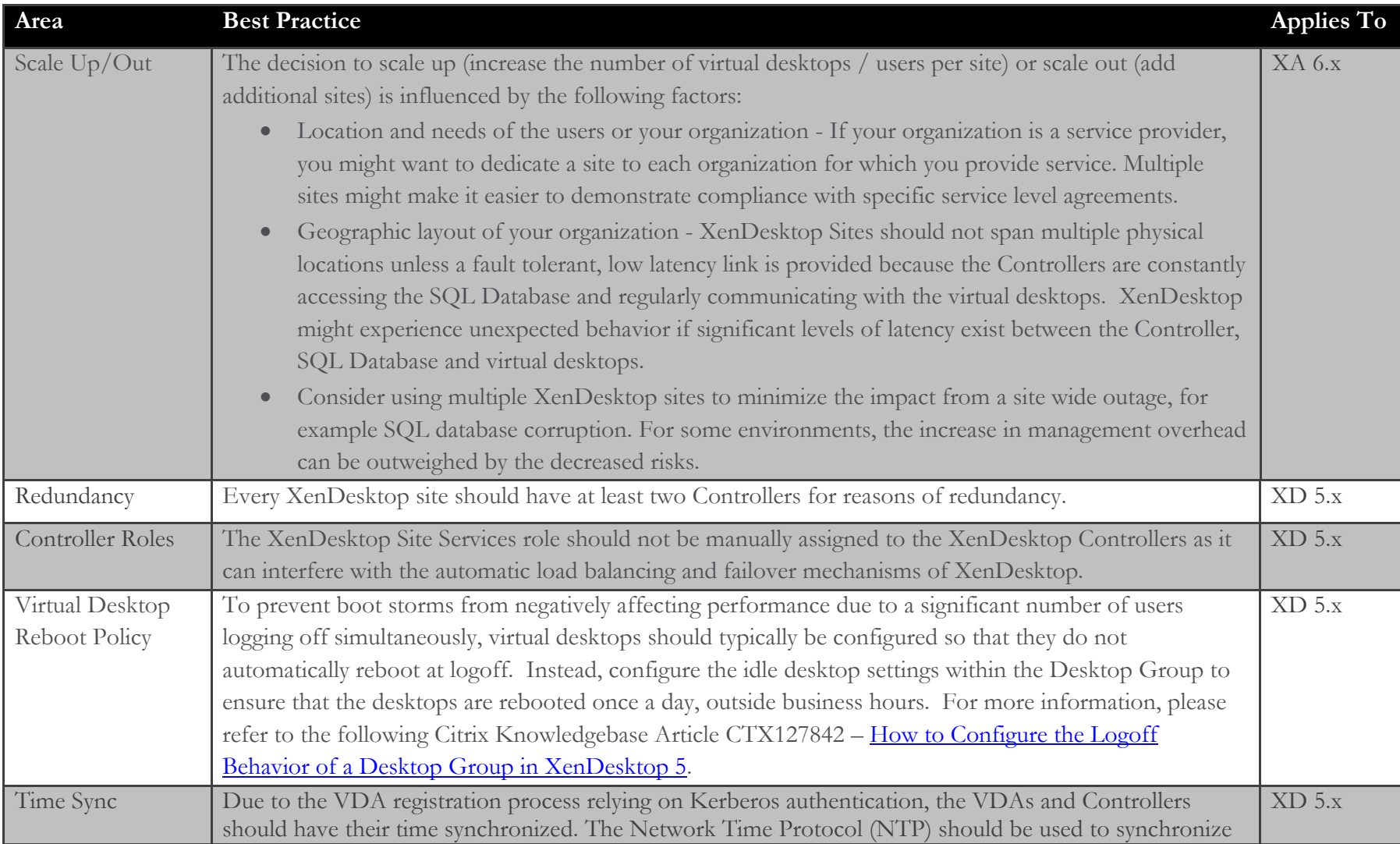

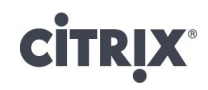

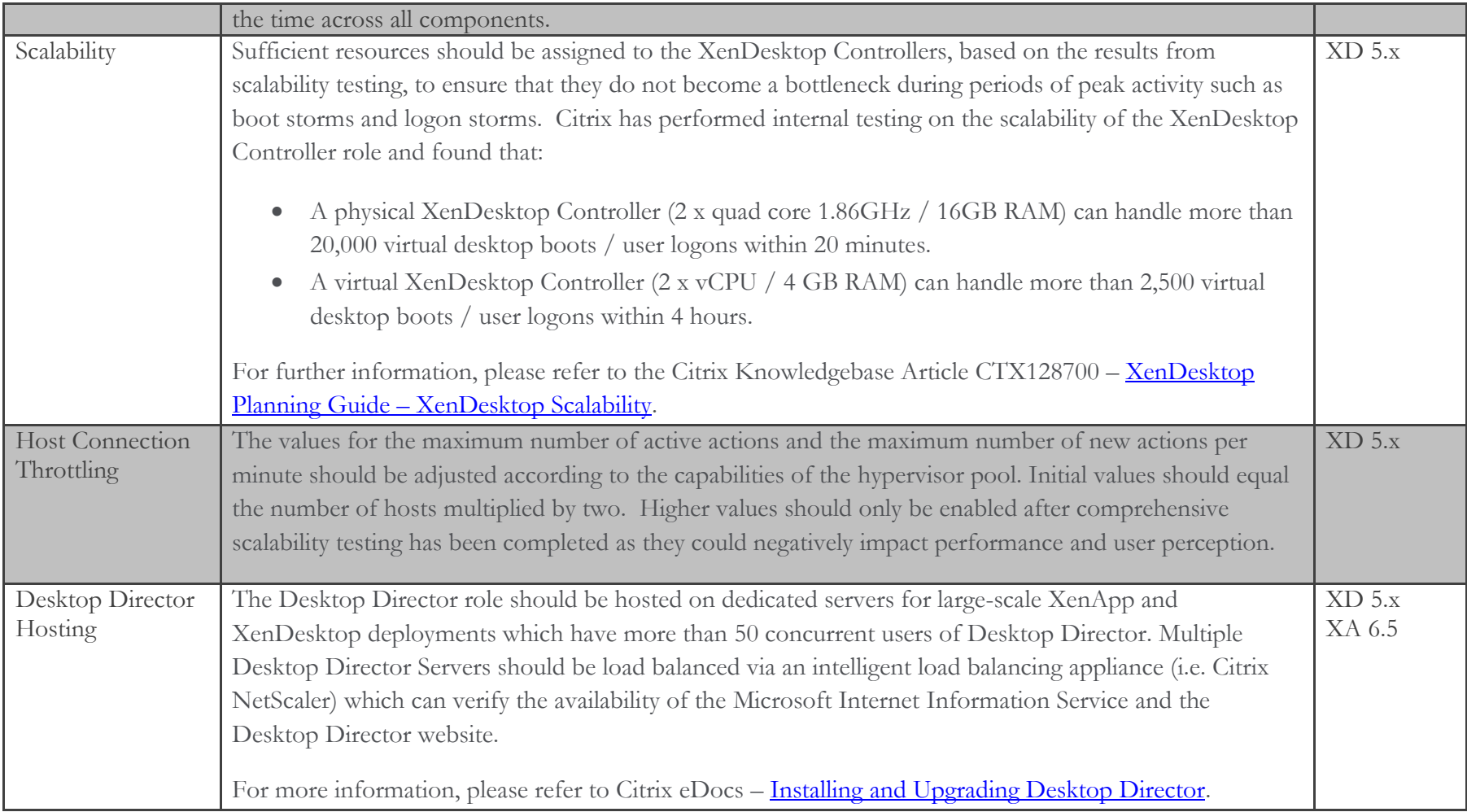

#### XenApp Controllers

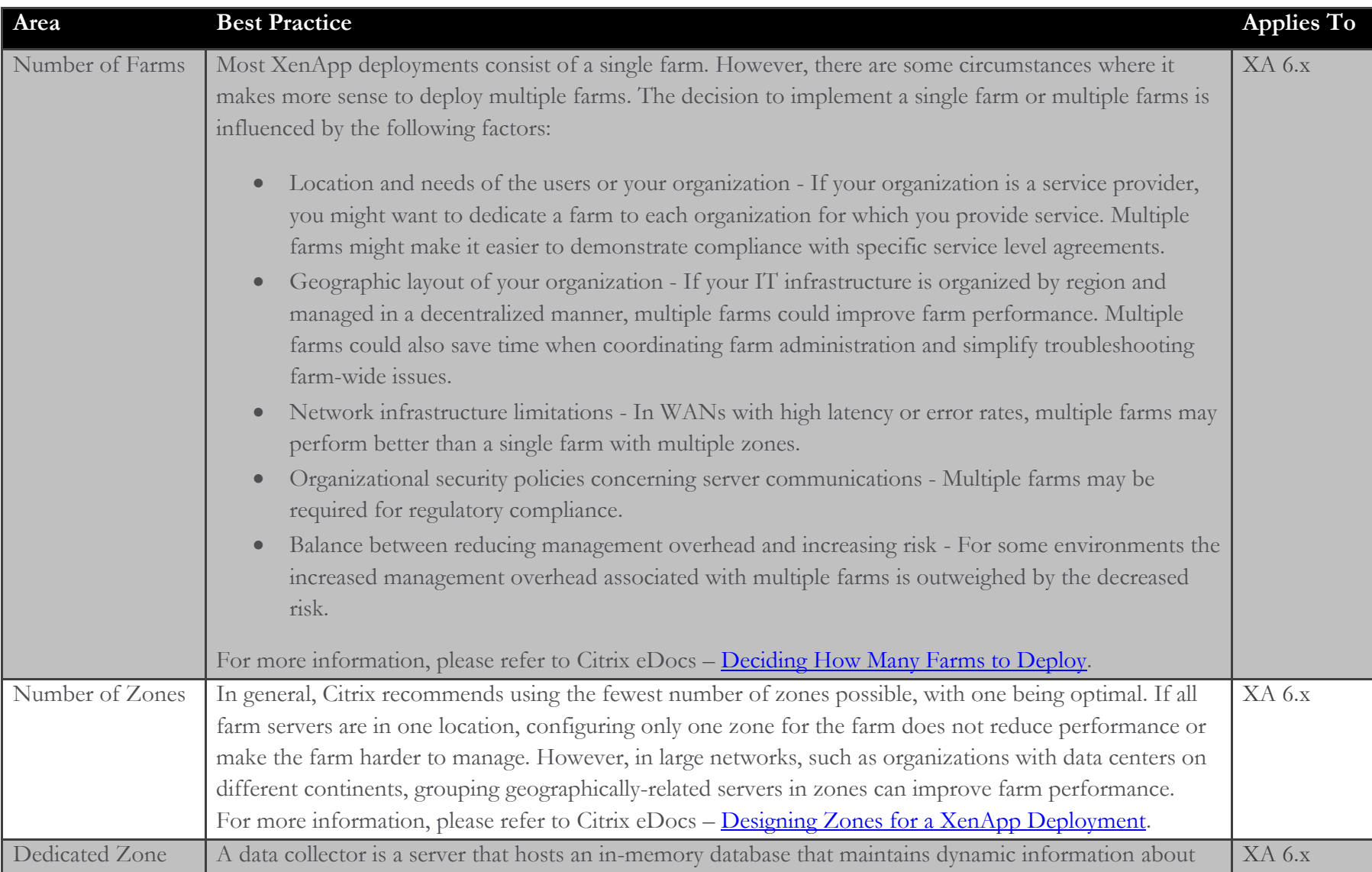

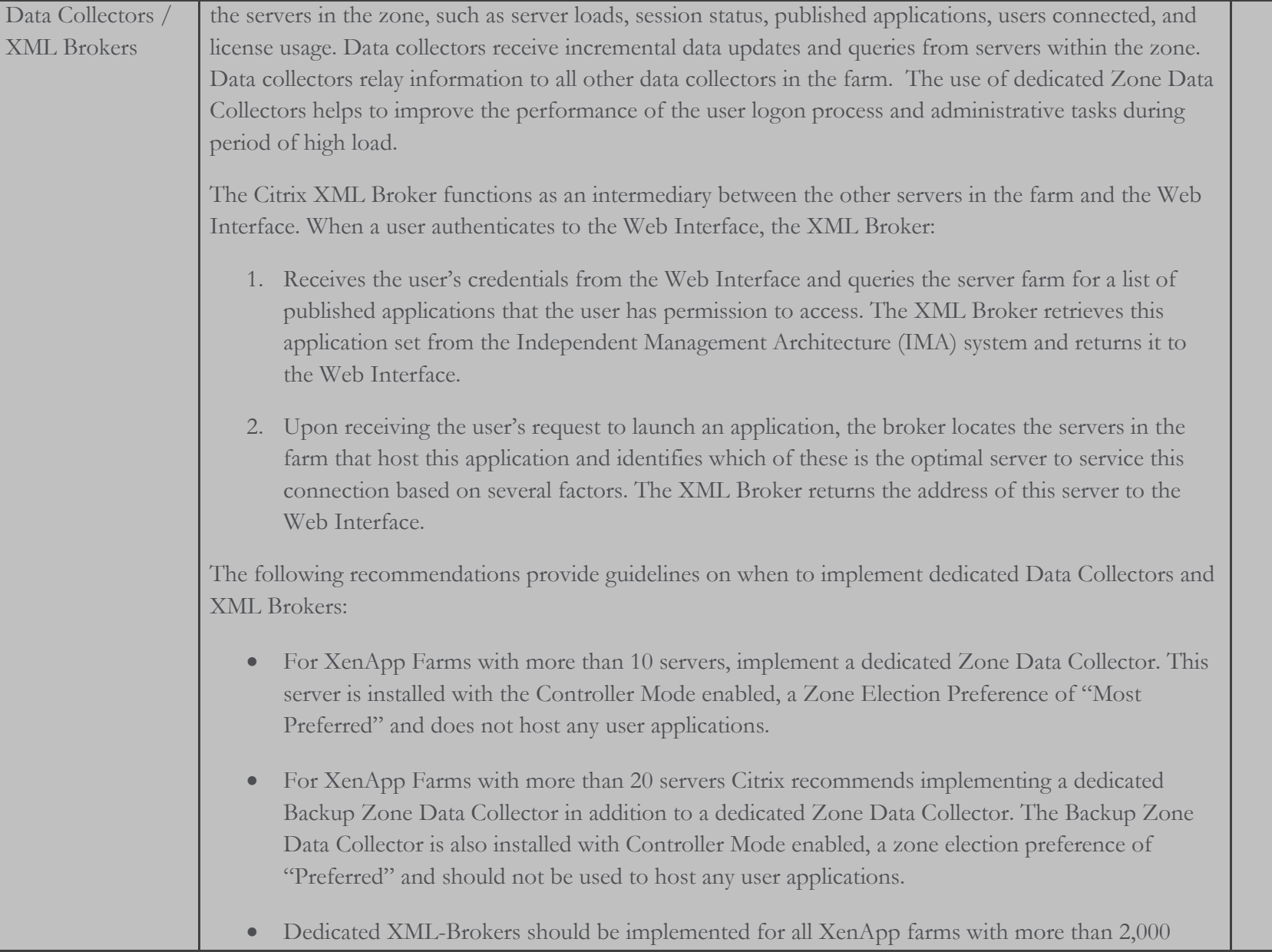

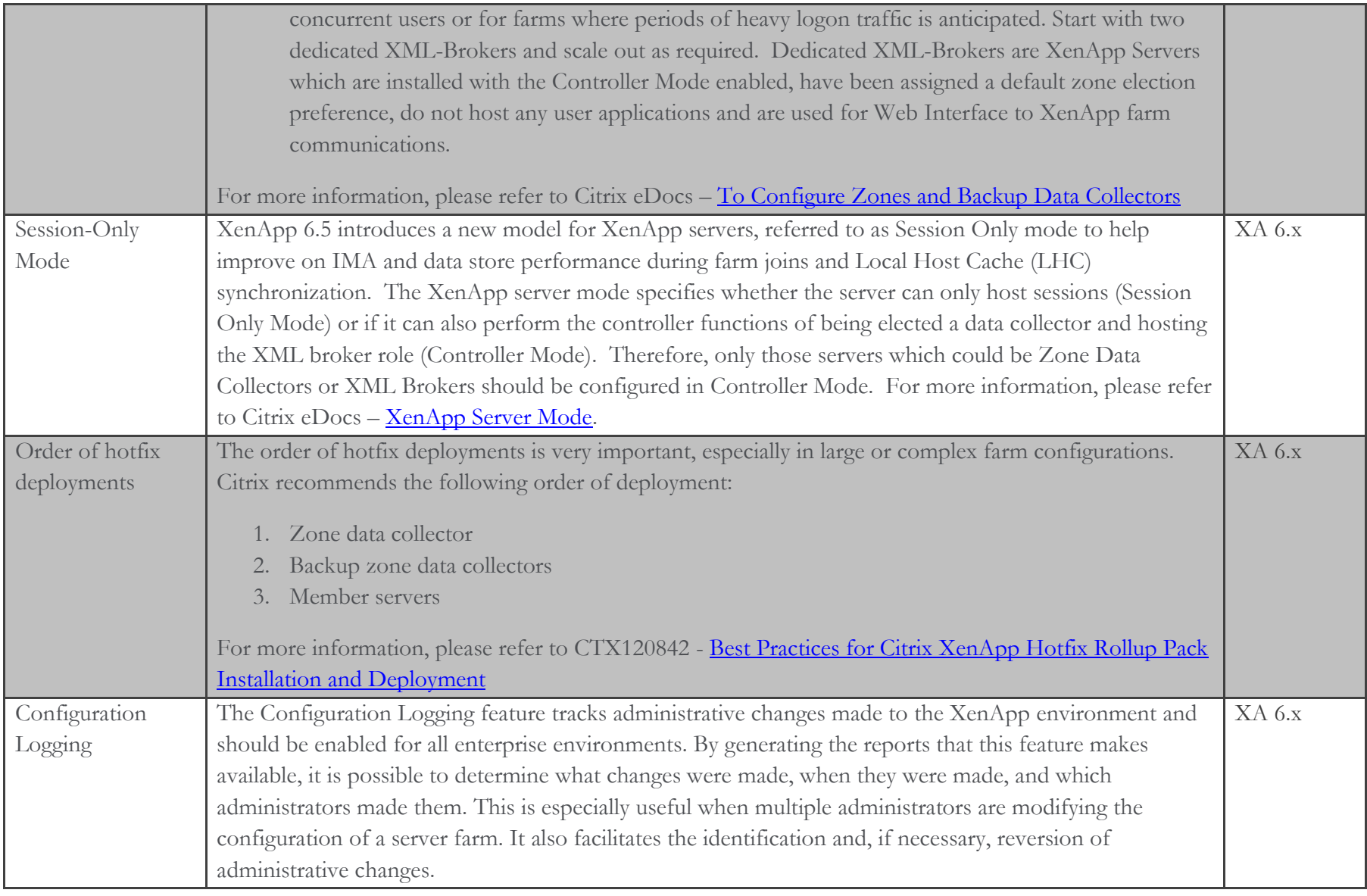

SQL Database

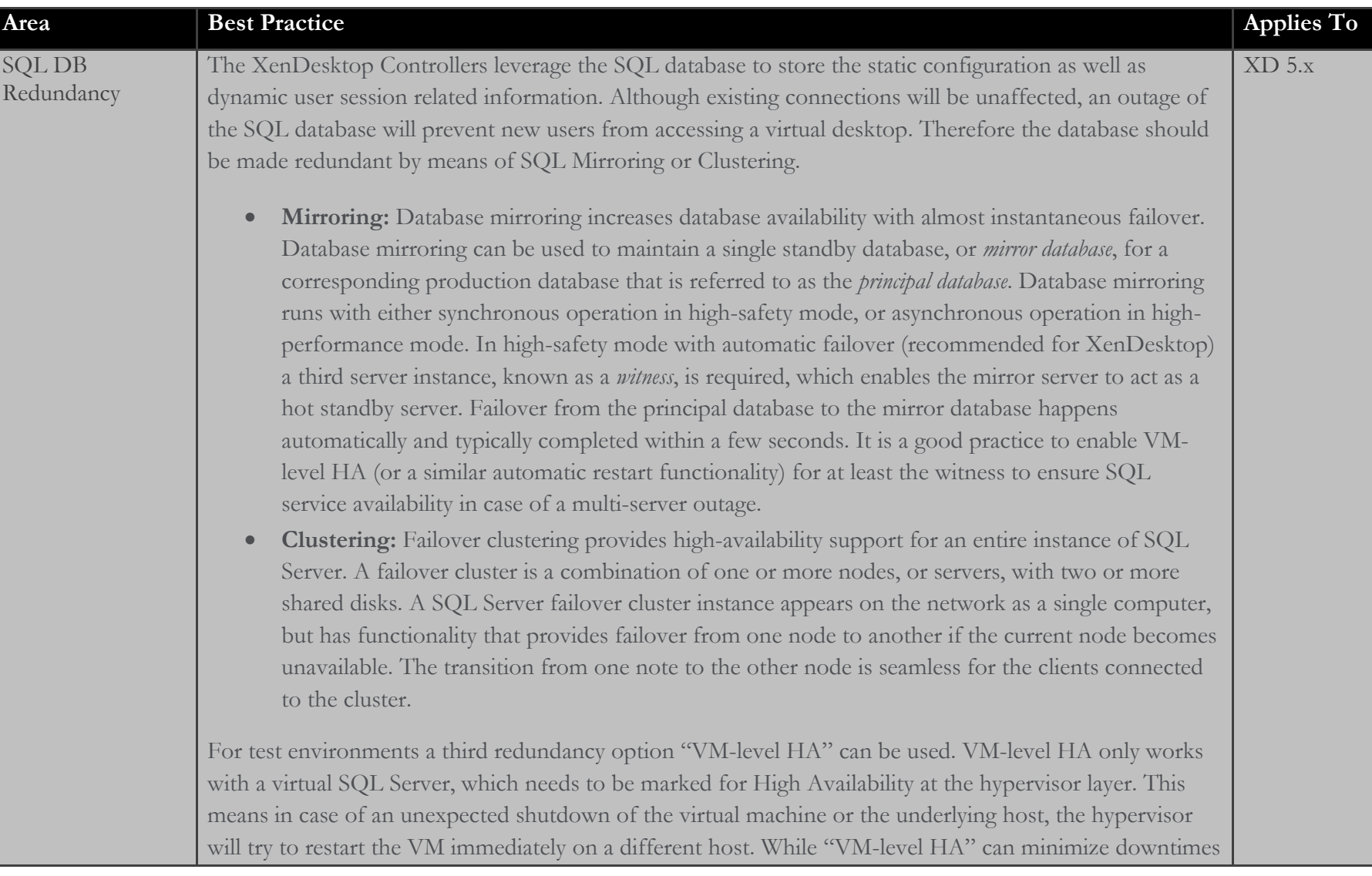

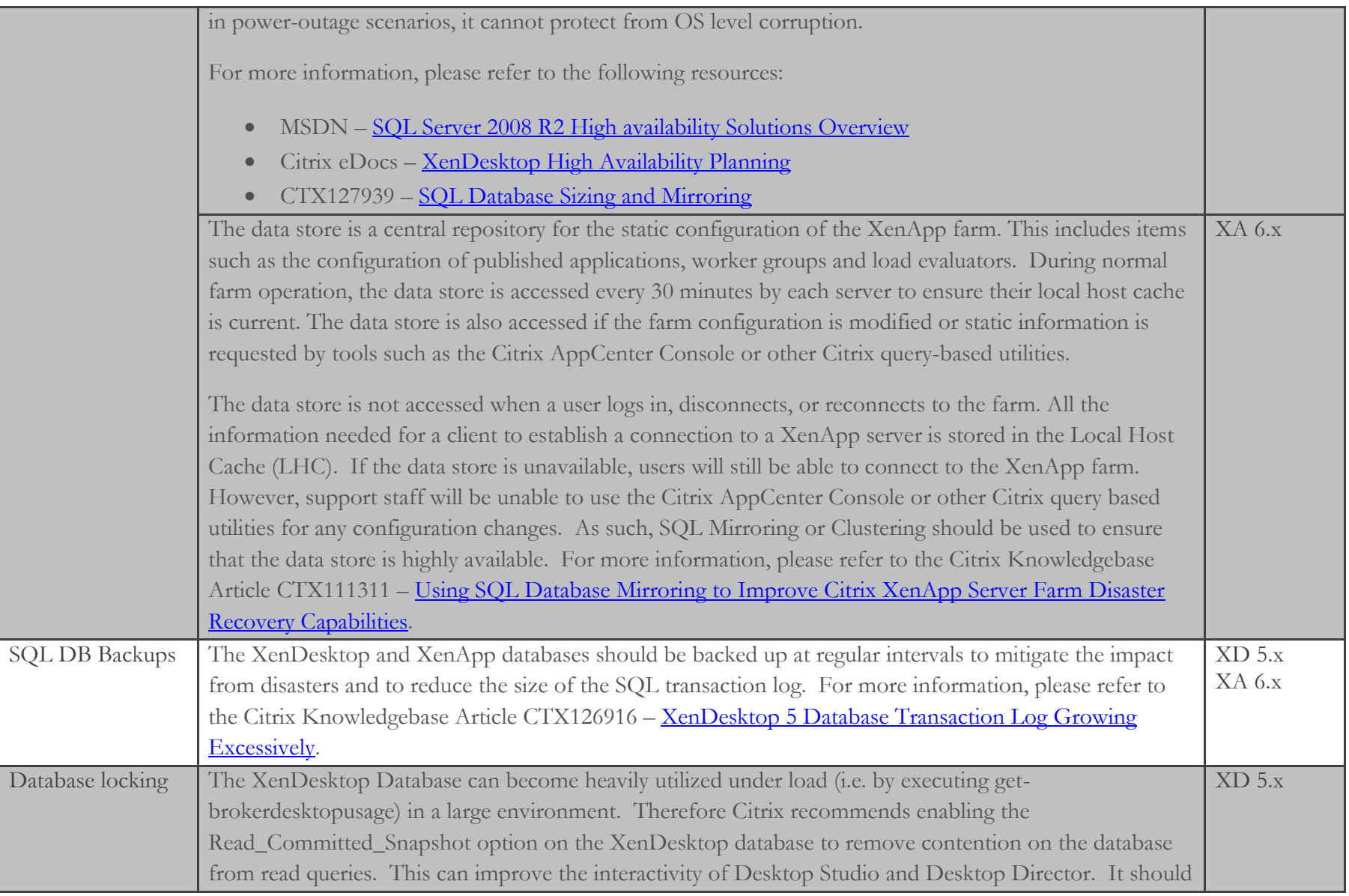

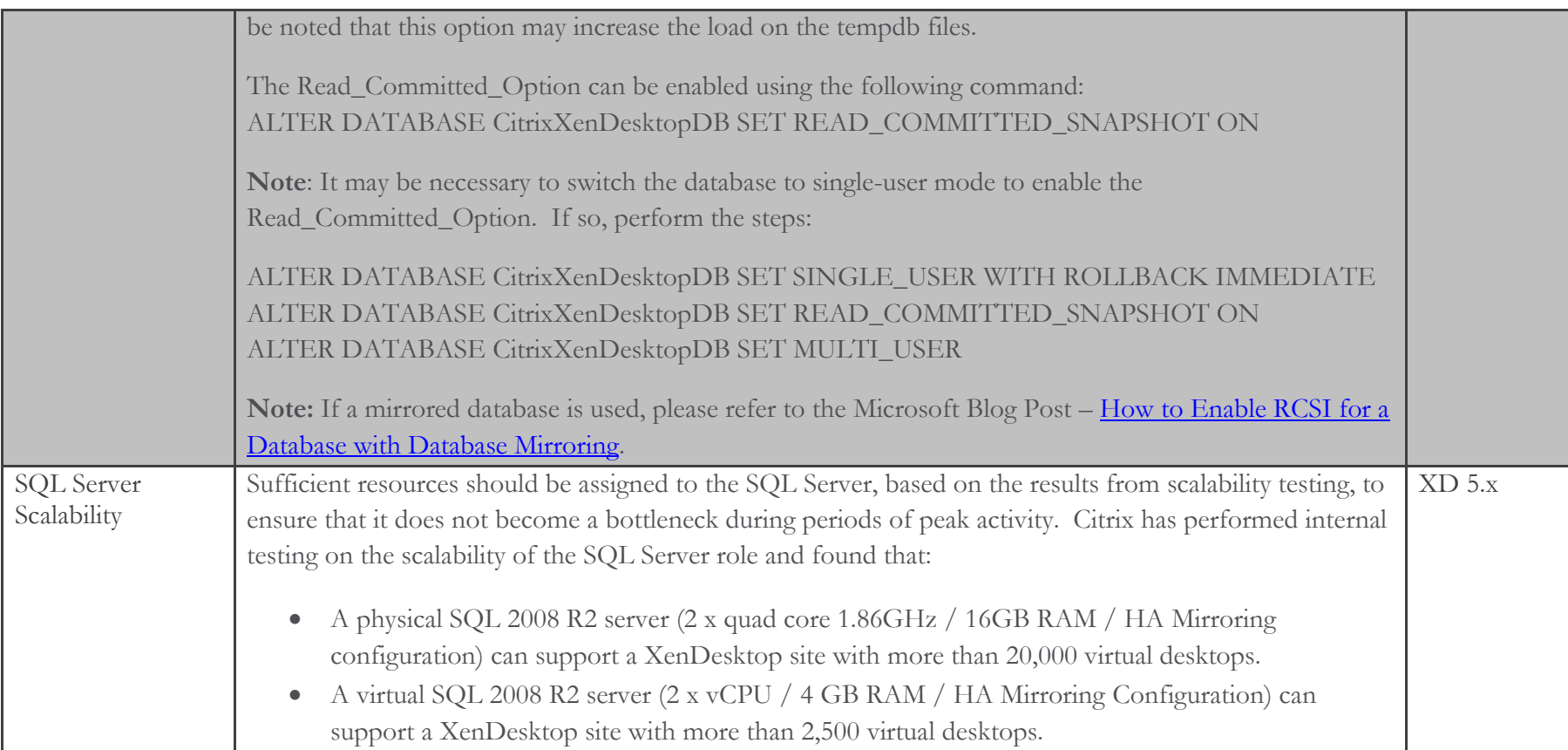

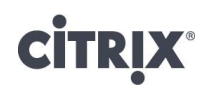

License Server

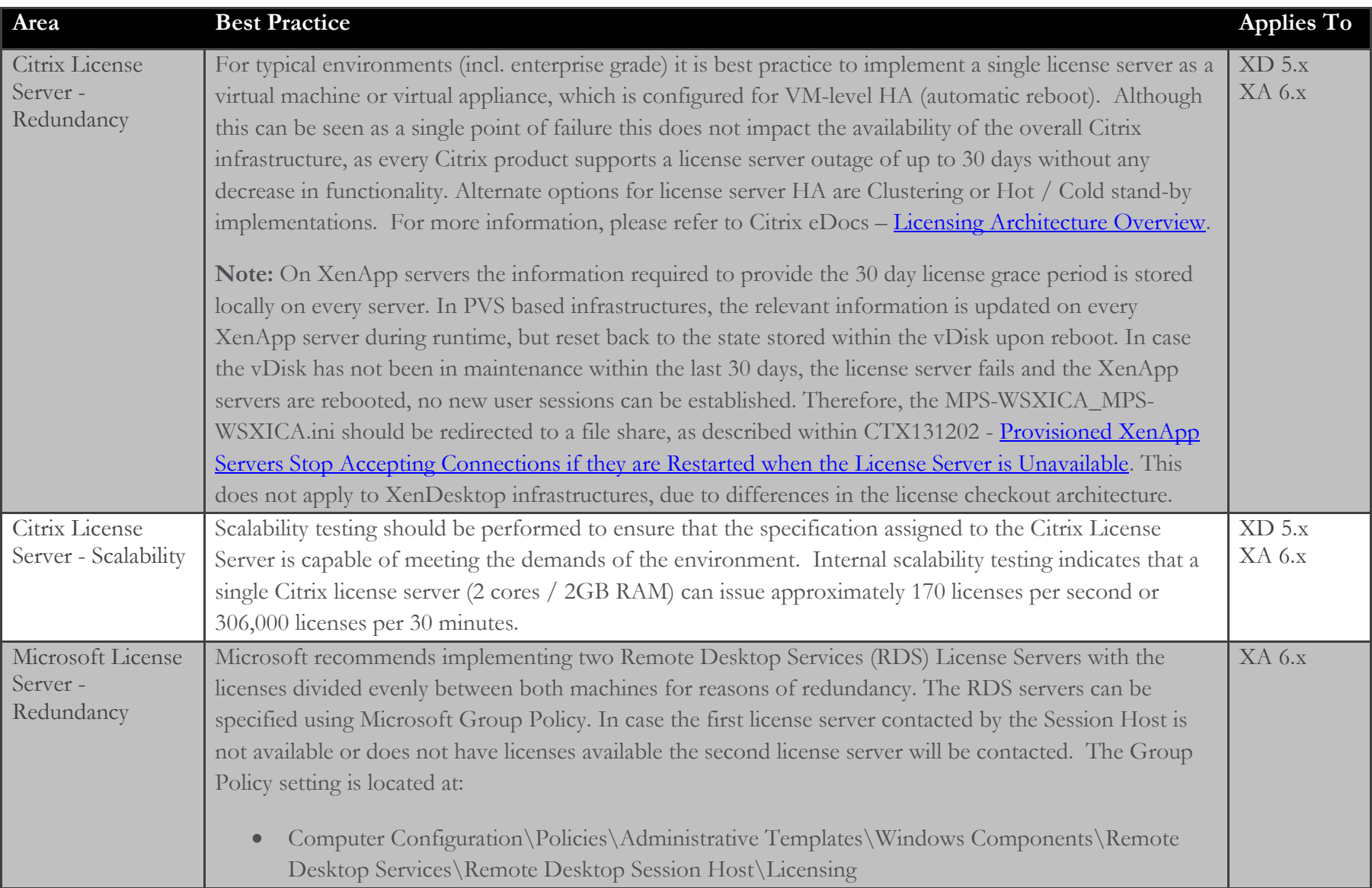

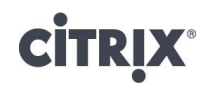

#### **Networking**

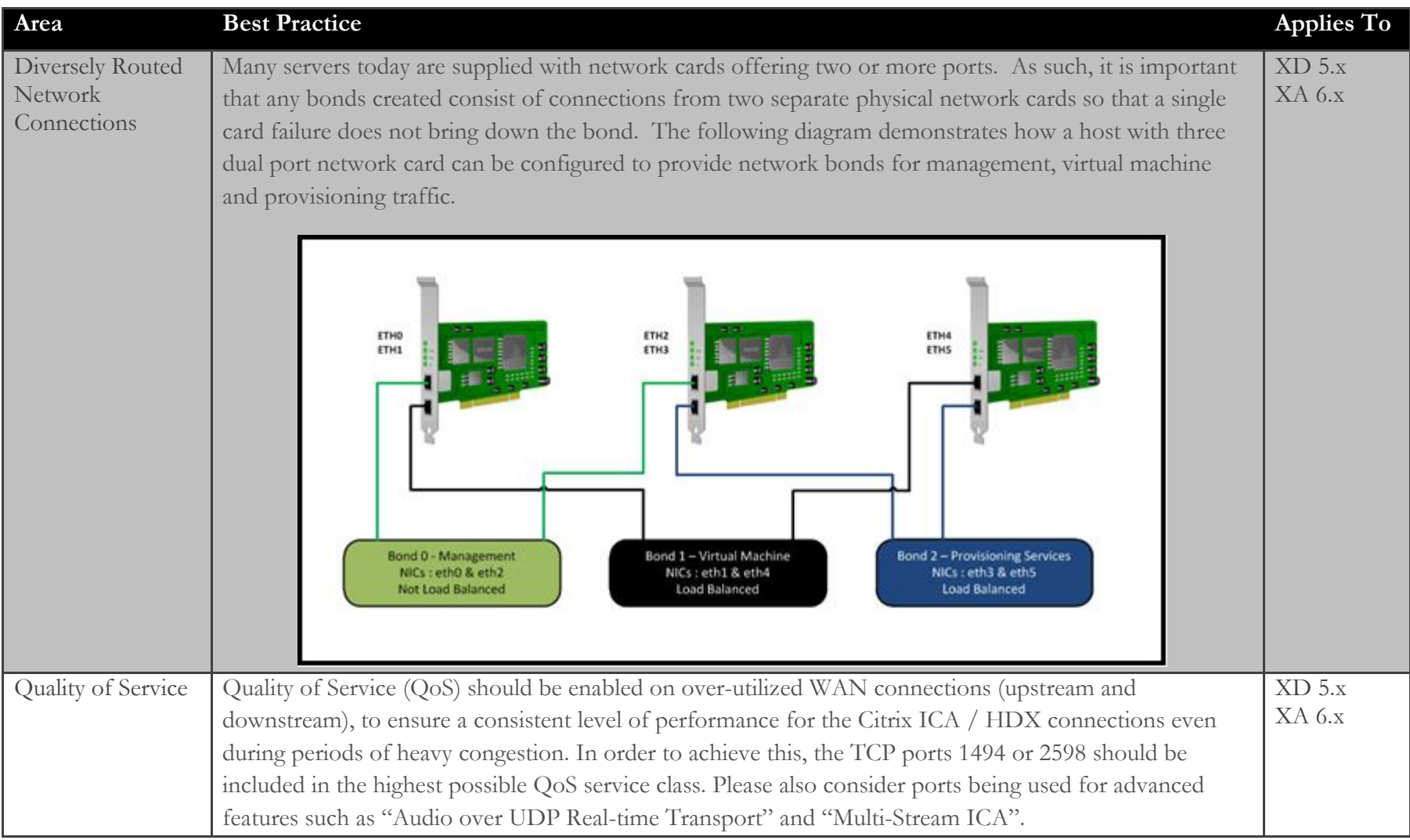

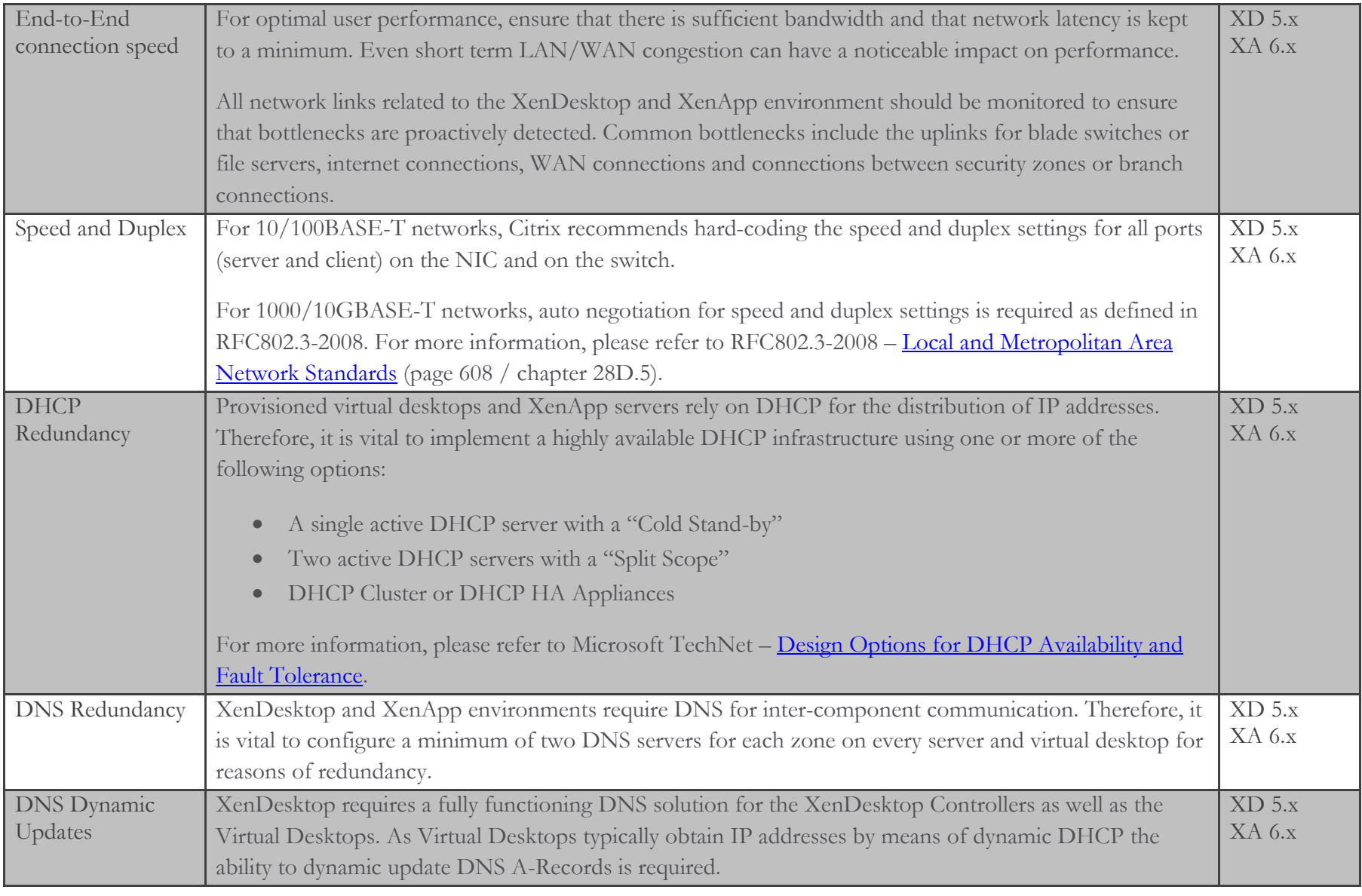

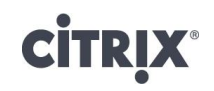

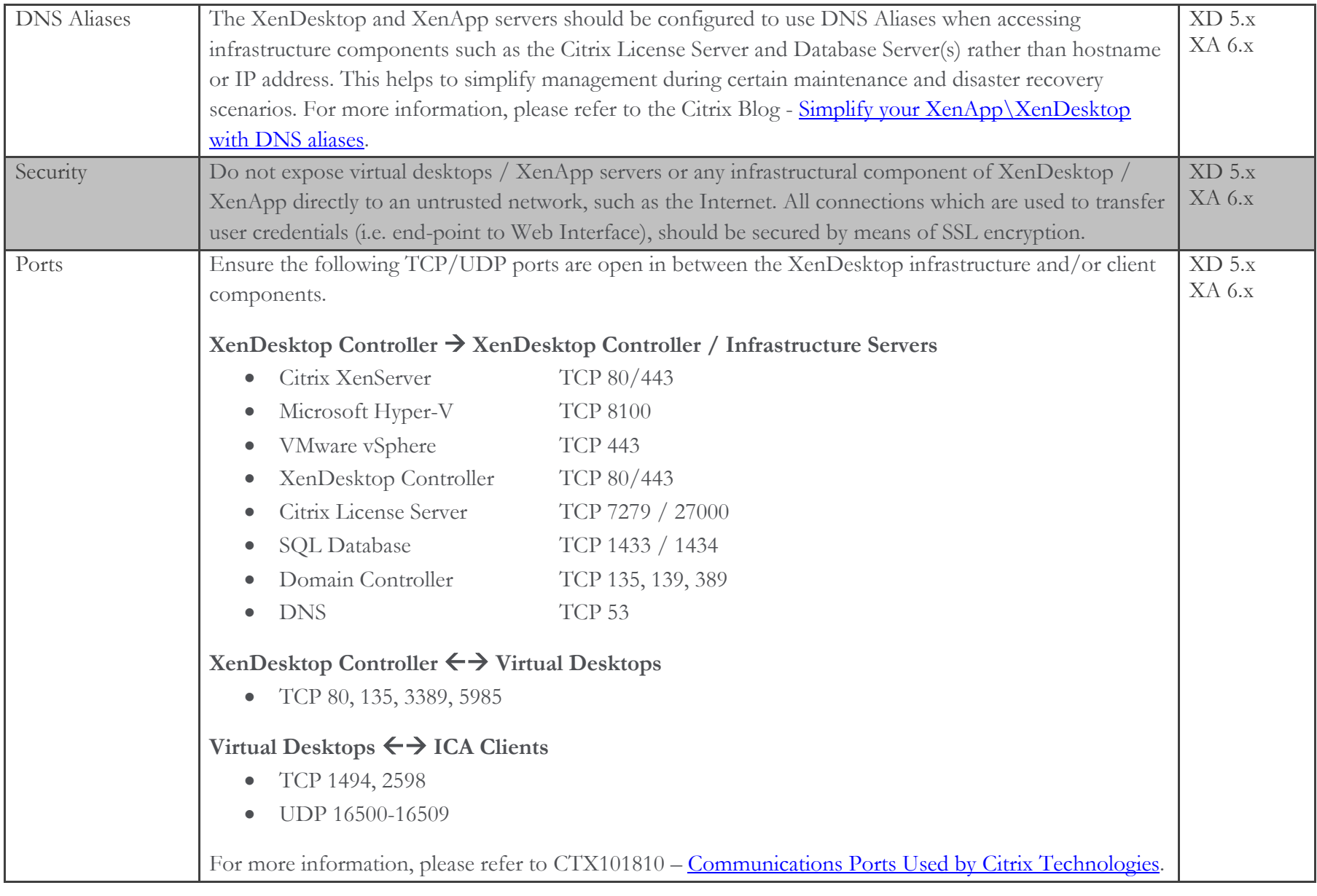

#### Active Directory

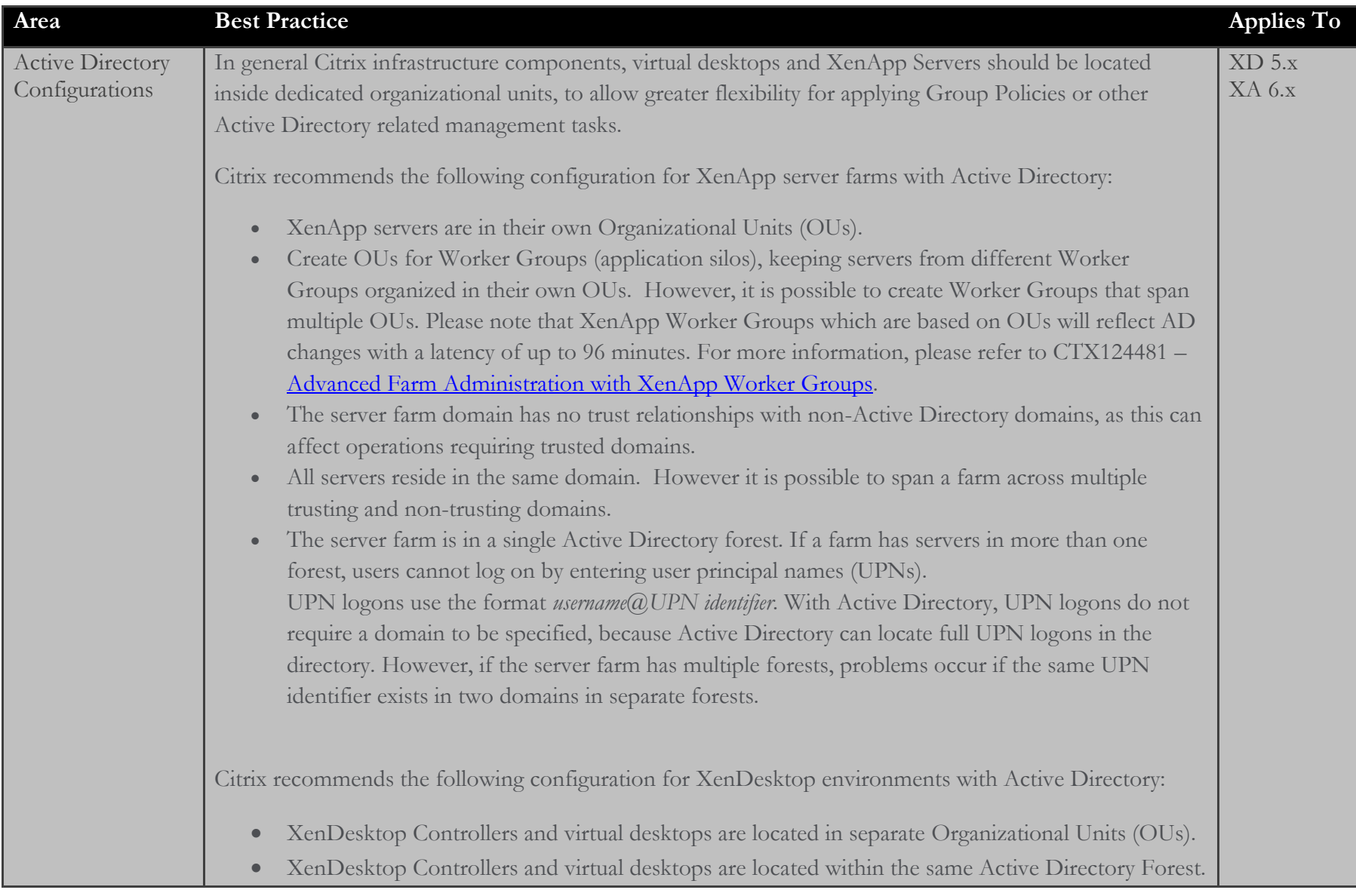

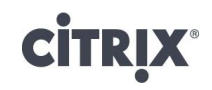

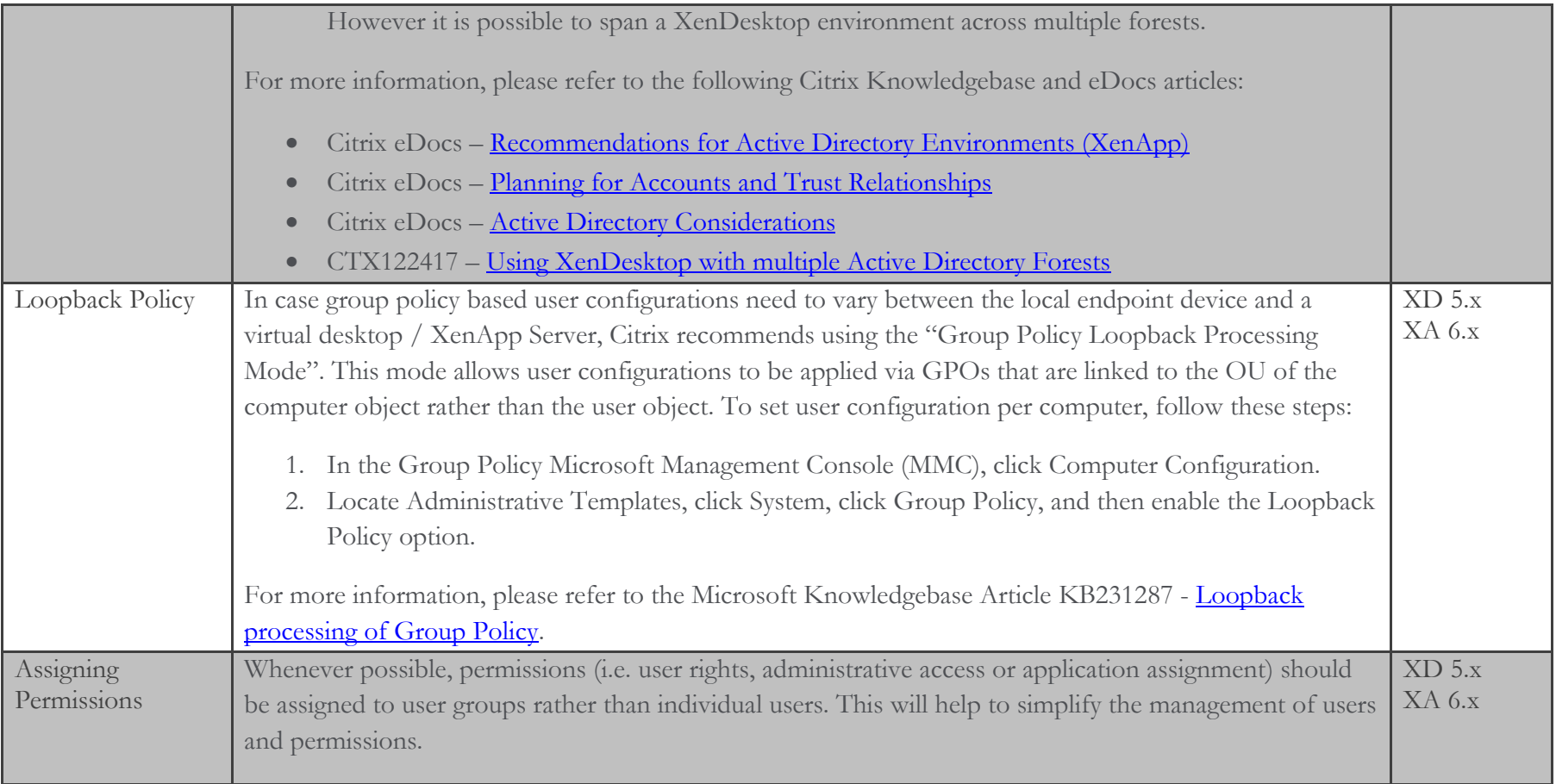

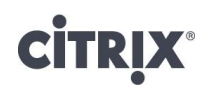

#### Systems Management

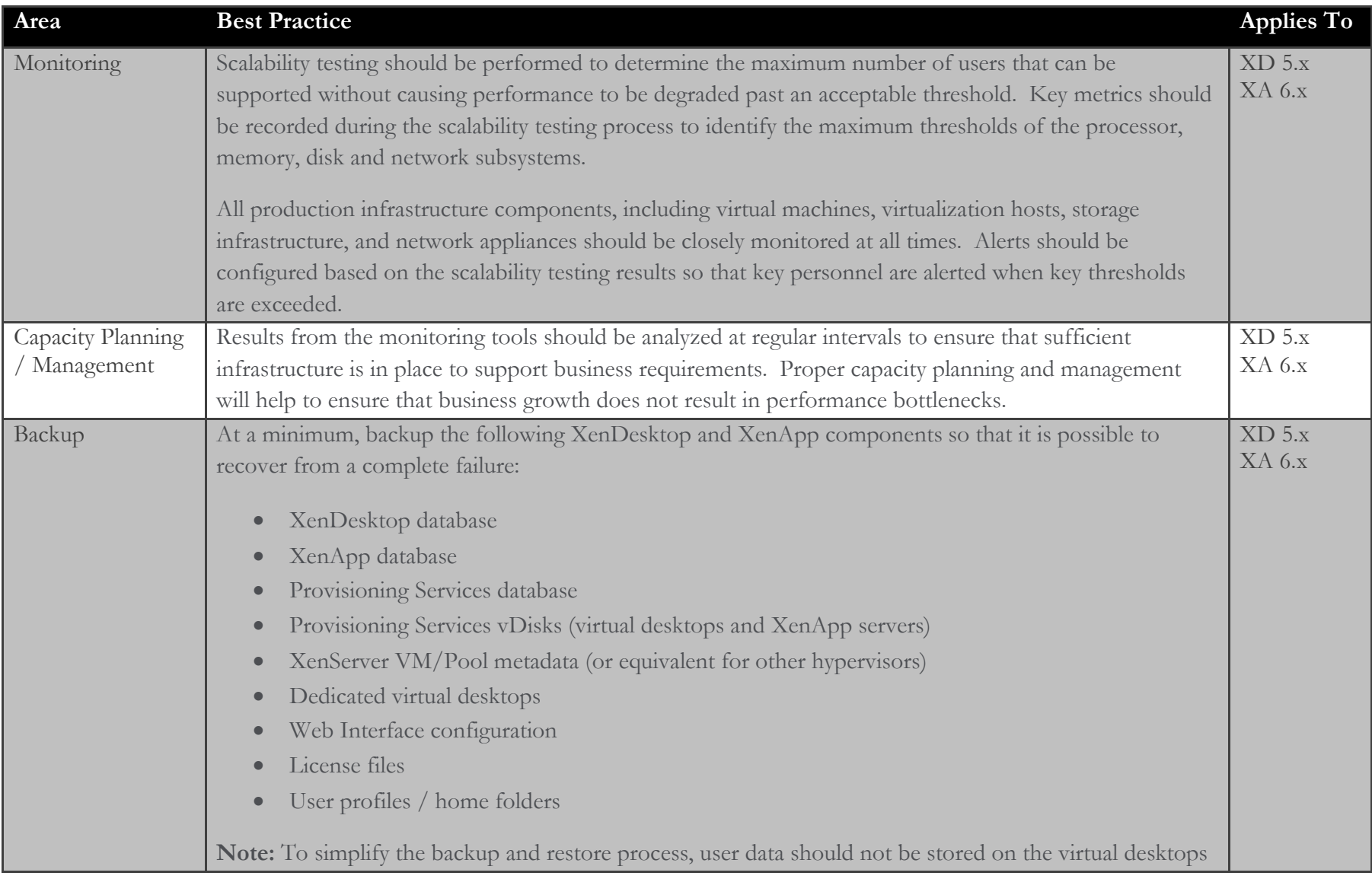

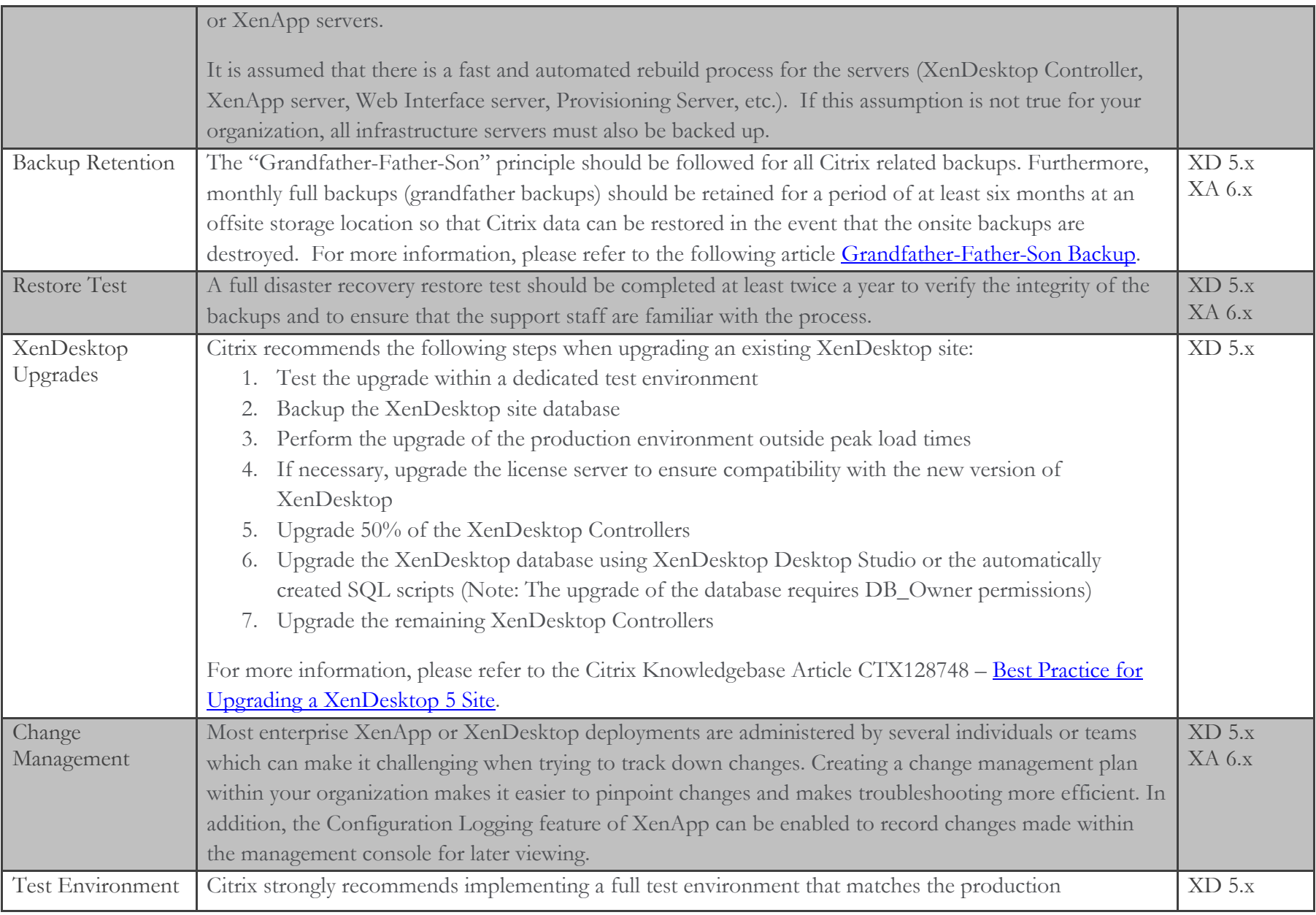

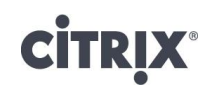

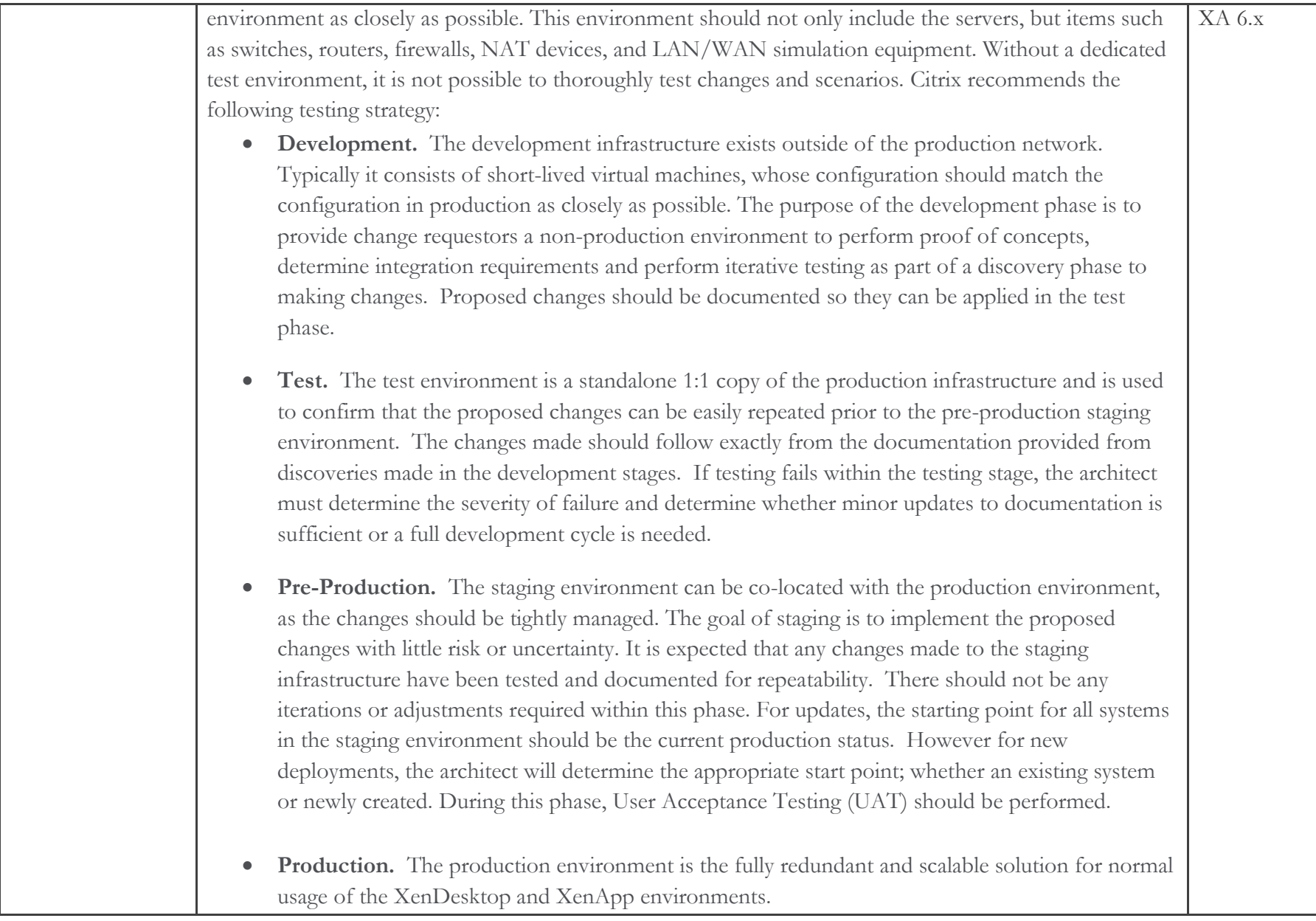

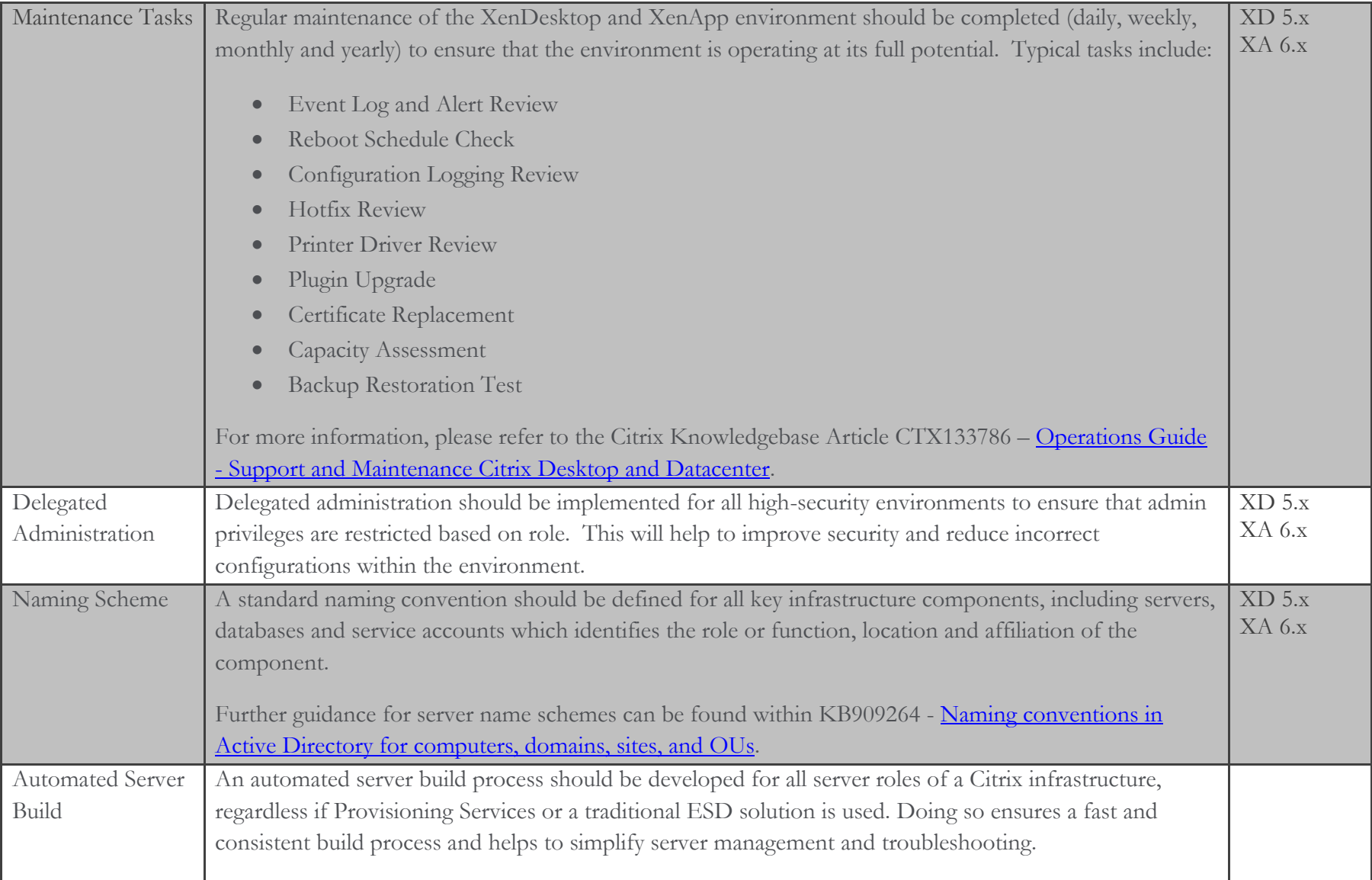

#### Hardware

#### **General**

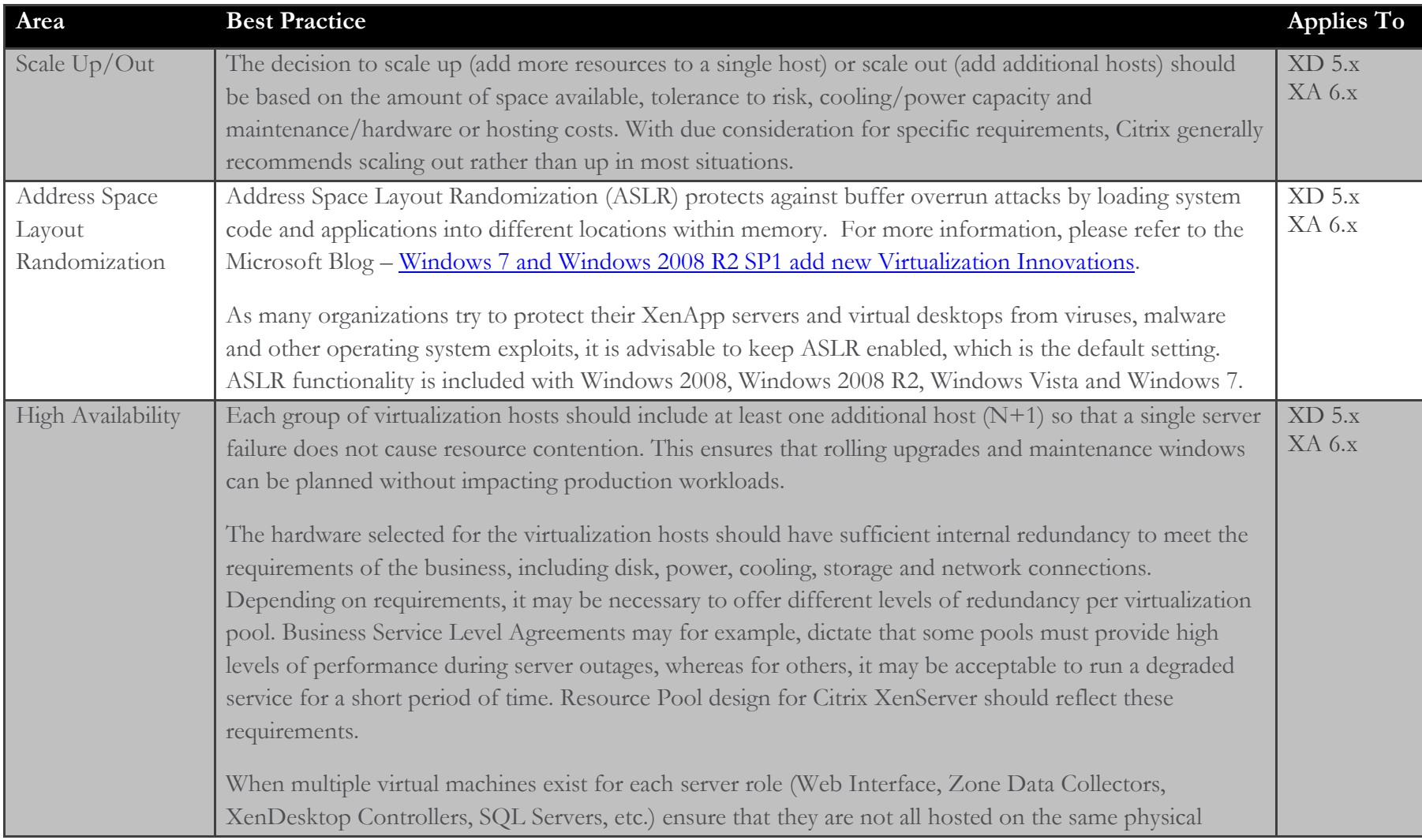

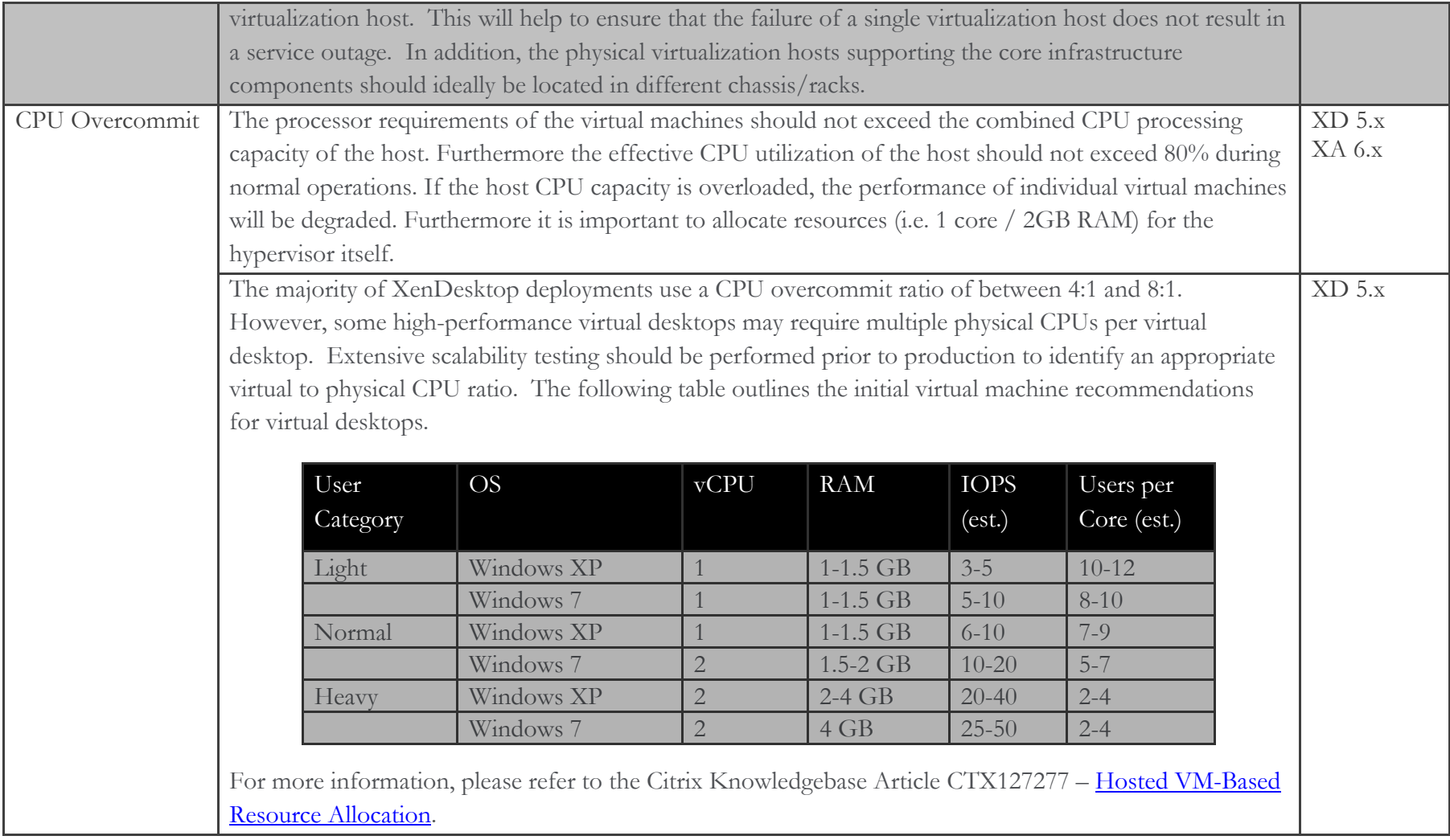

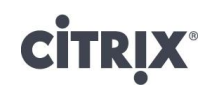

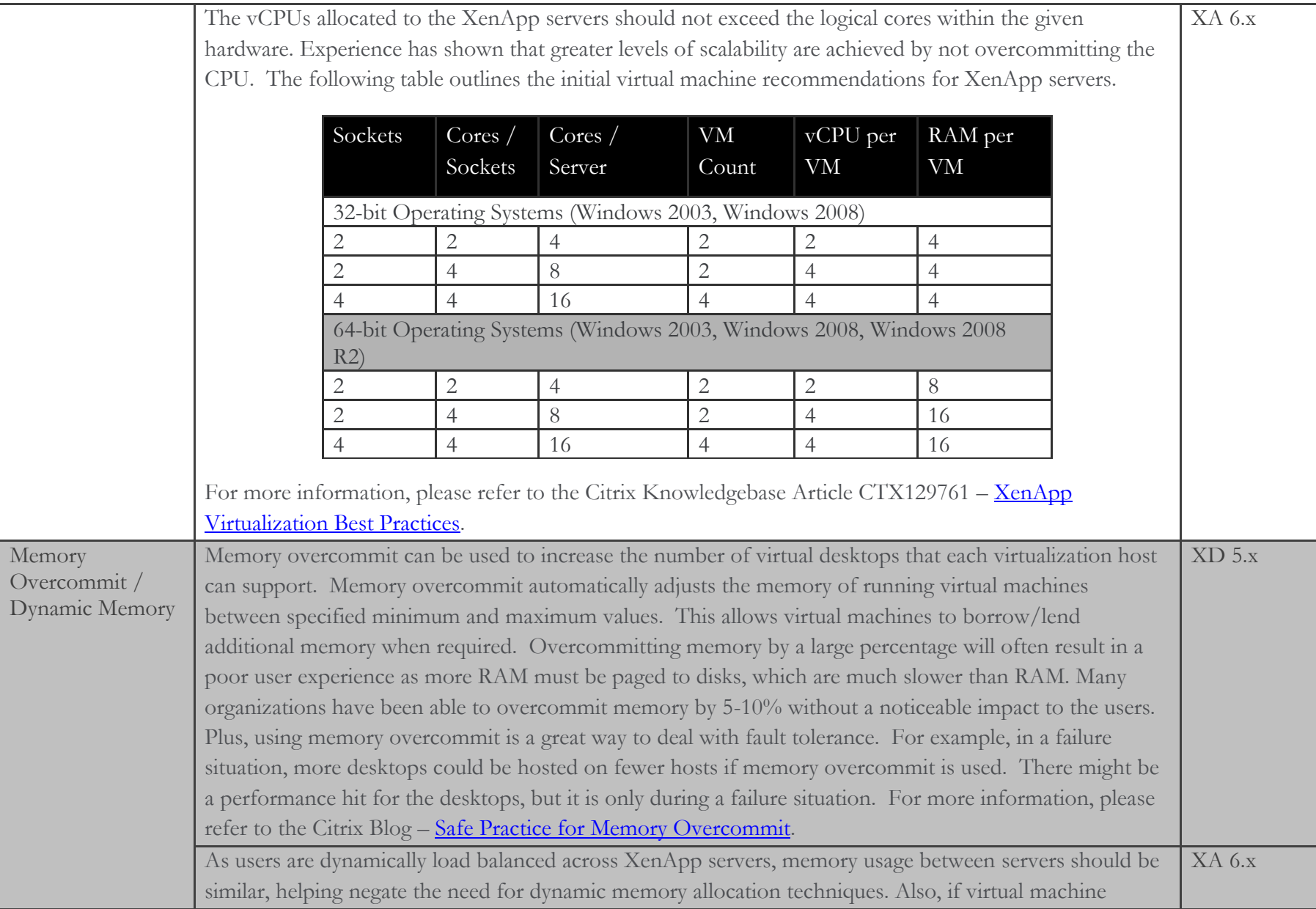

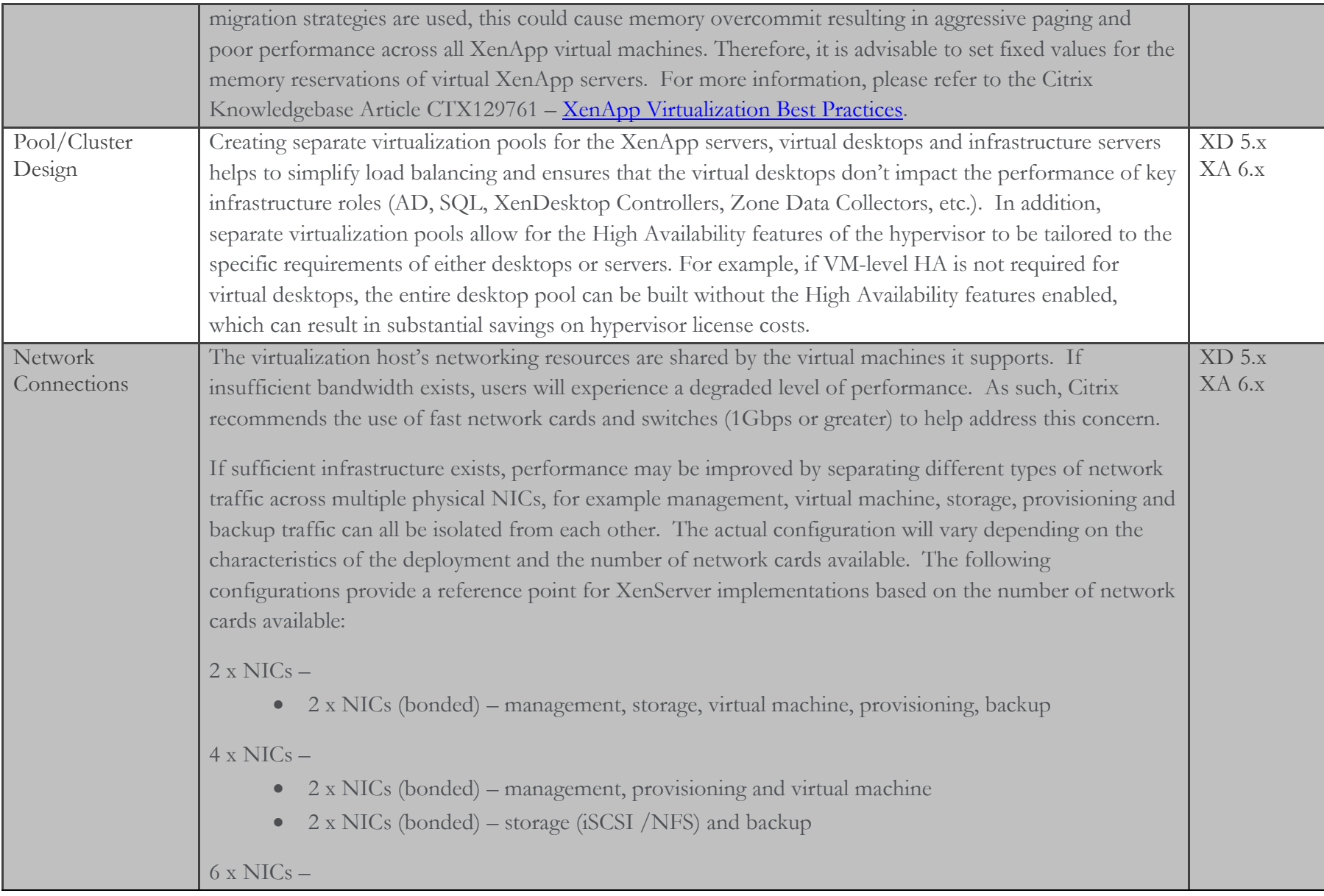

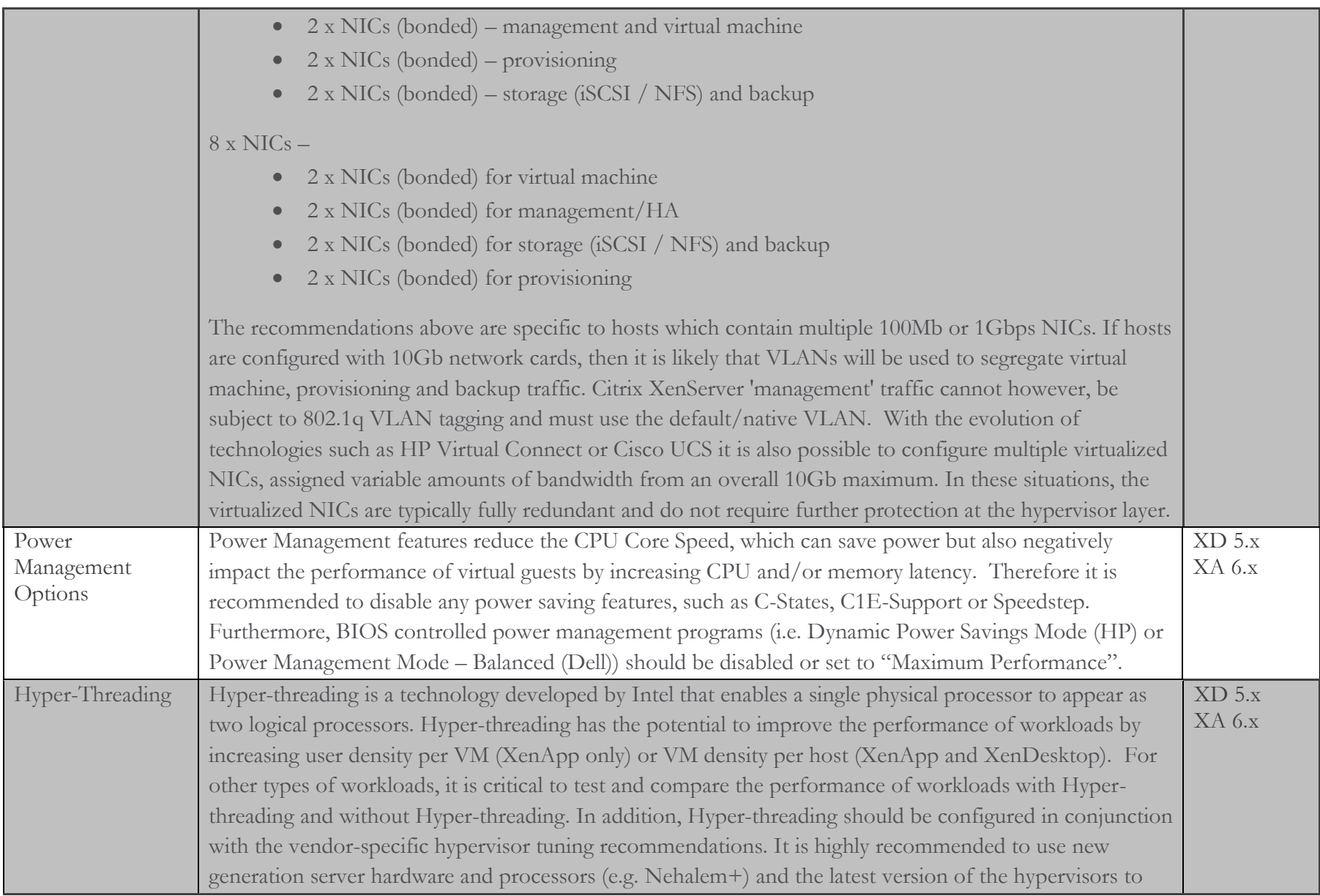

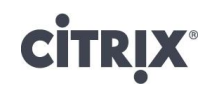

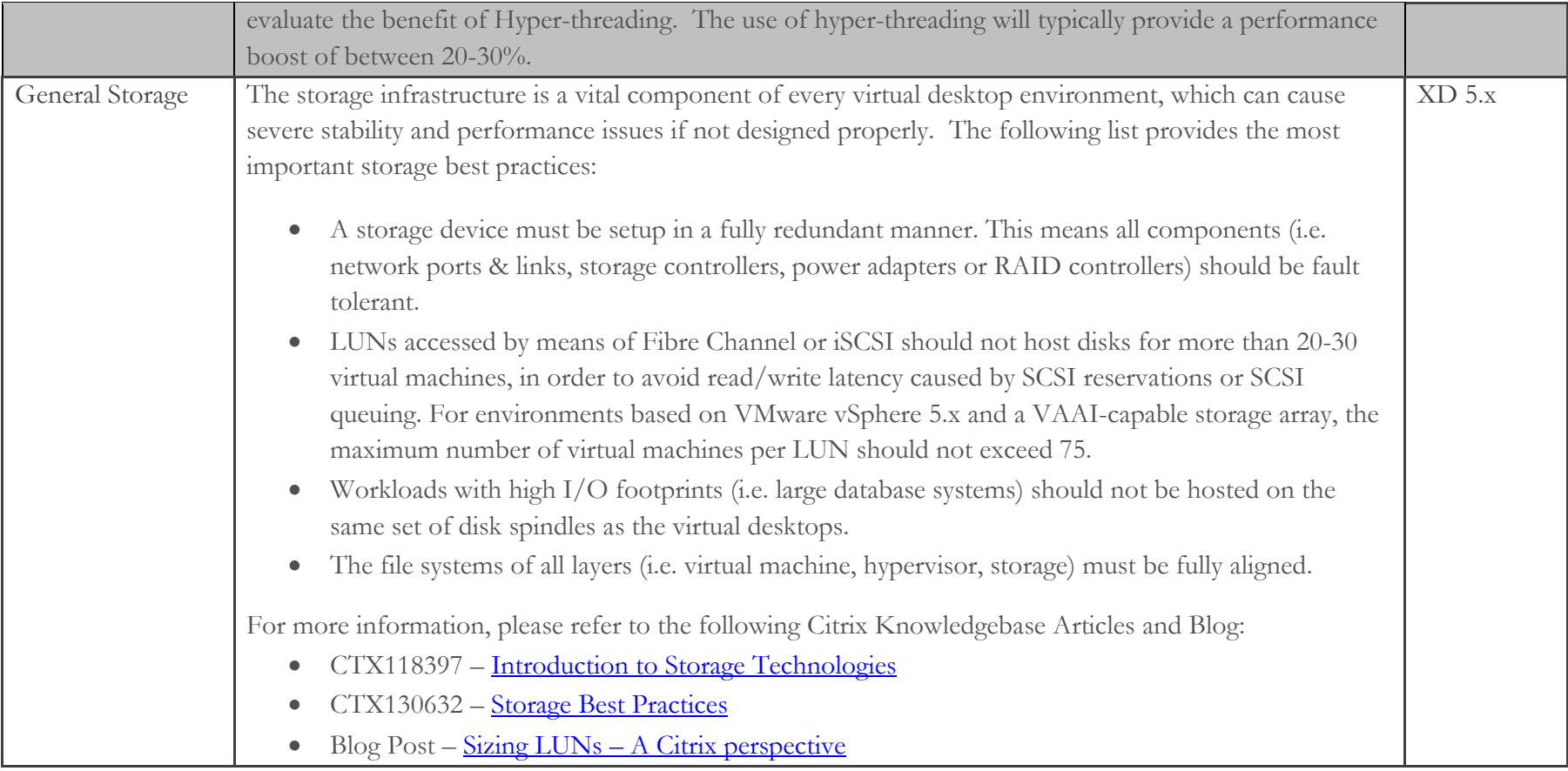

## **CITRIX®**

#### Citrix XenServer

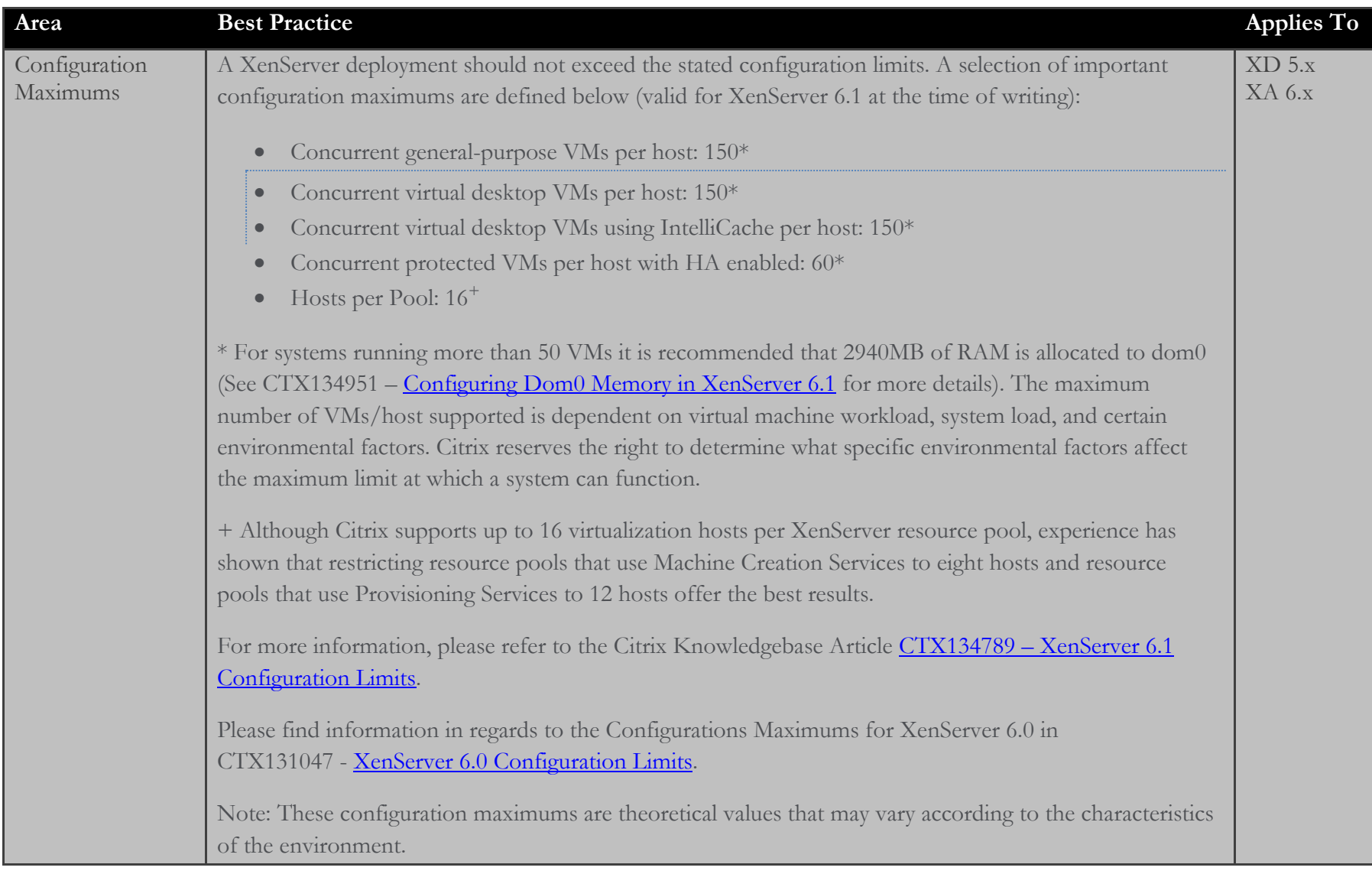

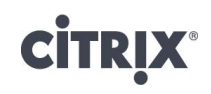

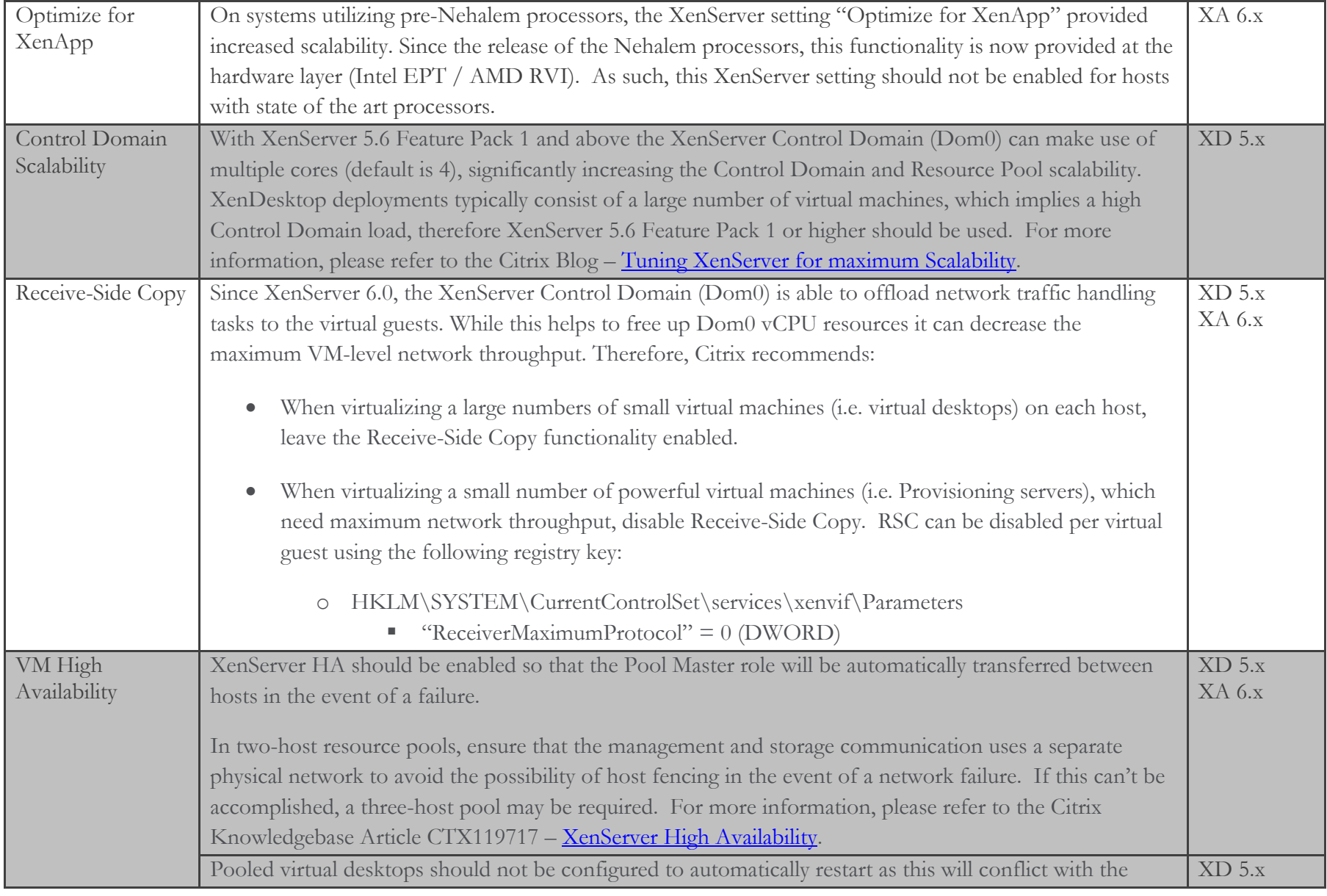

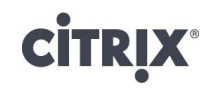

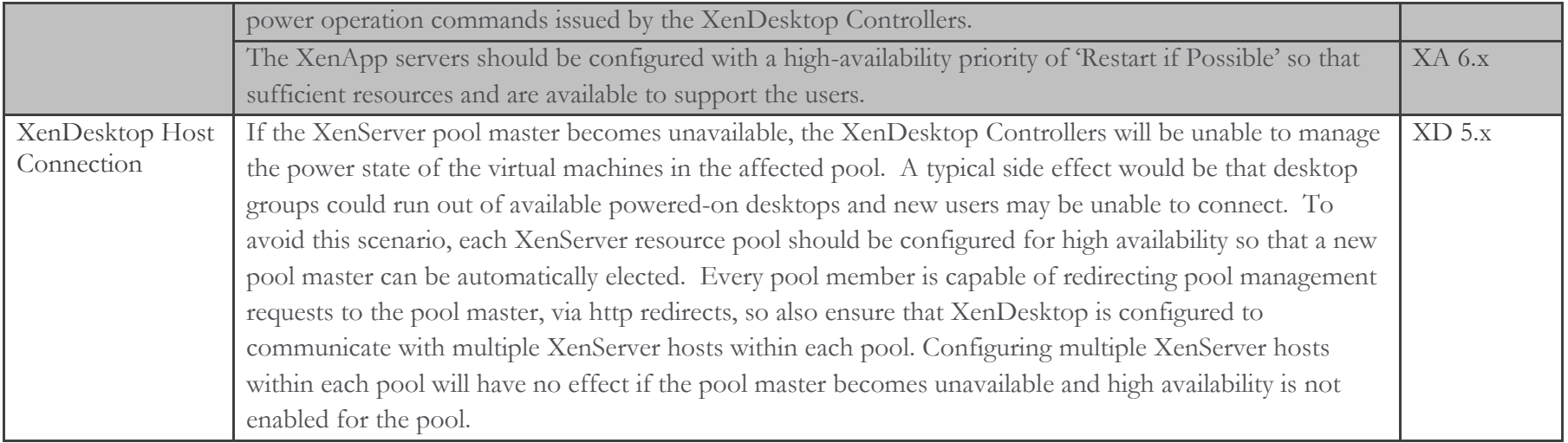

#### Microsoft Hyper-V (based on Windows Server 2008 R2)

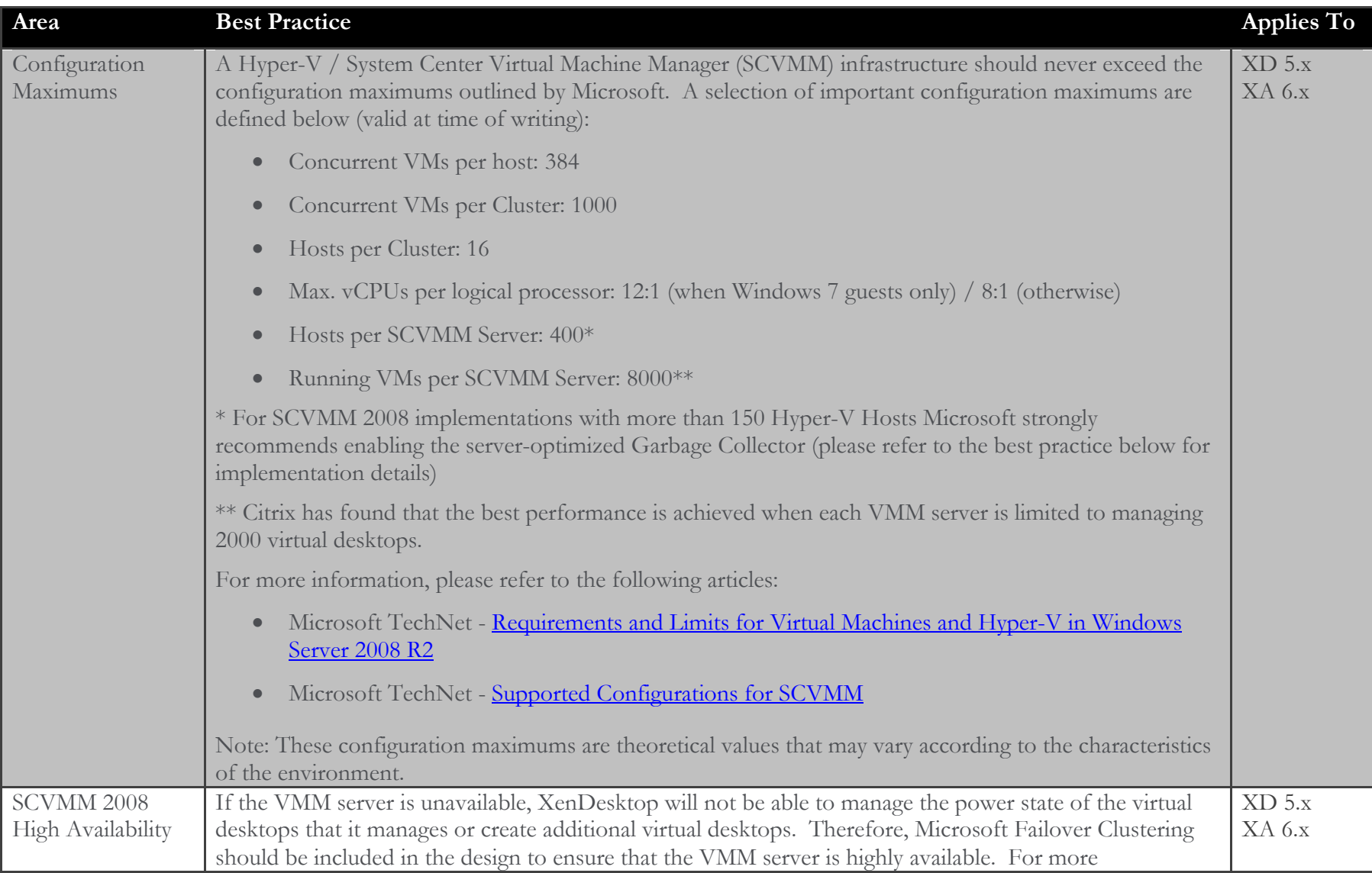

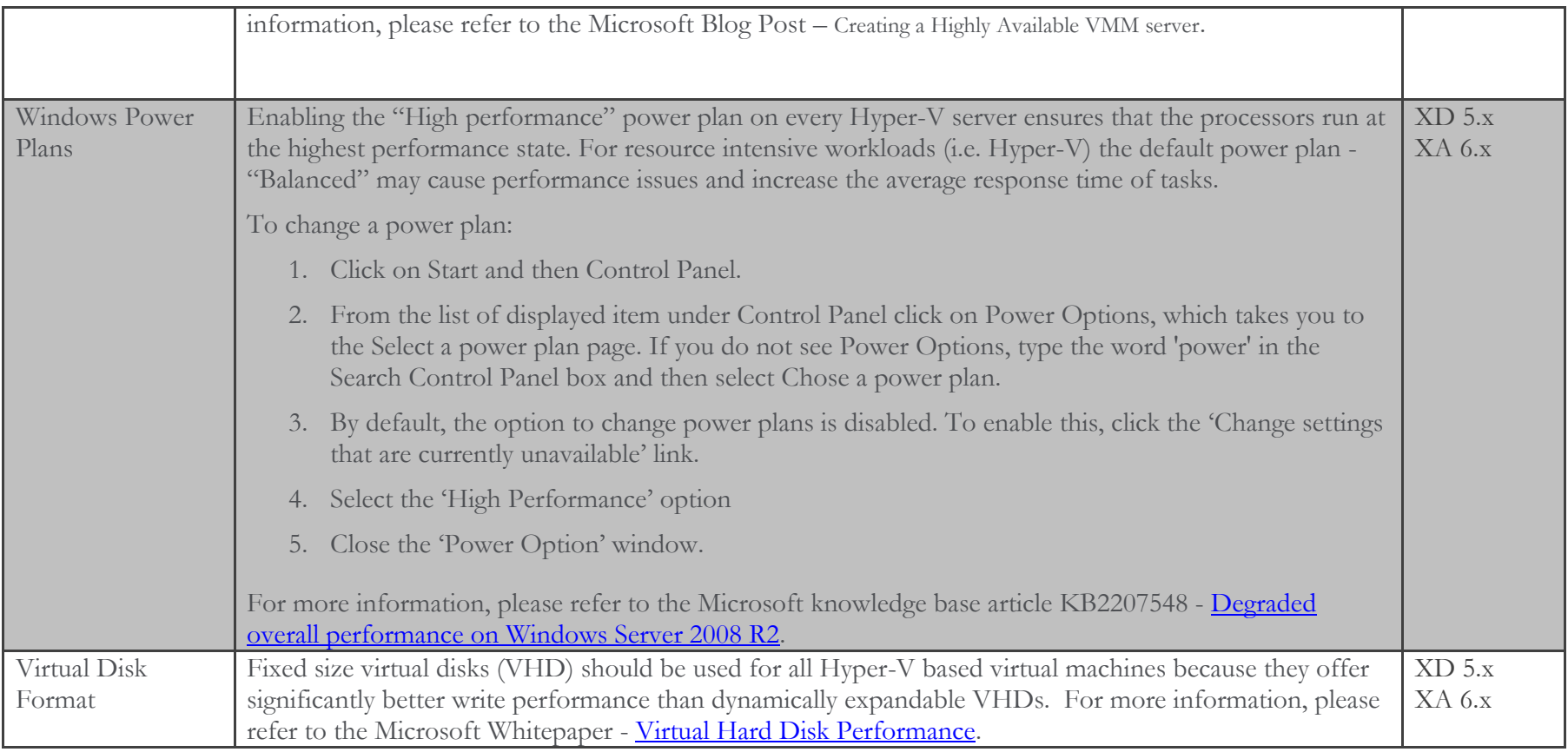
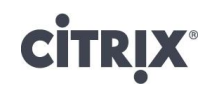

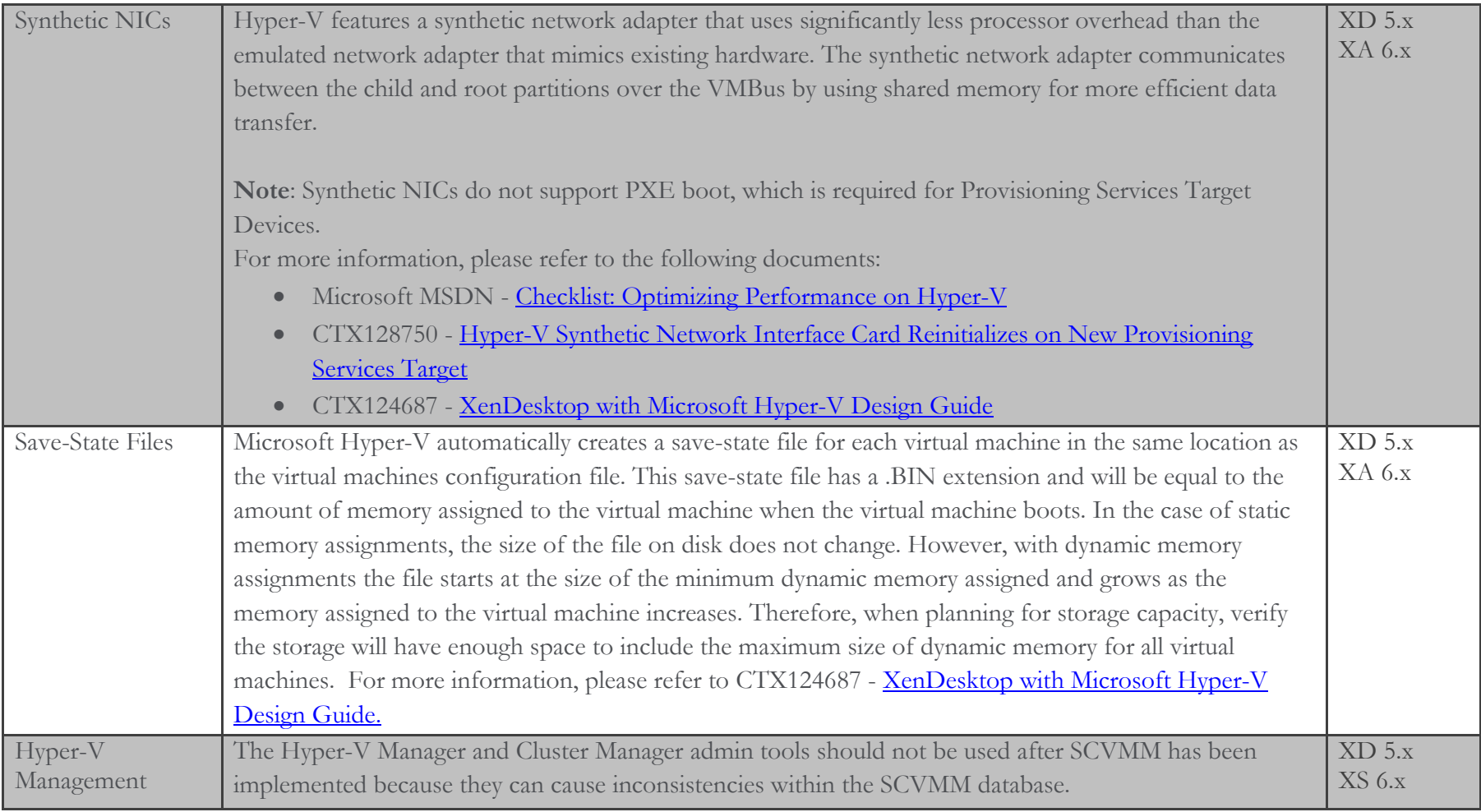

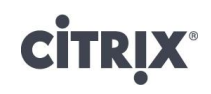

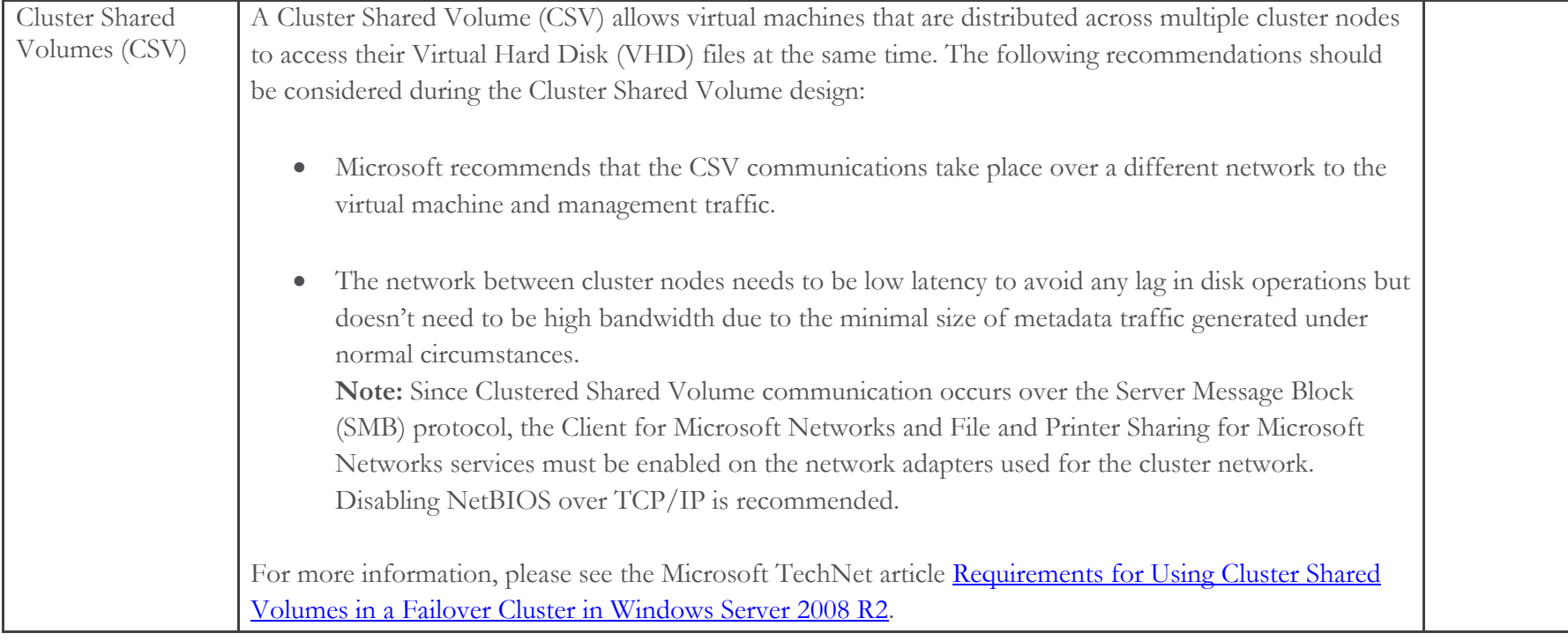

#### VMware vSphere

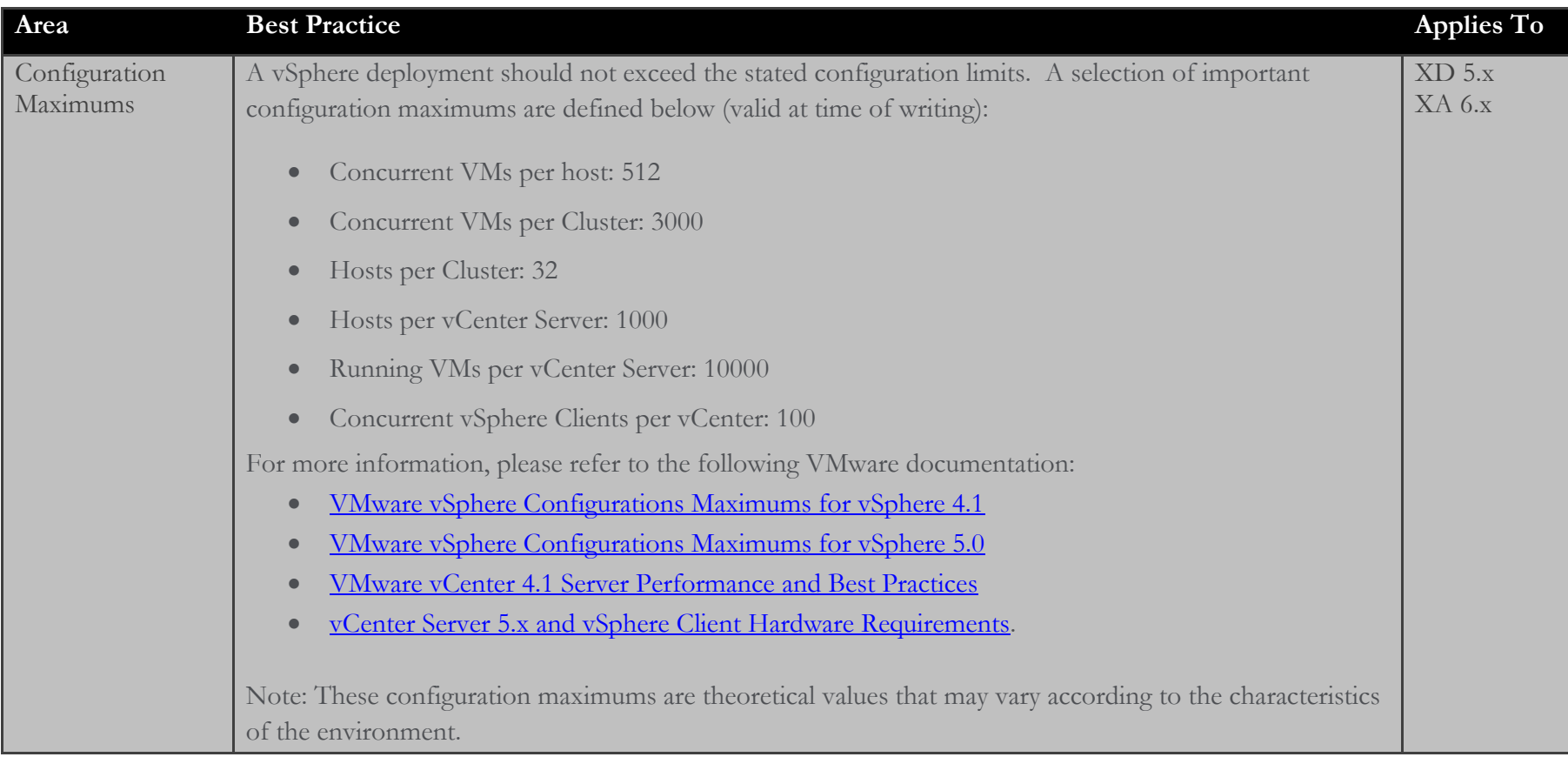

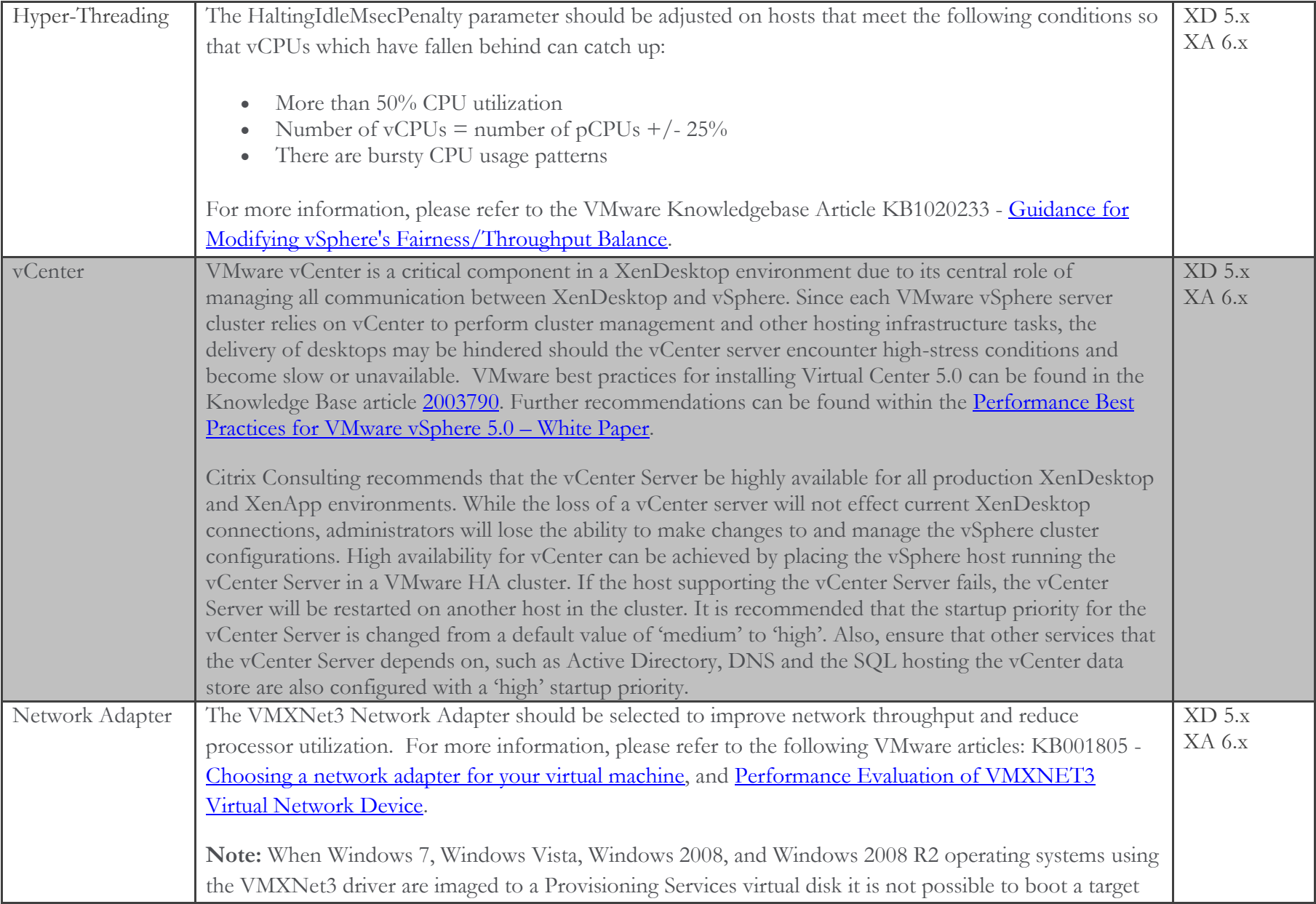

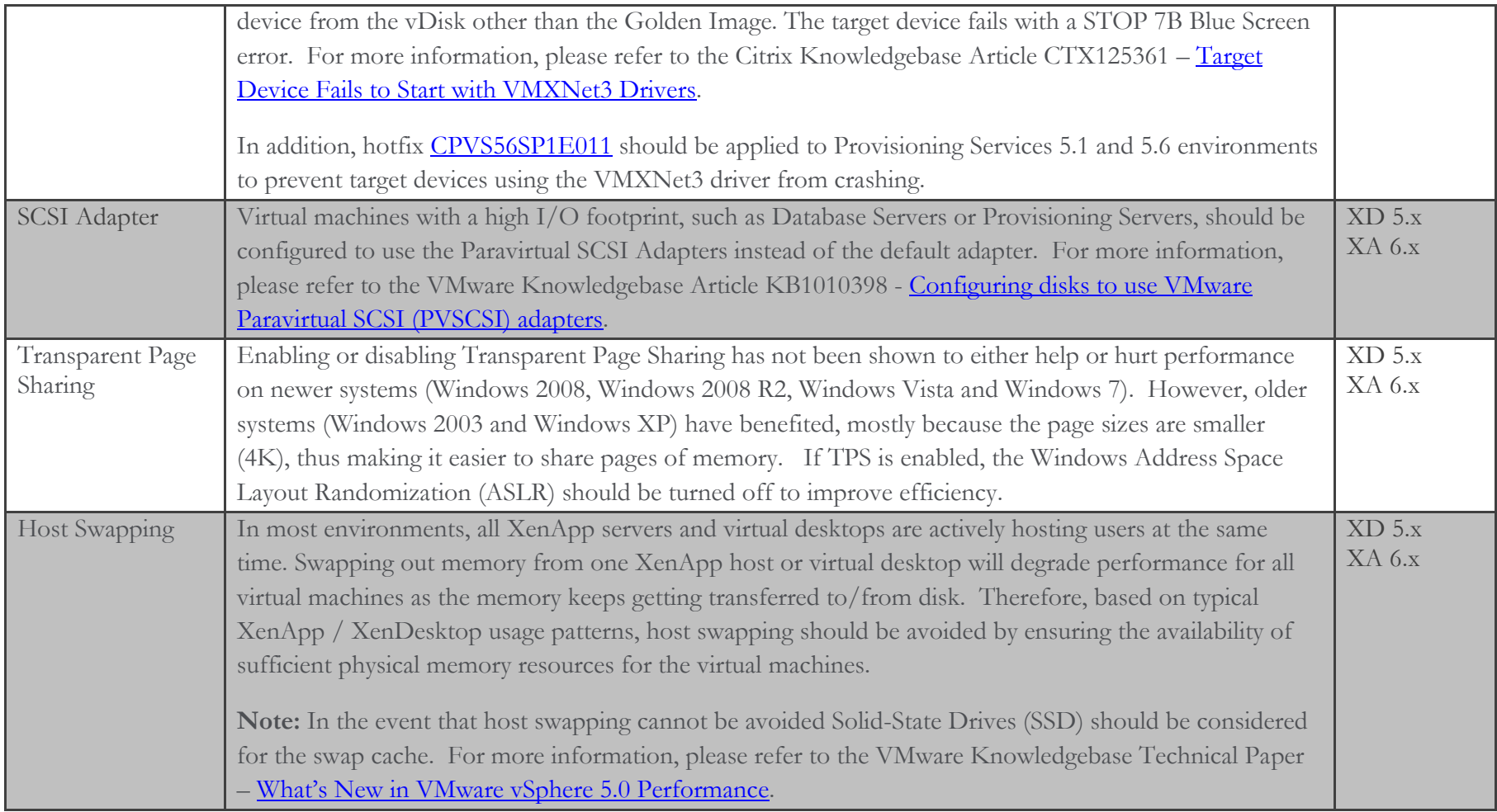

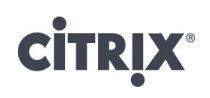

### **Desktops**

#### **General**

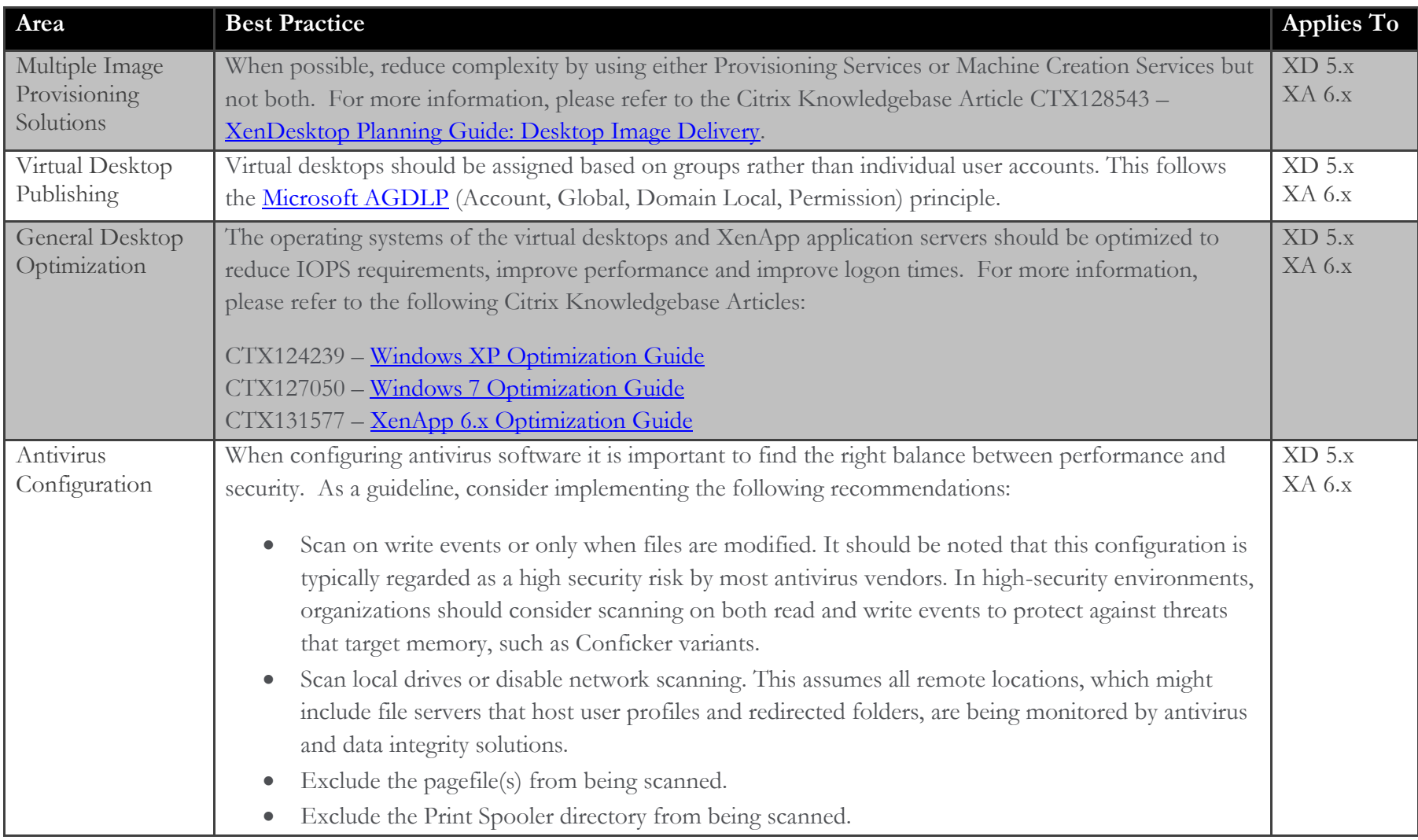

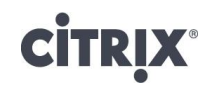

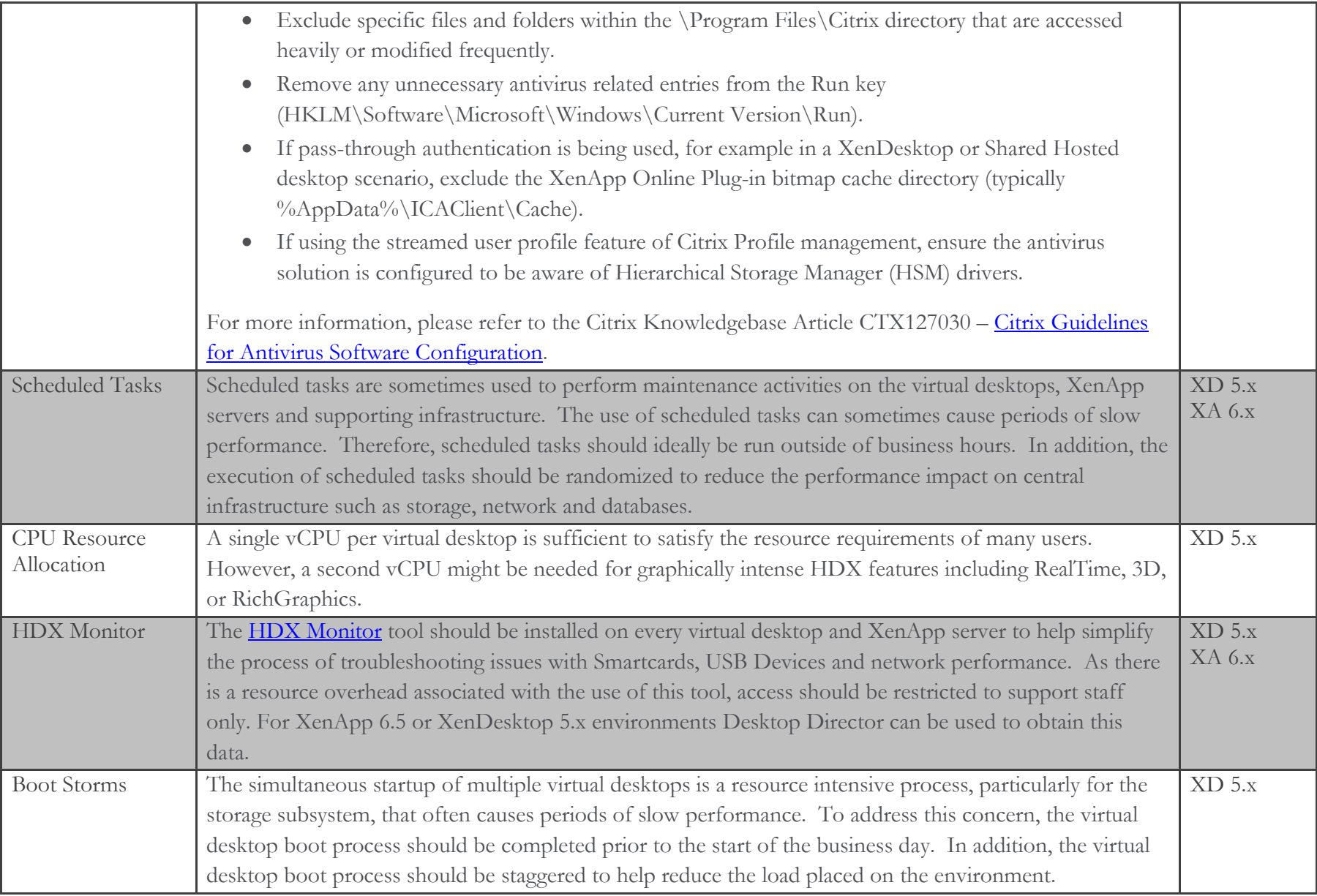

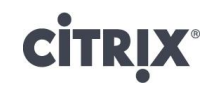

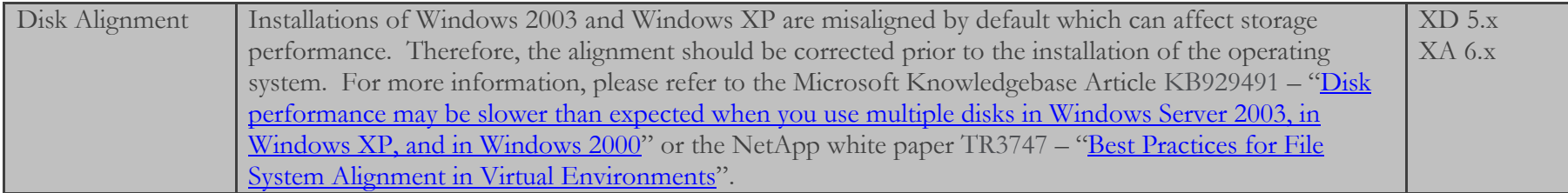

#### Machine Creation Services

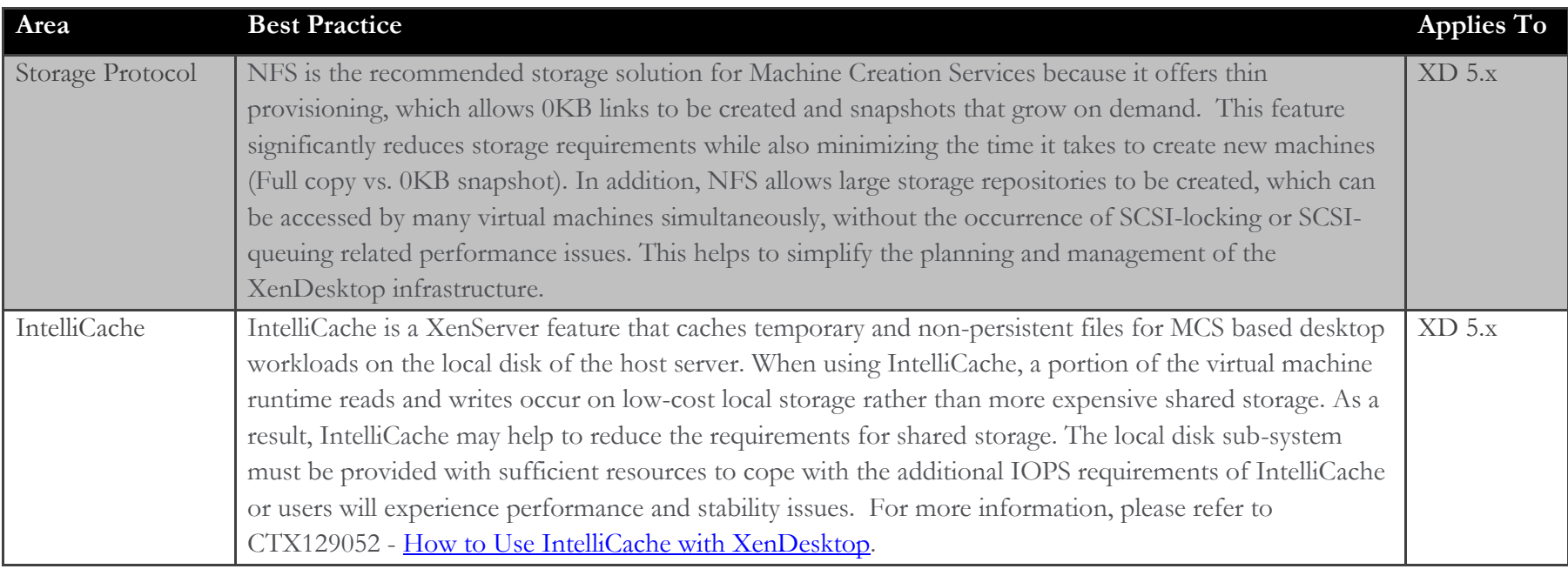

#### Provisioning Services

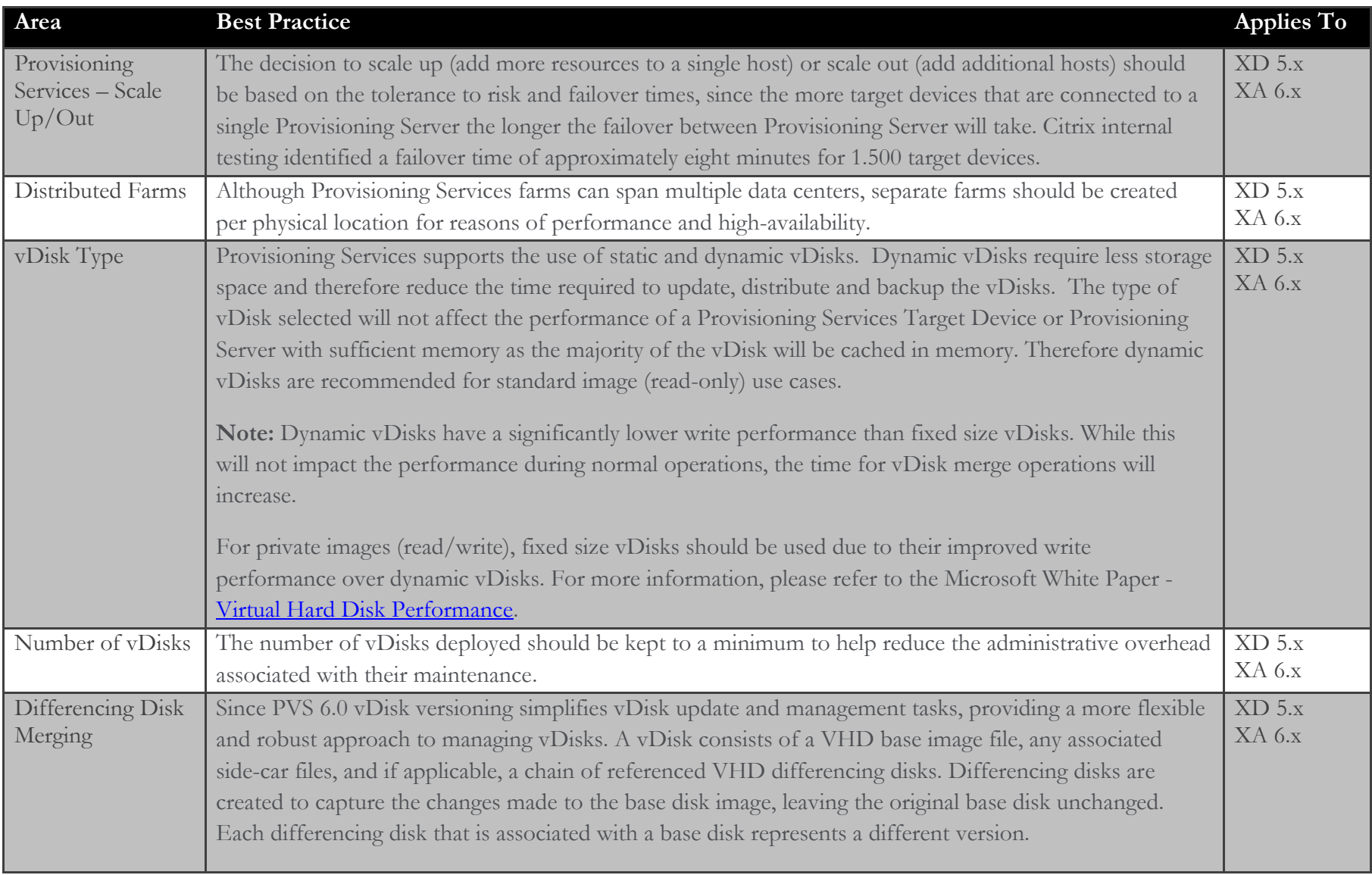

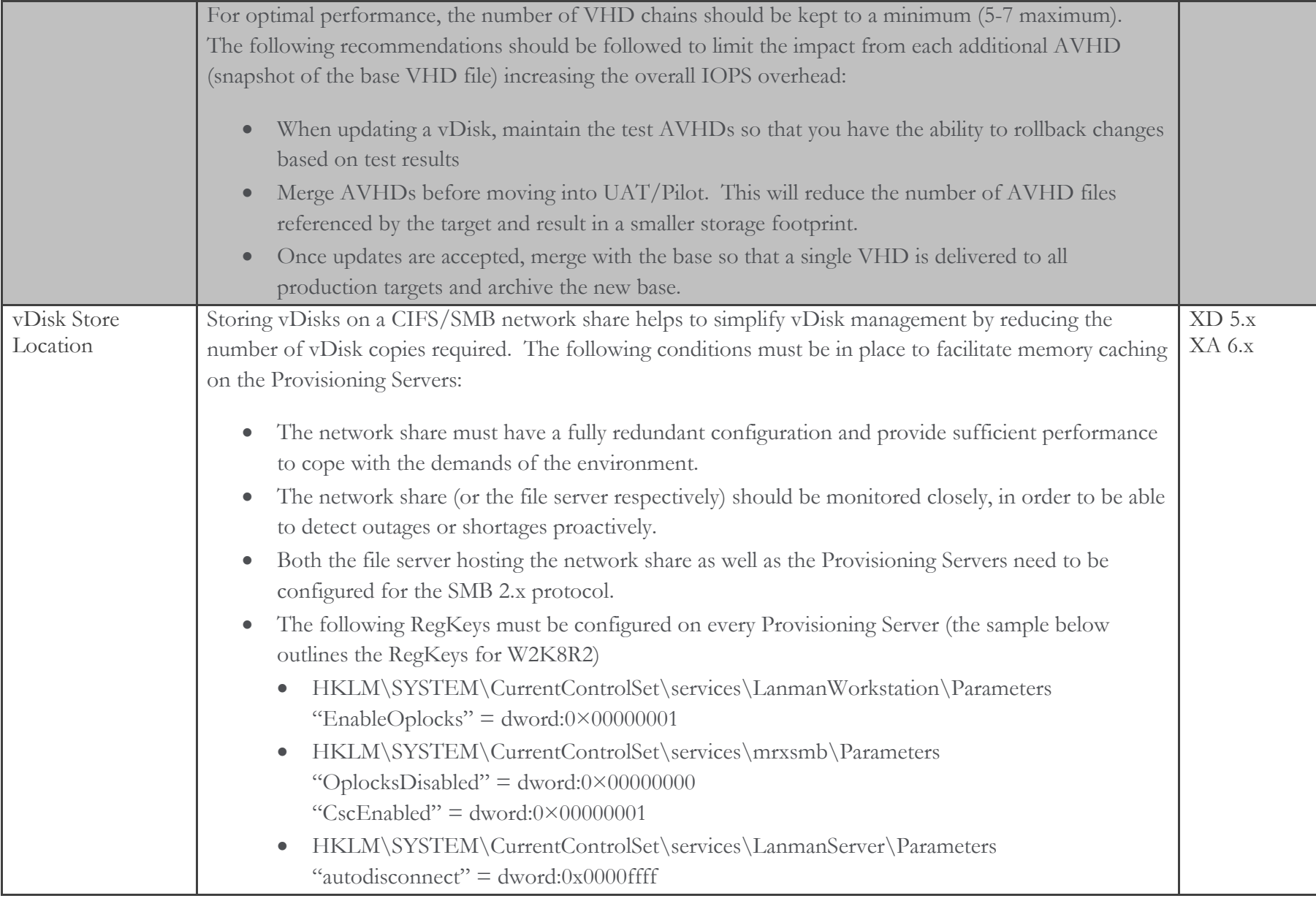

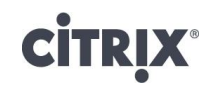

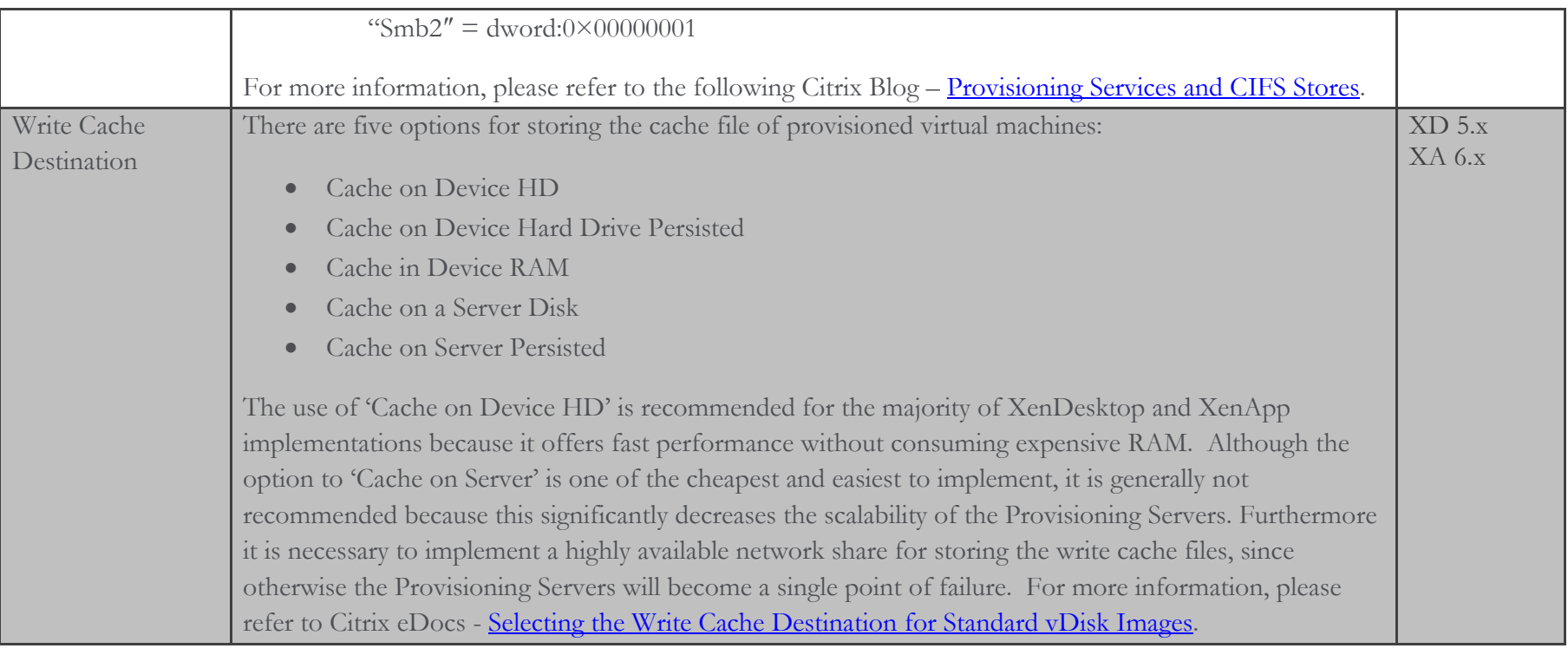

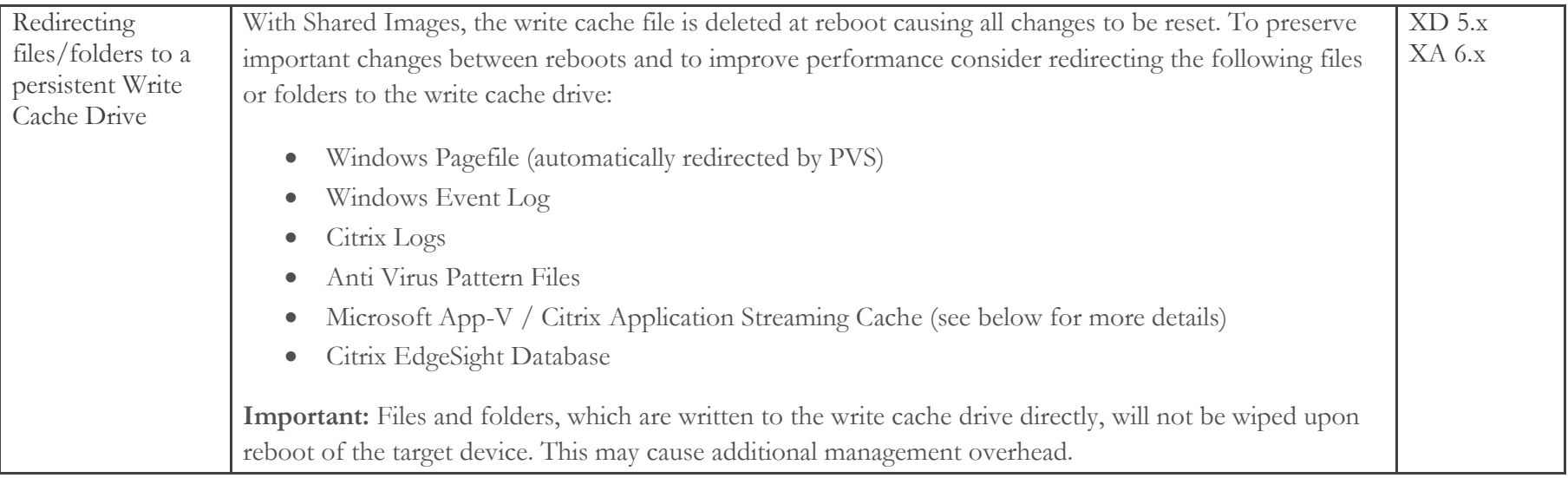

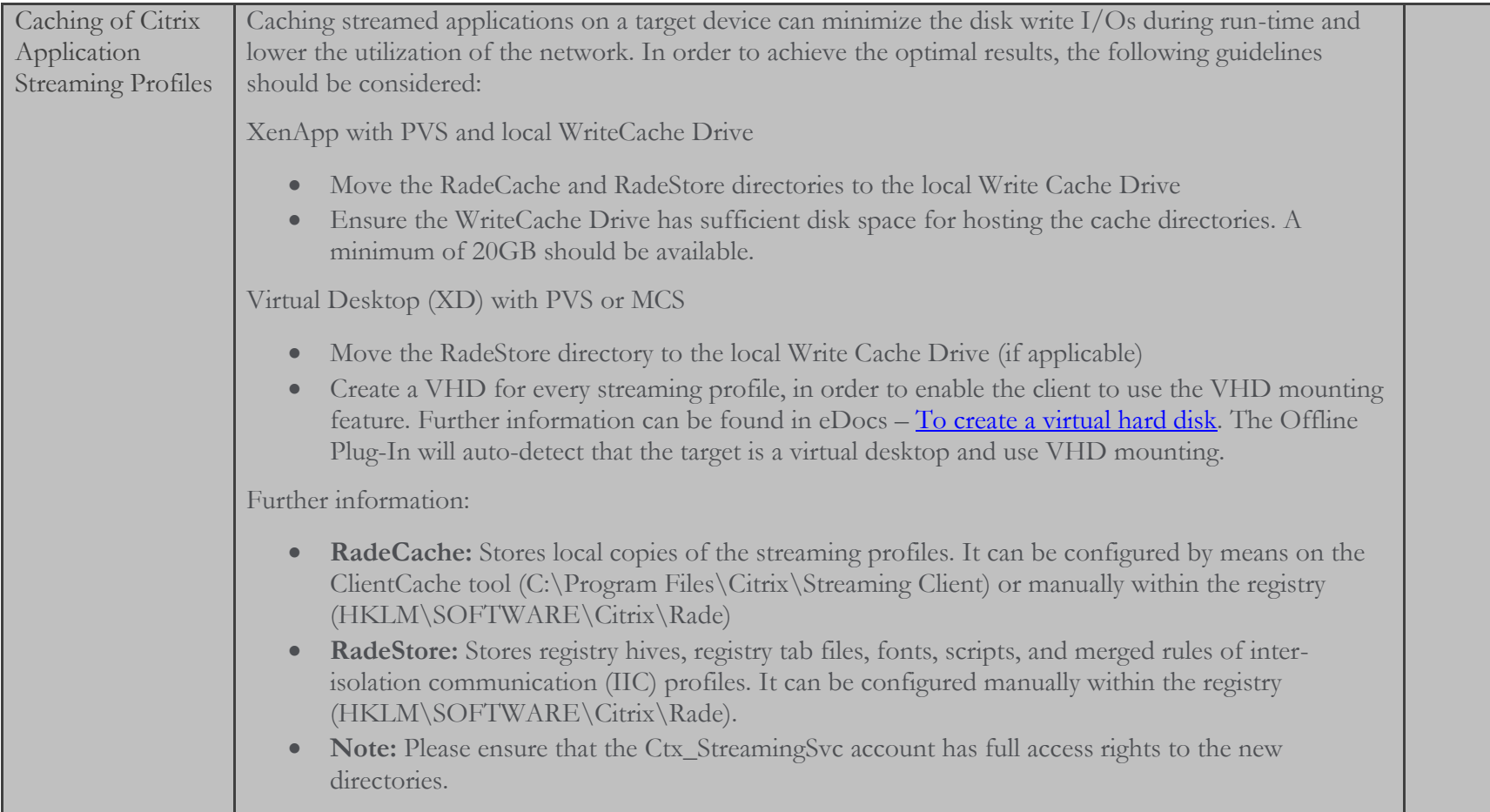

**CİTRIX®** 

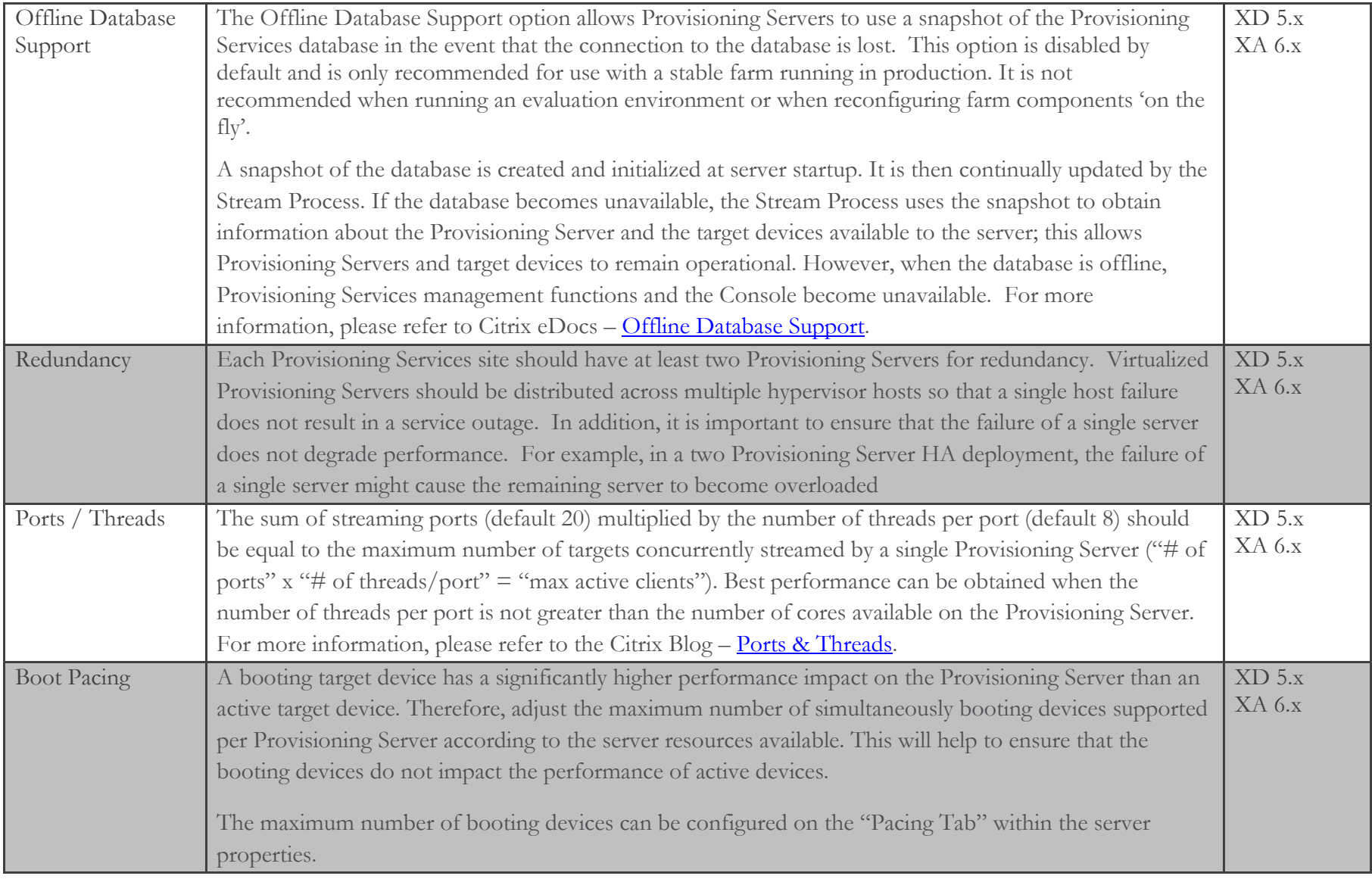

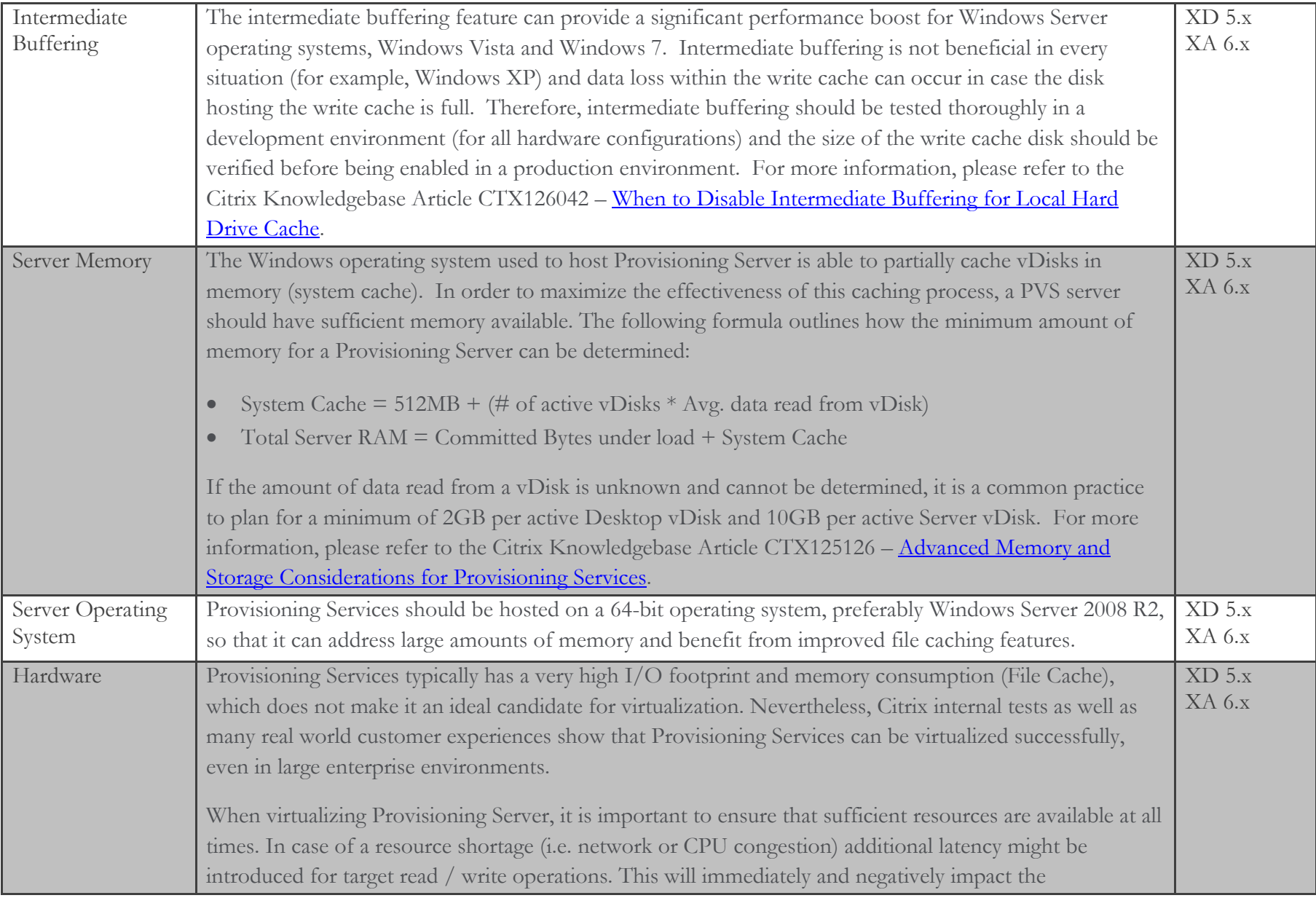

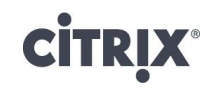

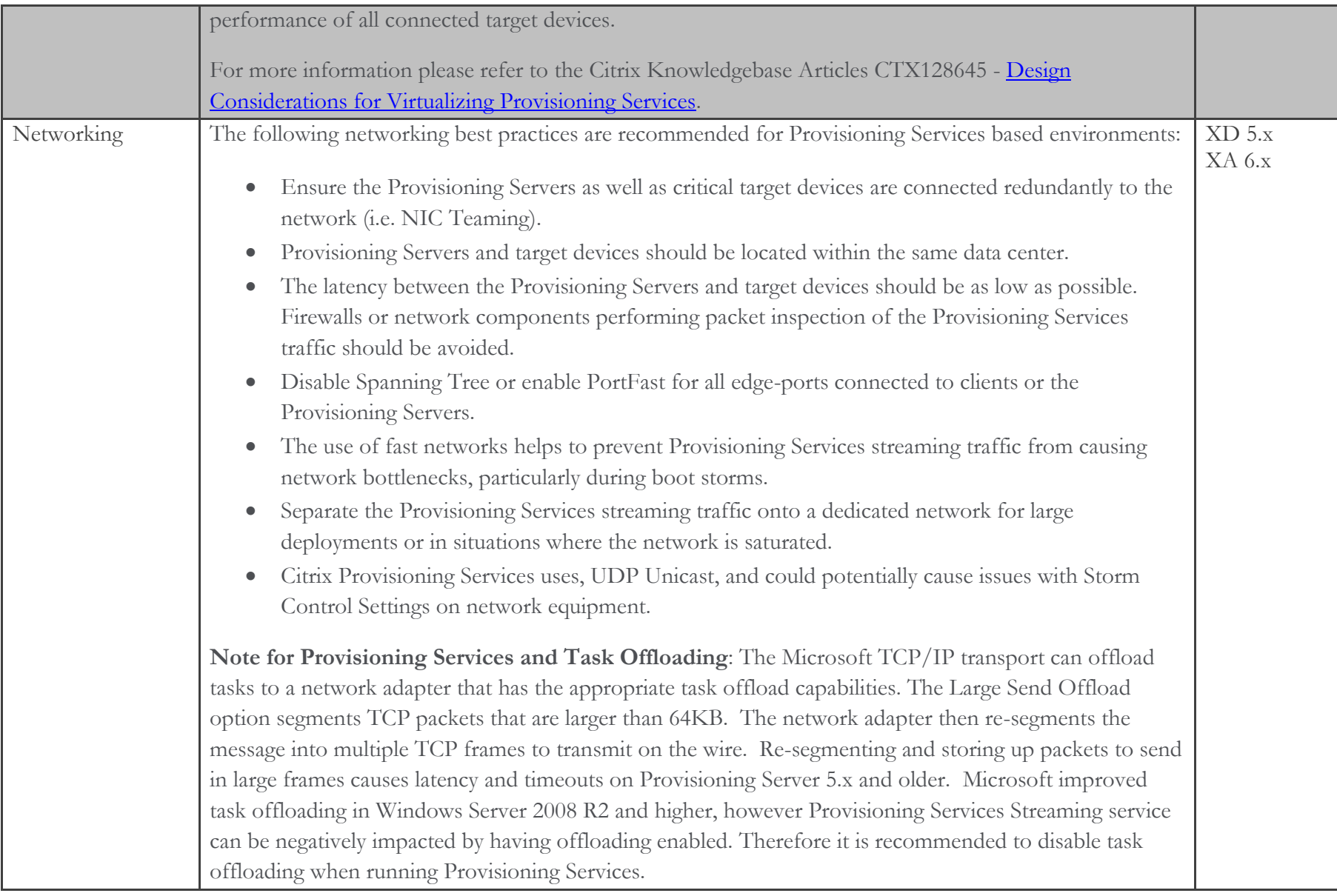

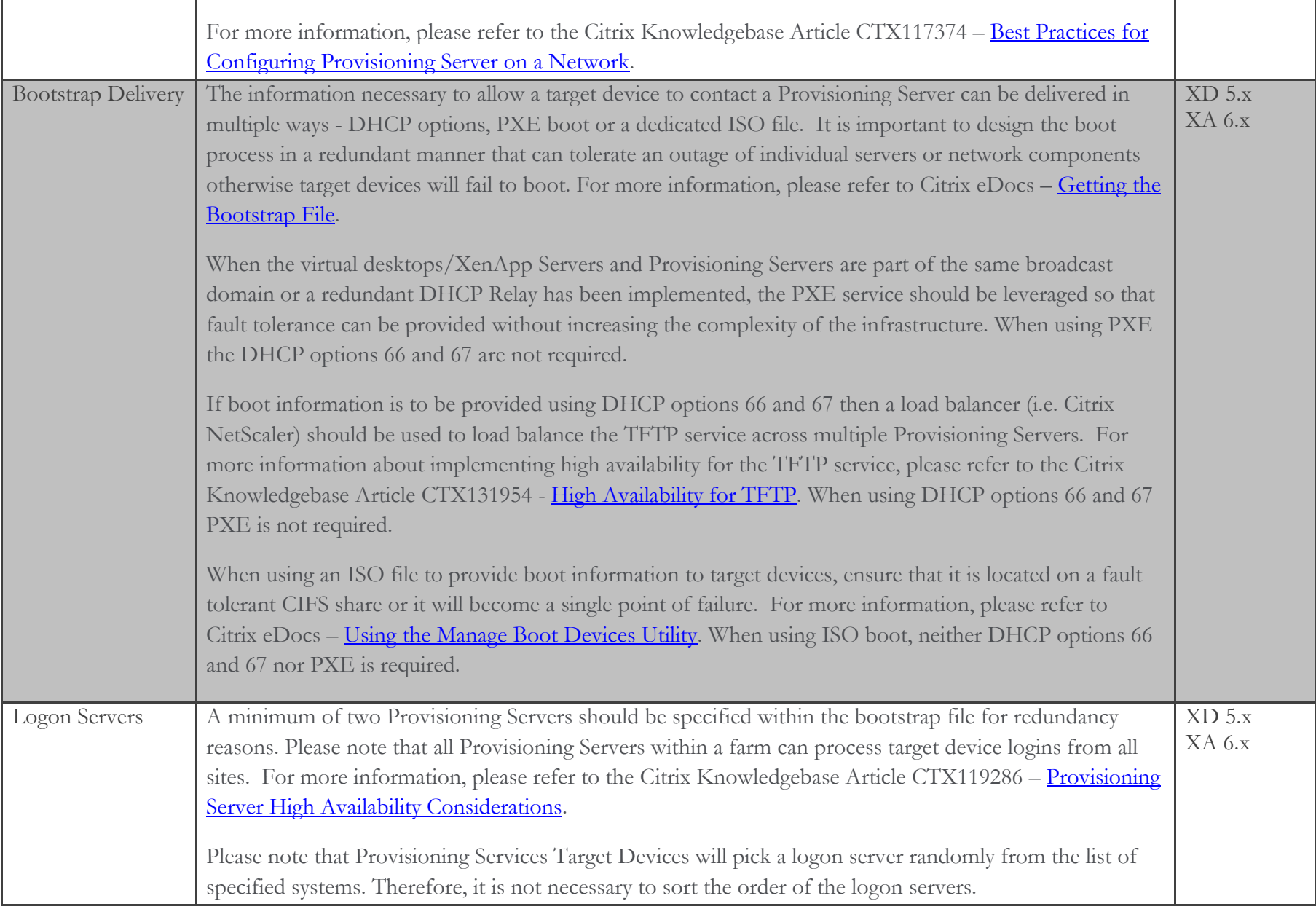

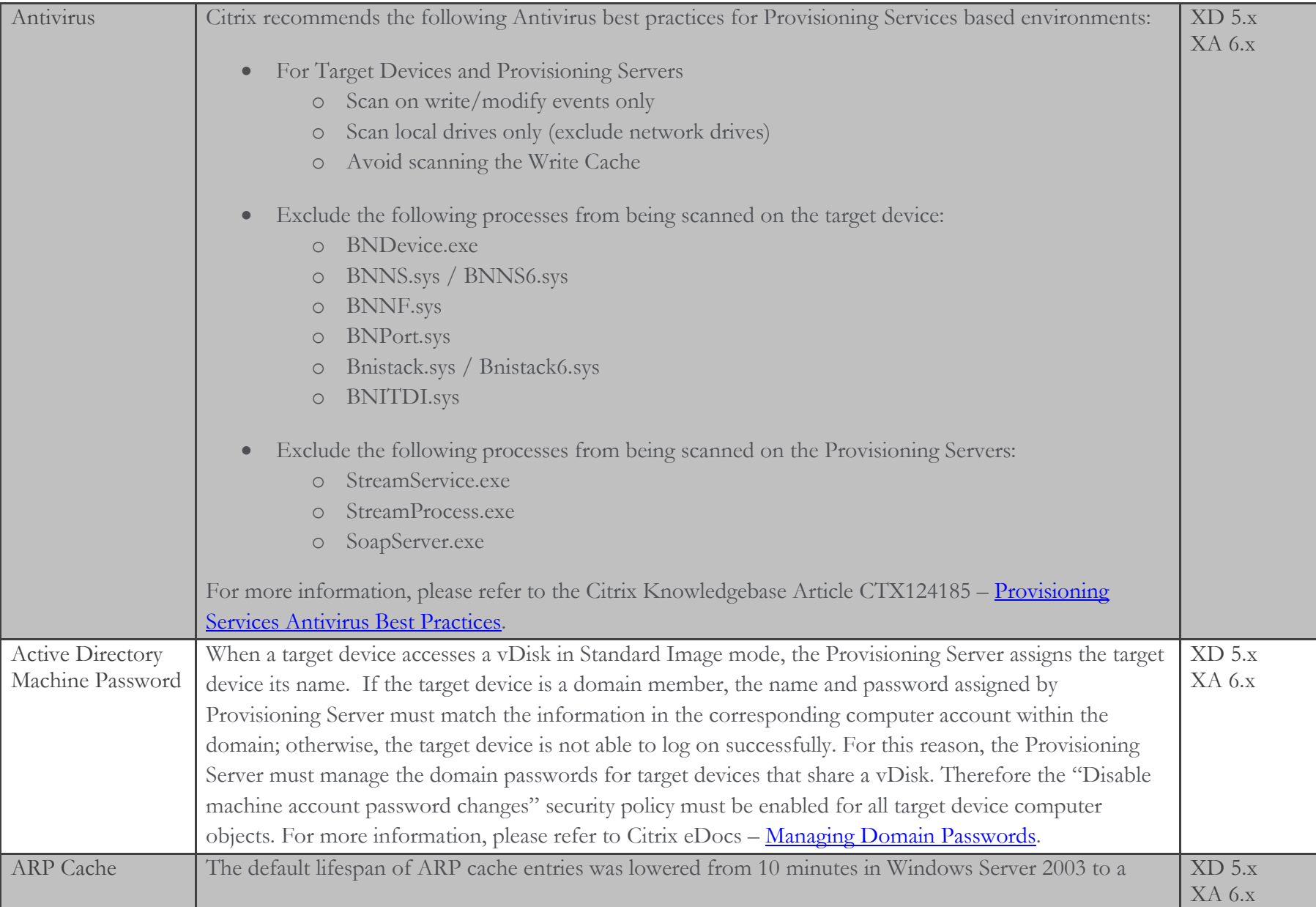

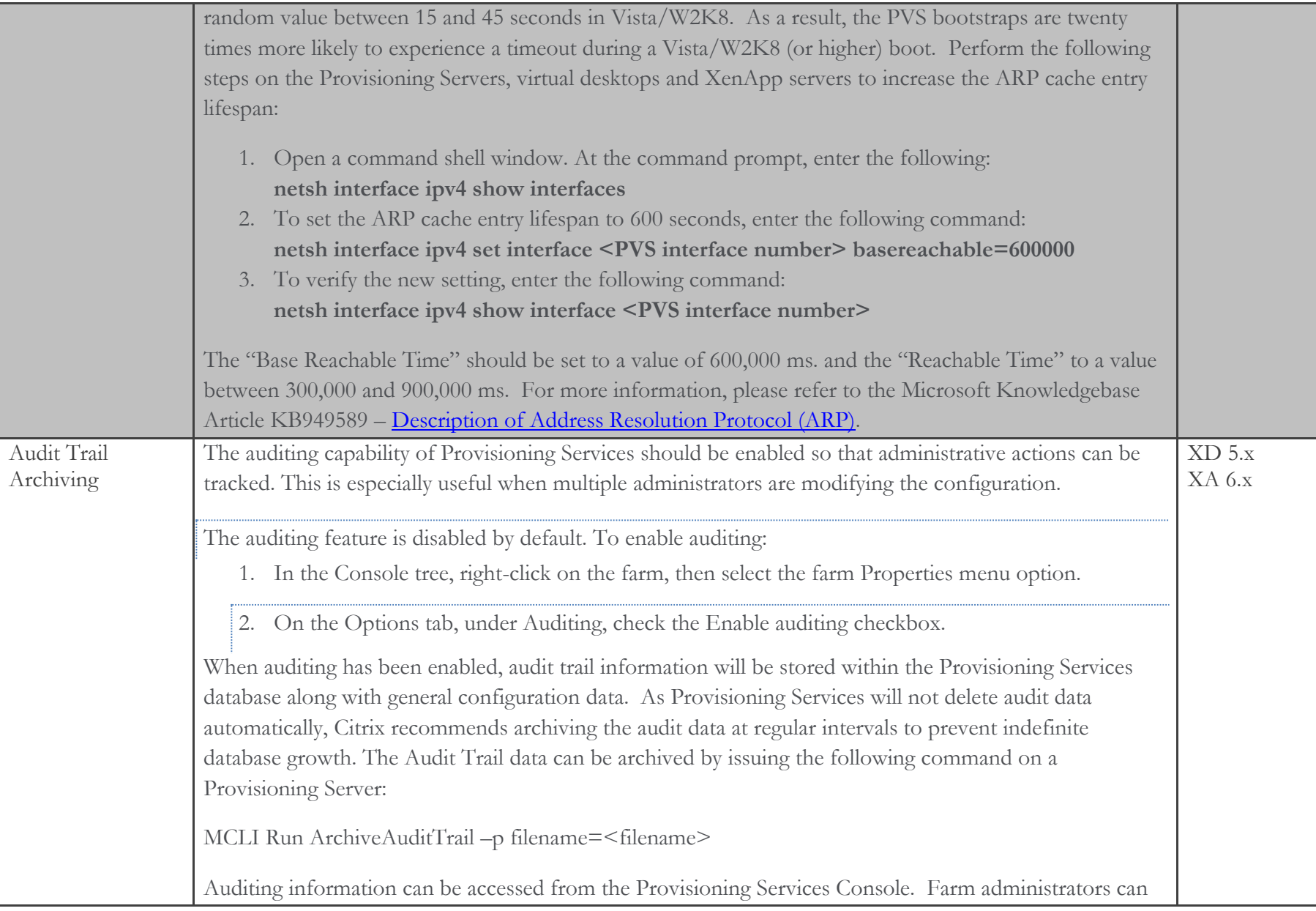

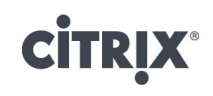

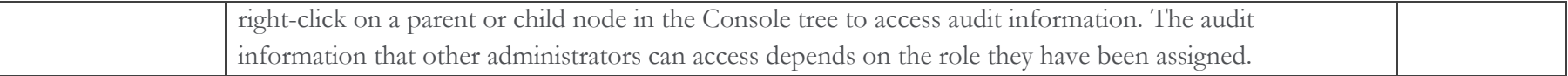

### Applications

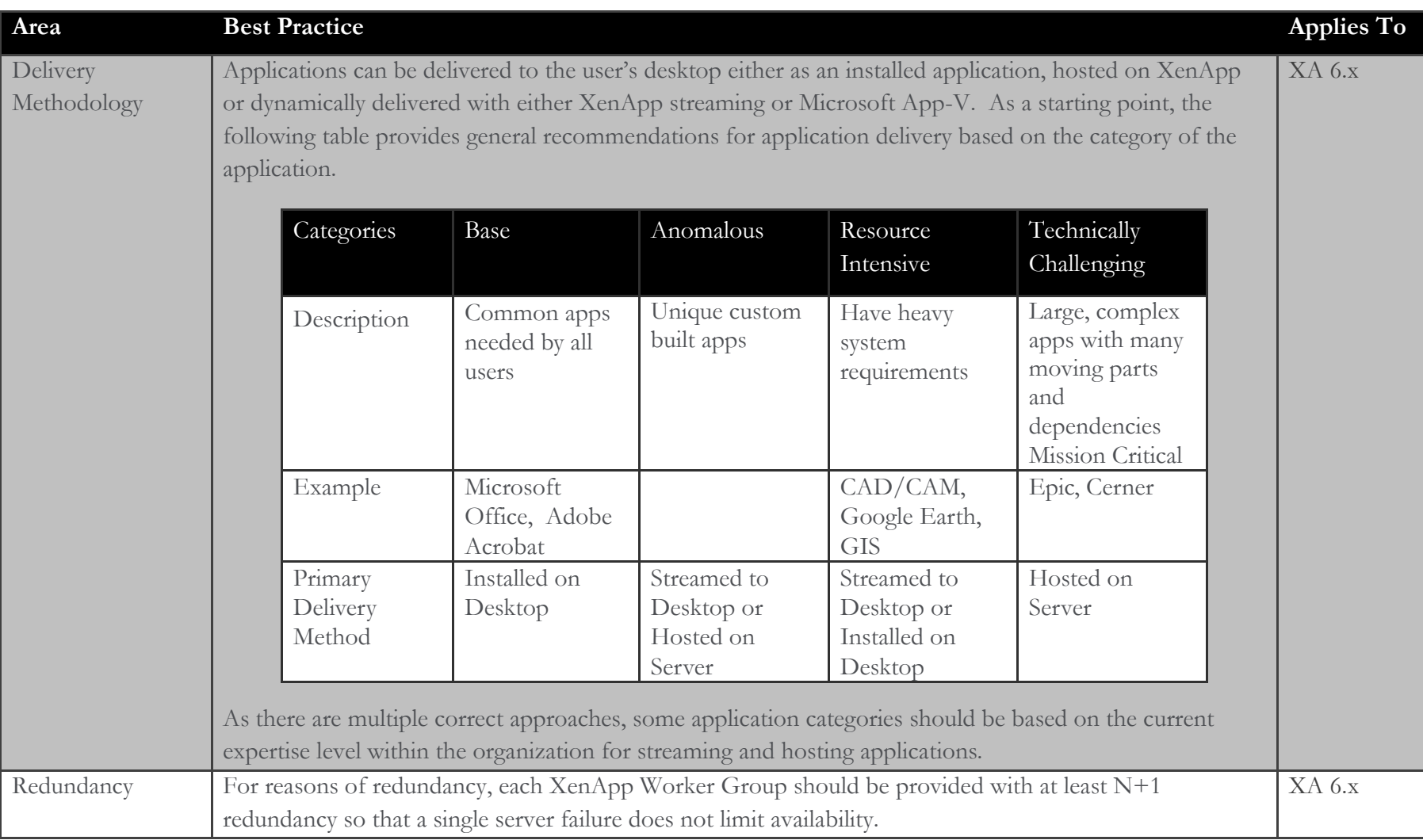

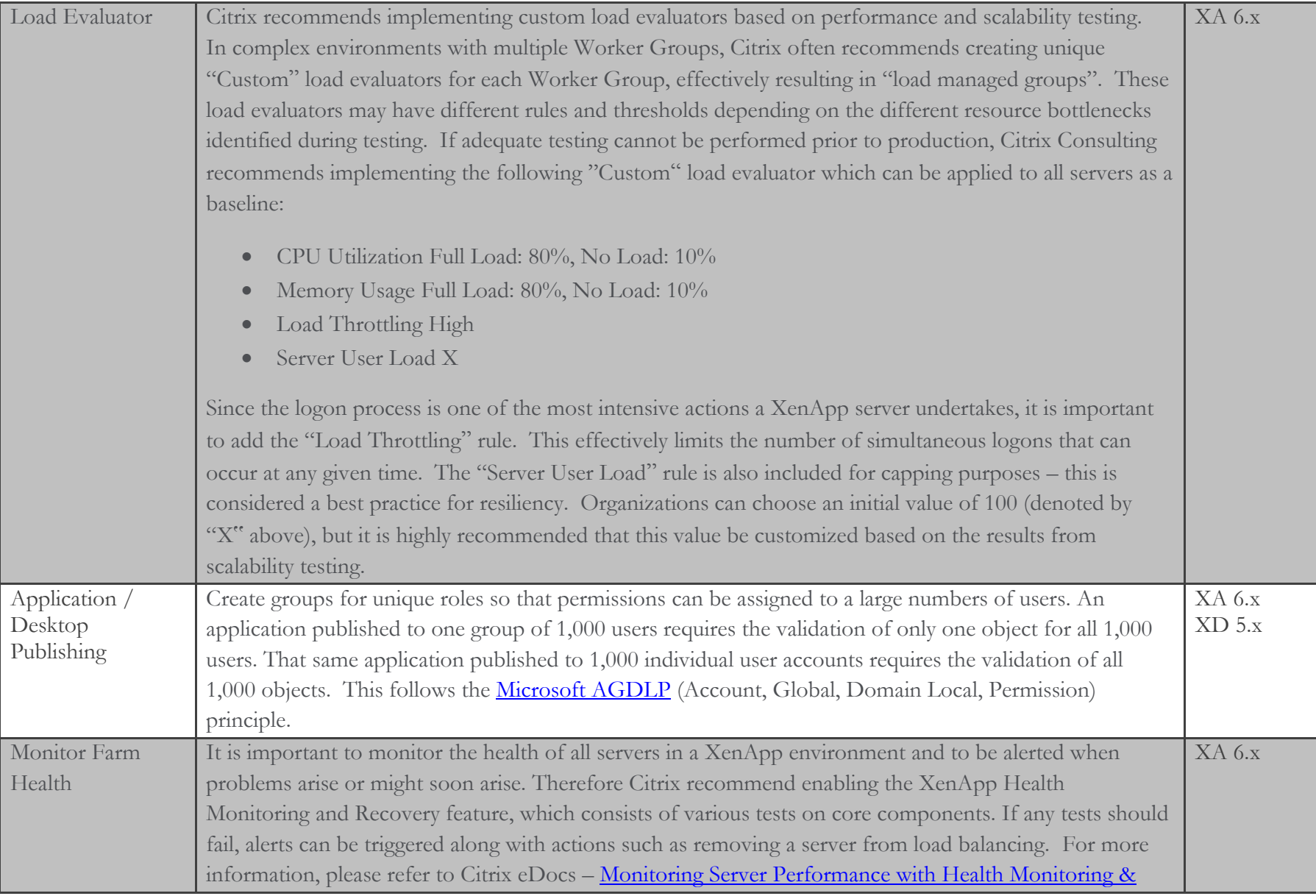

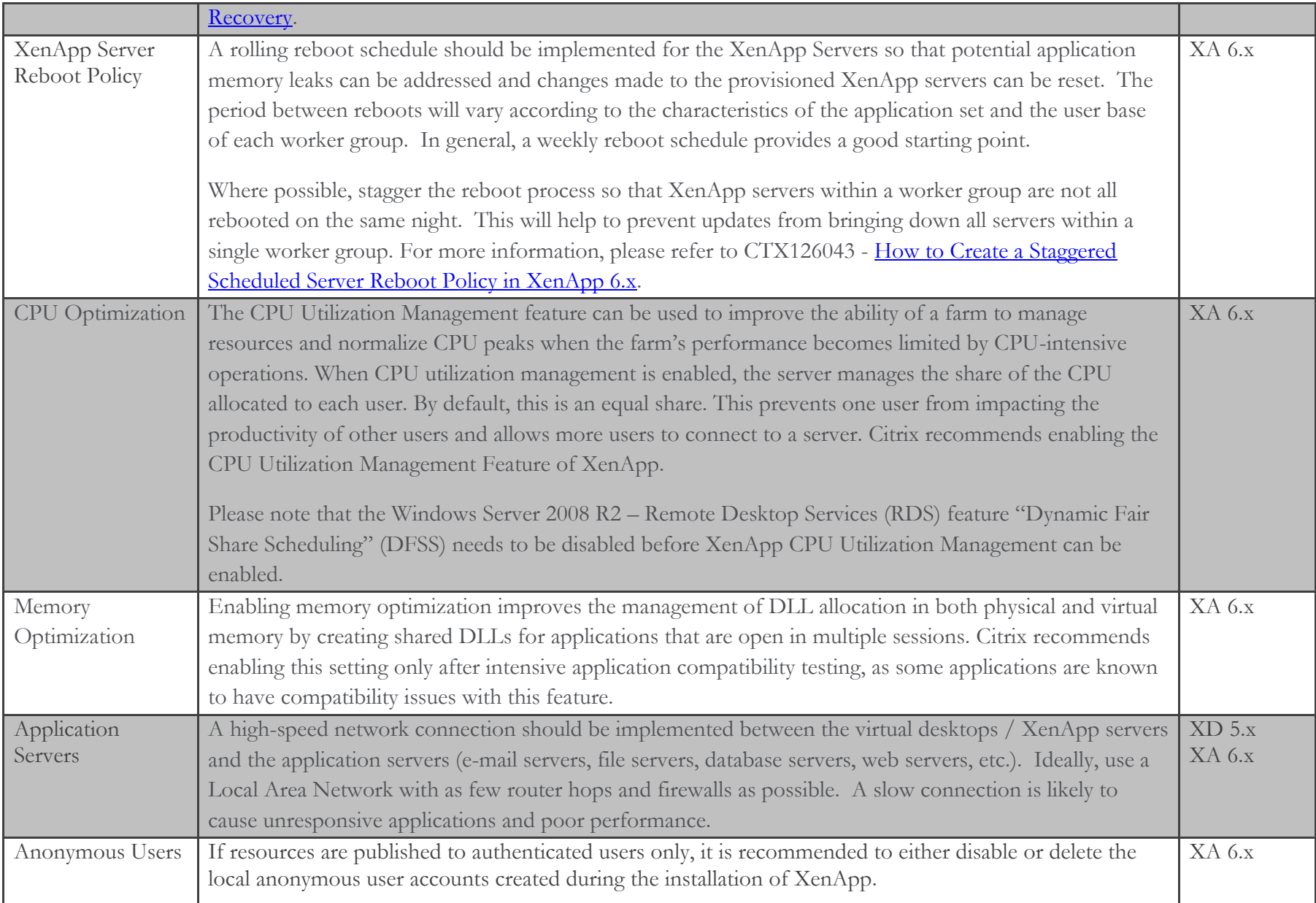

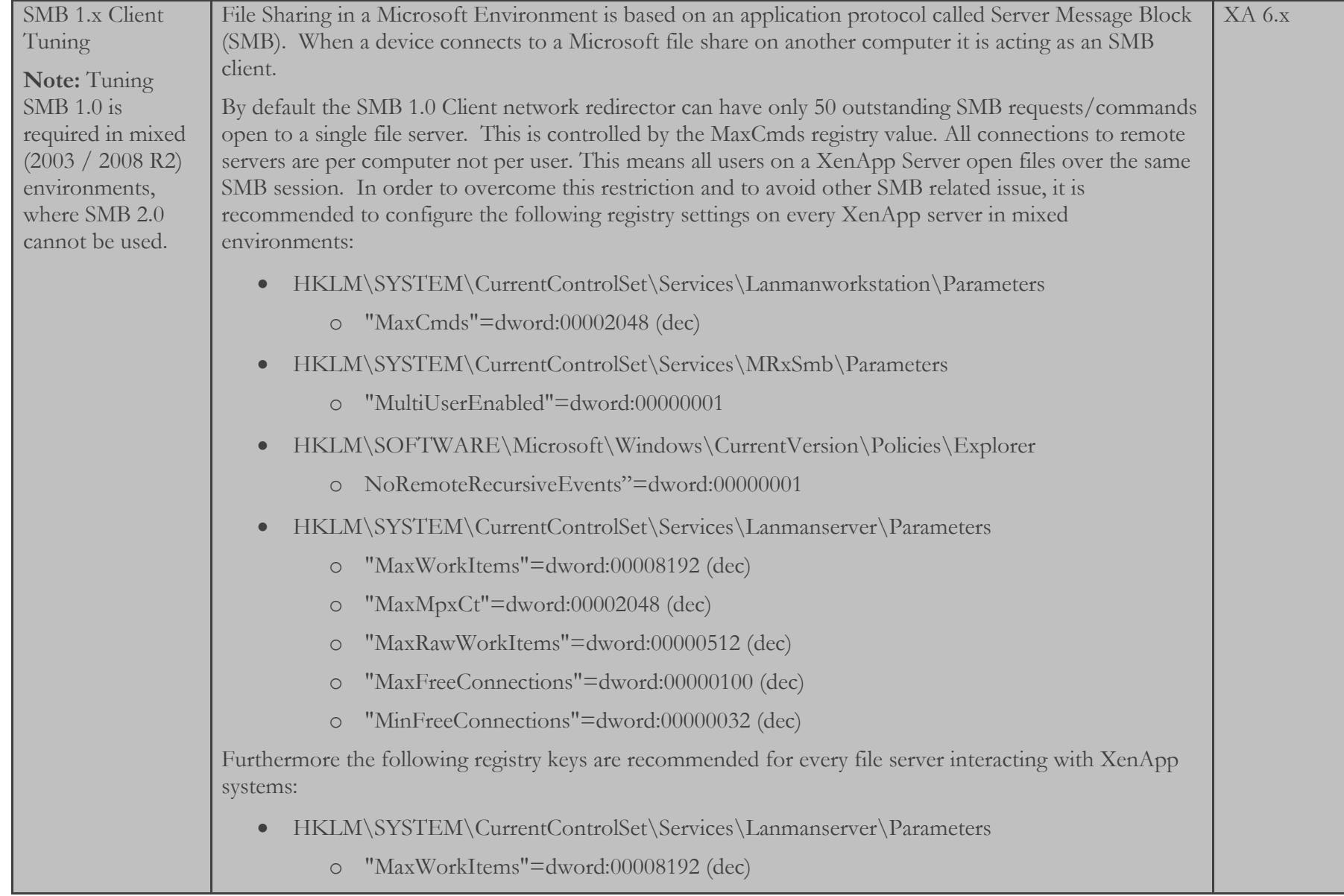

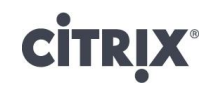

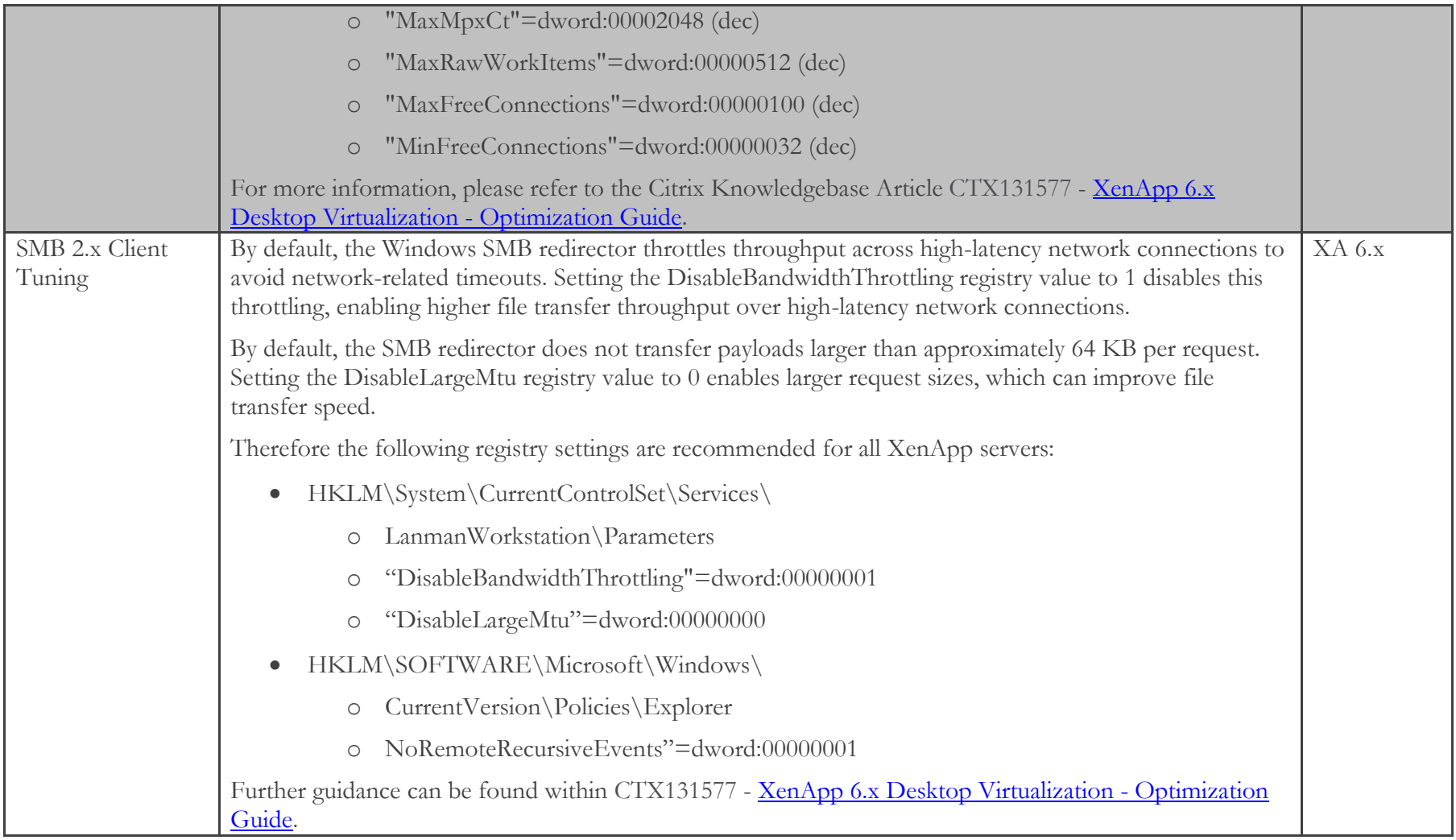

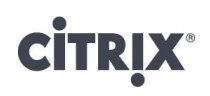

#### **Personalization**

#### Printing

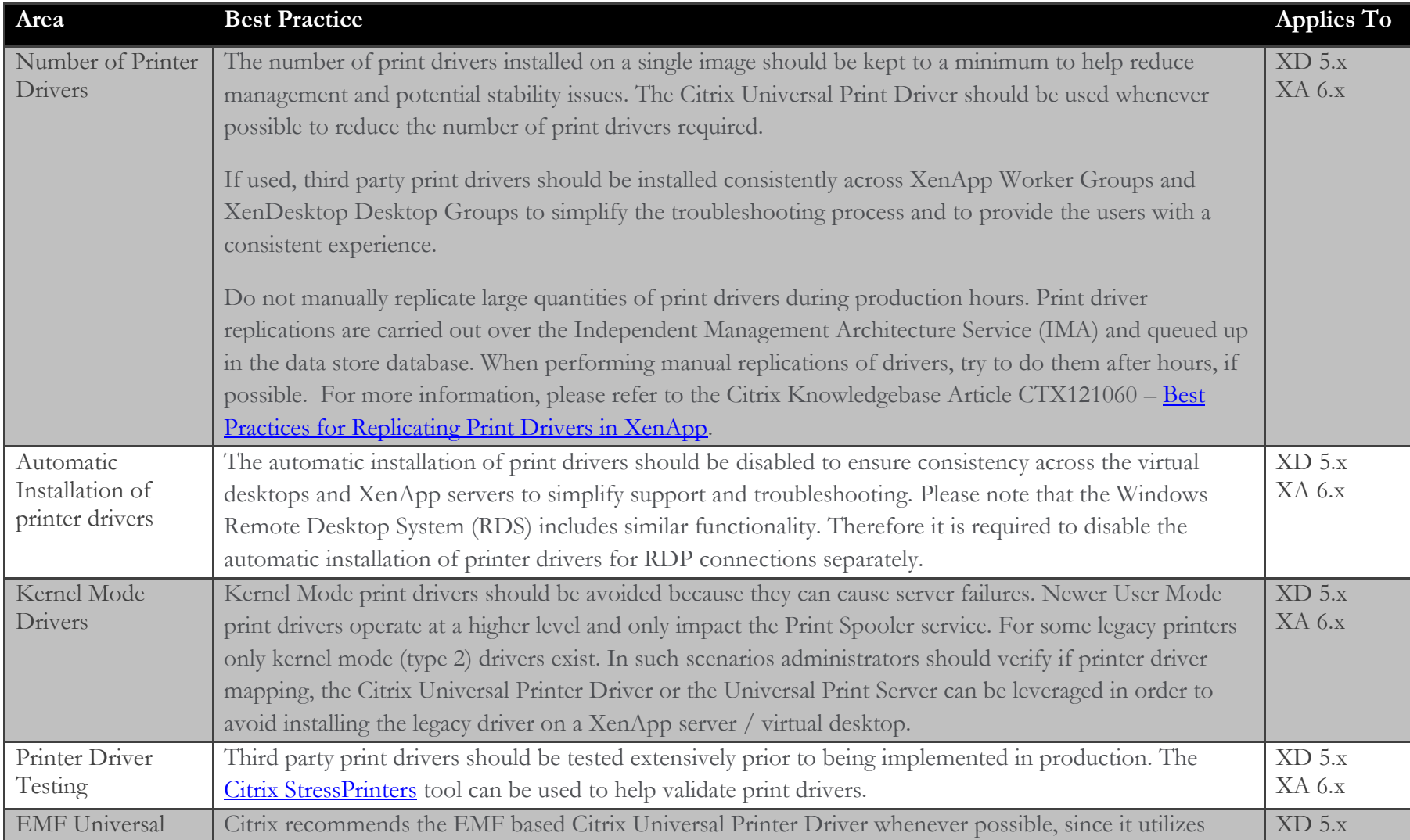

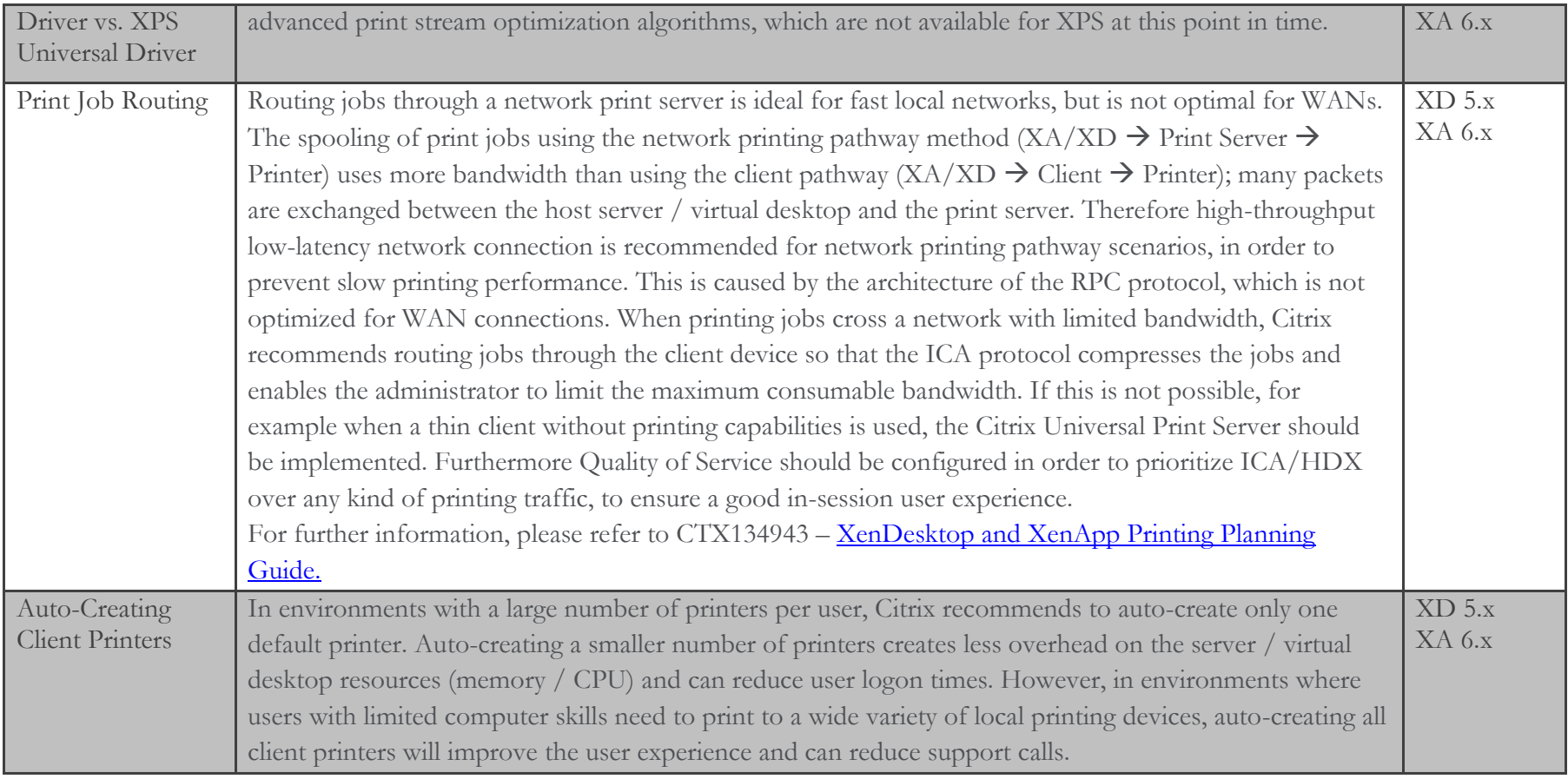

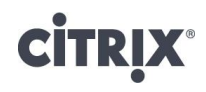

#### Profiles

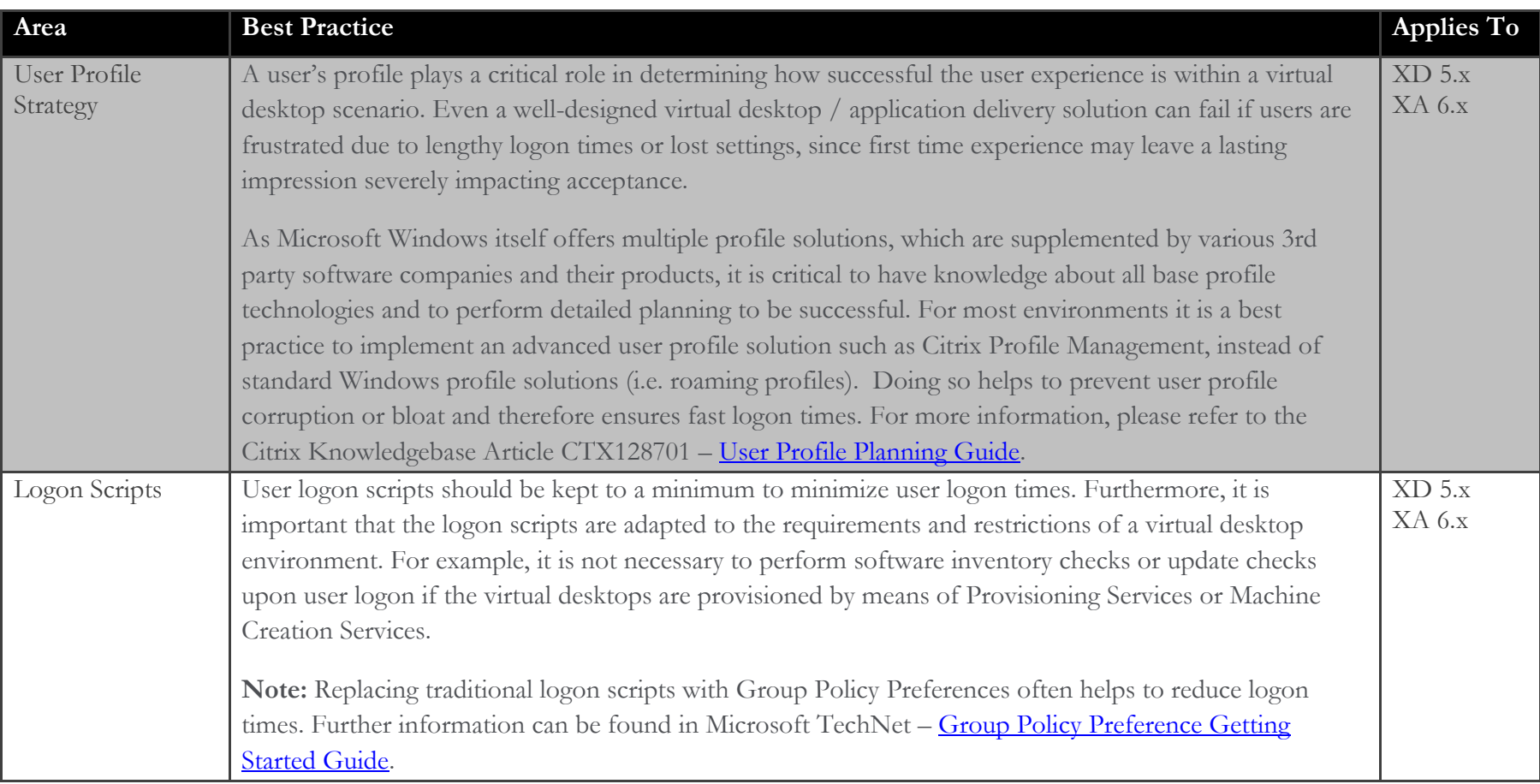

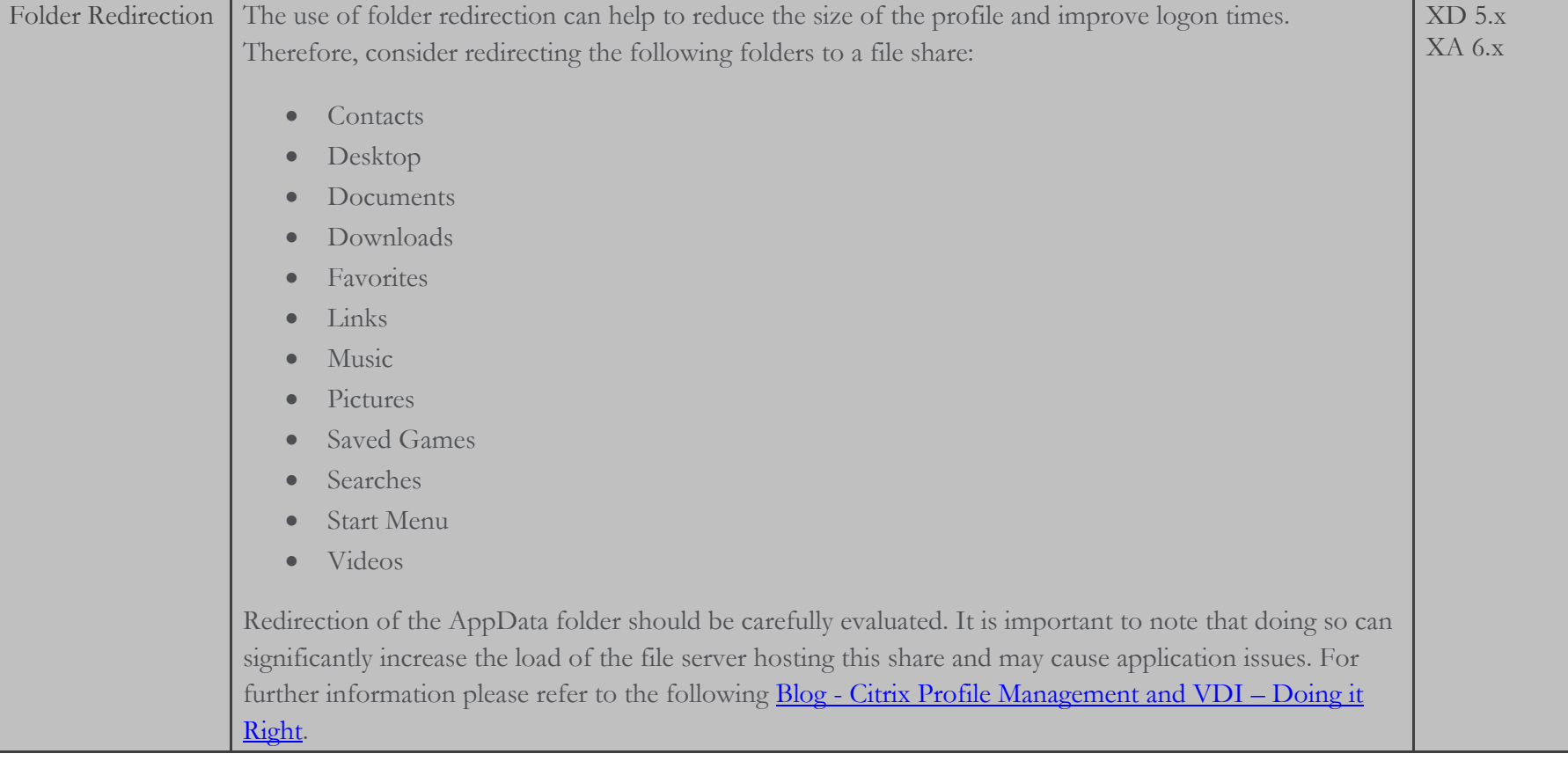

#### Citrix Profile Manager

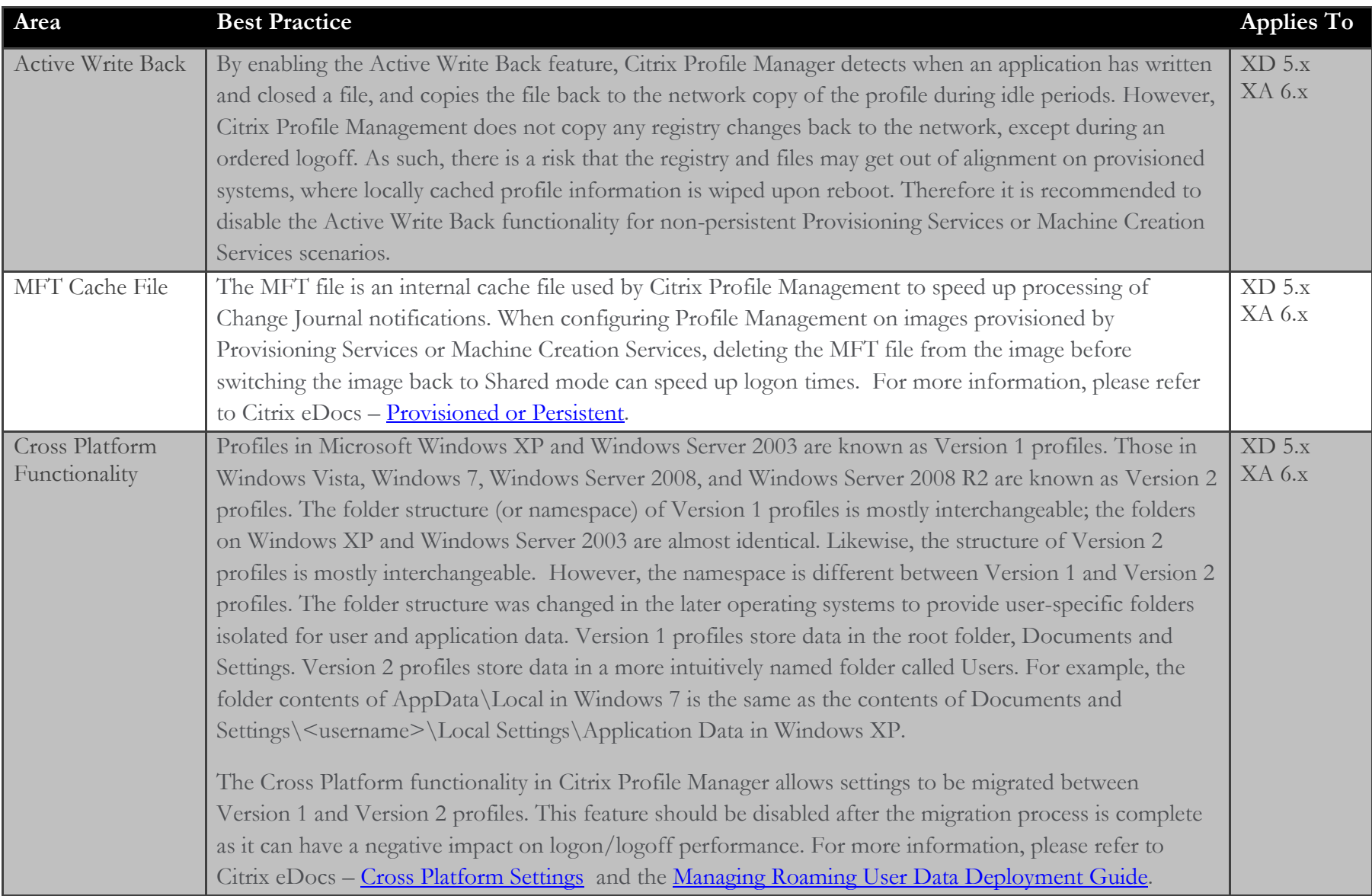

#### Policies

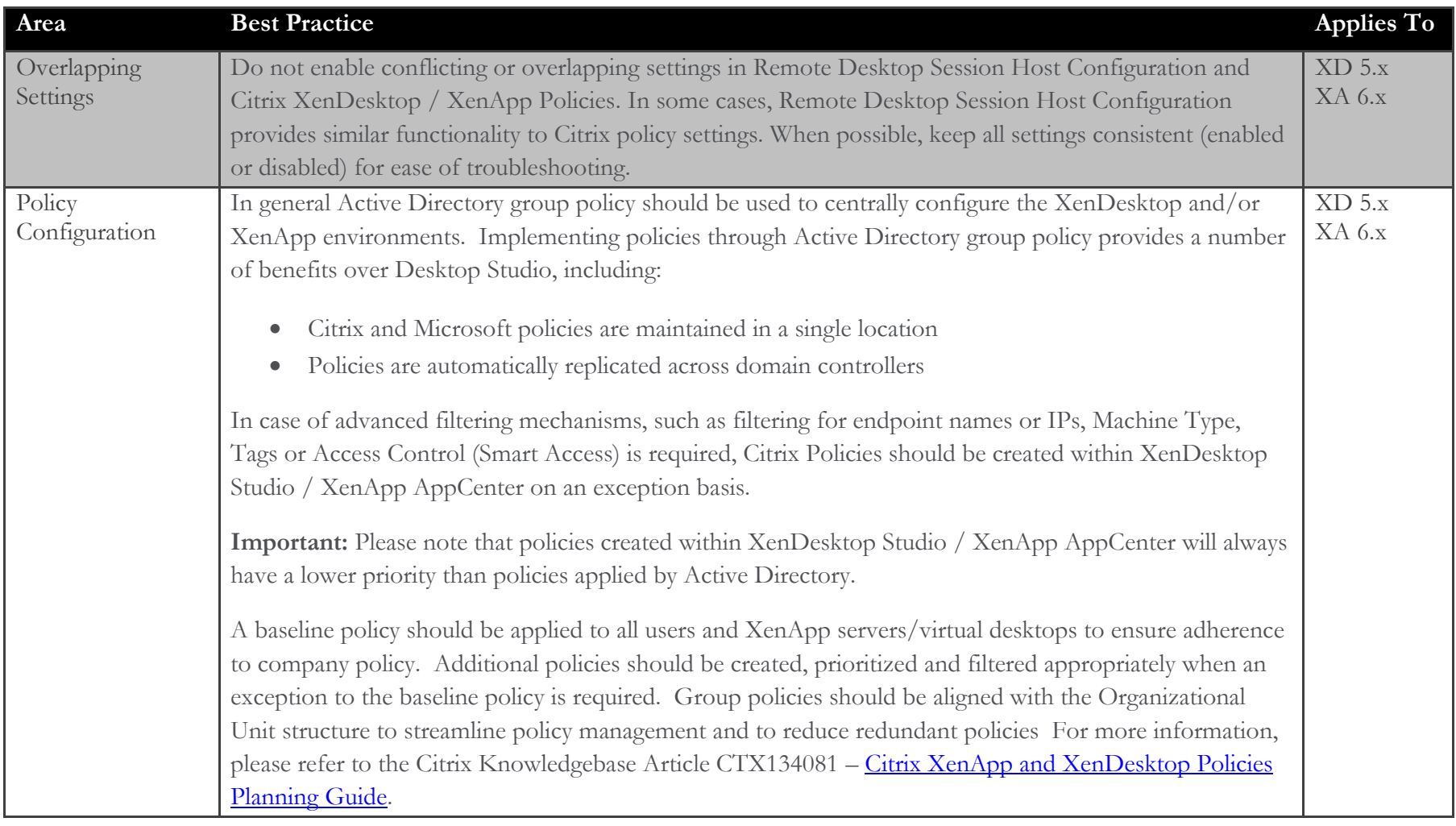

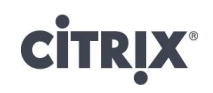

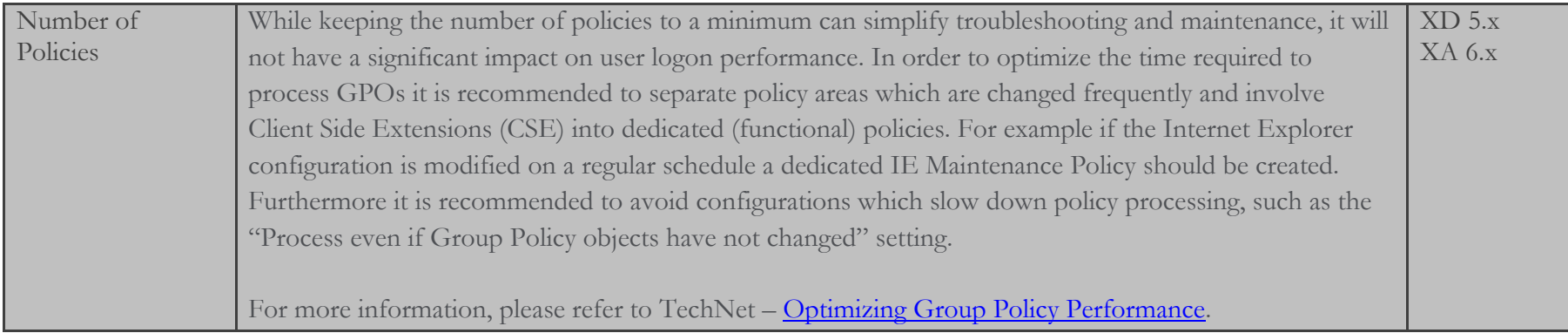

#### Access

#### ICA/HDX

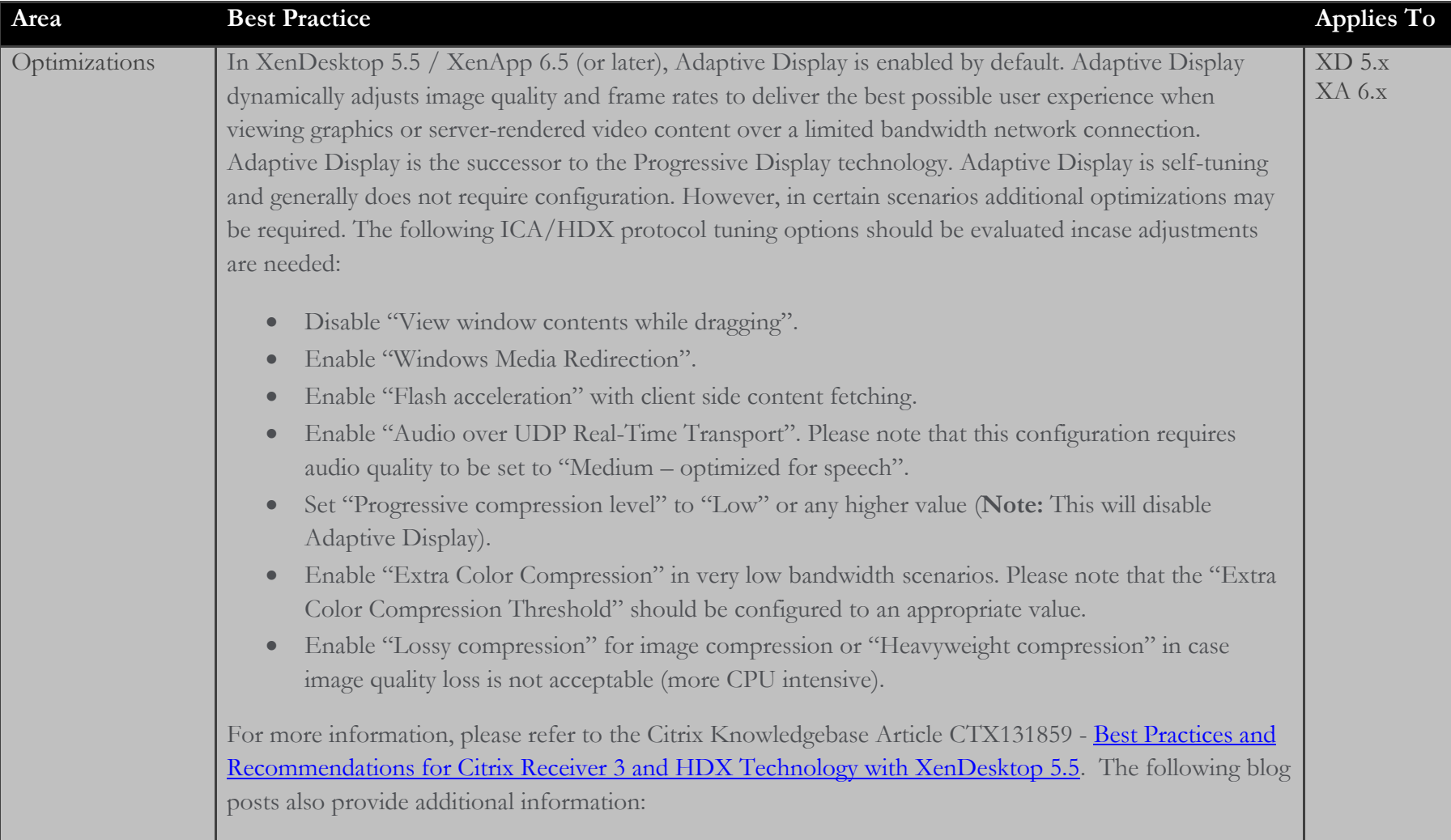

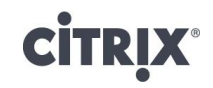

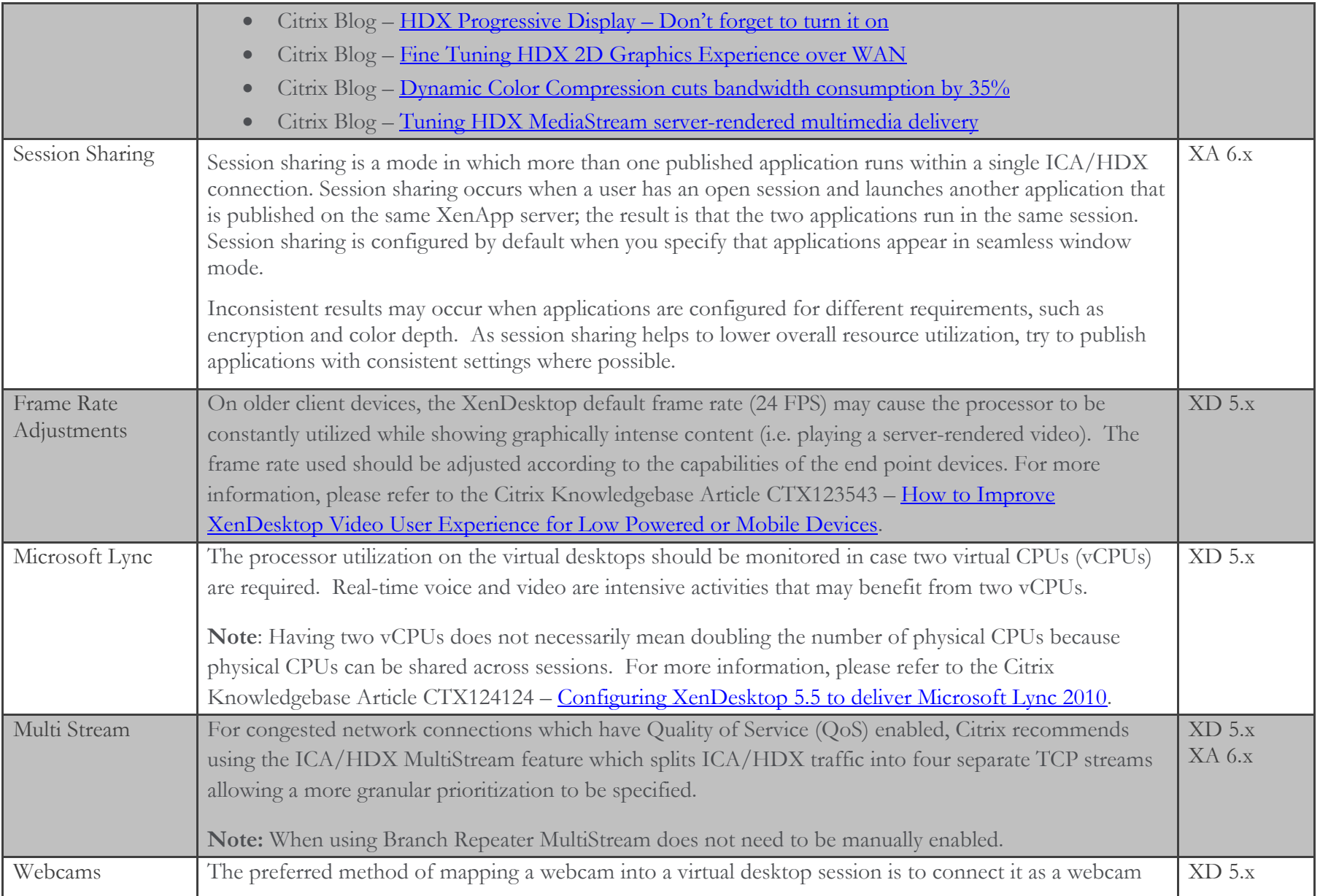

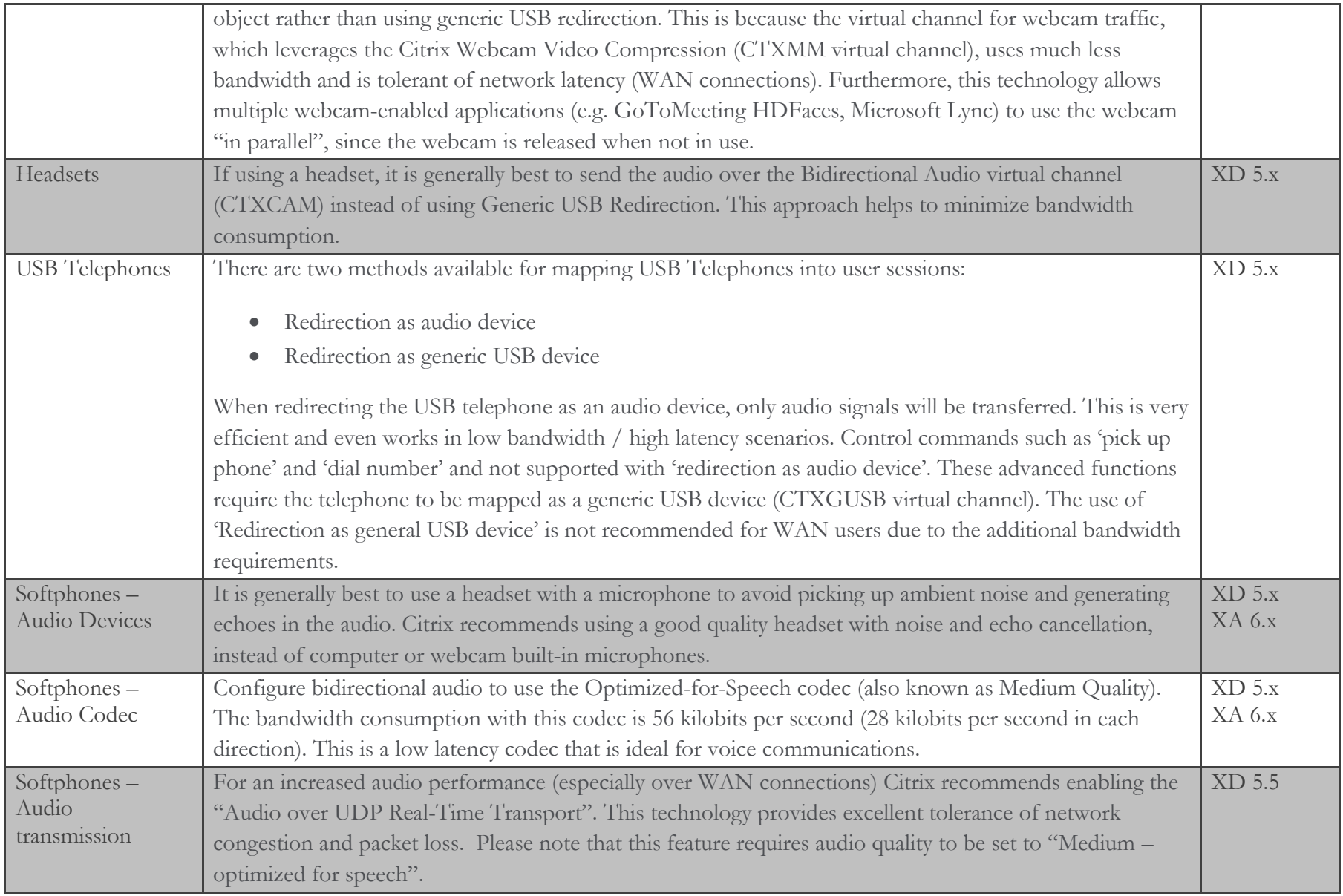

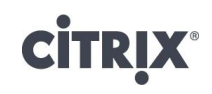

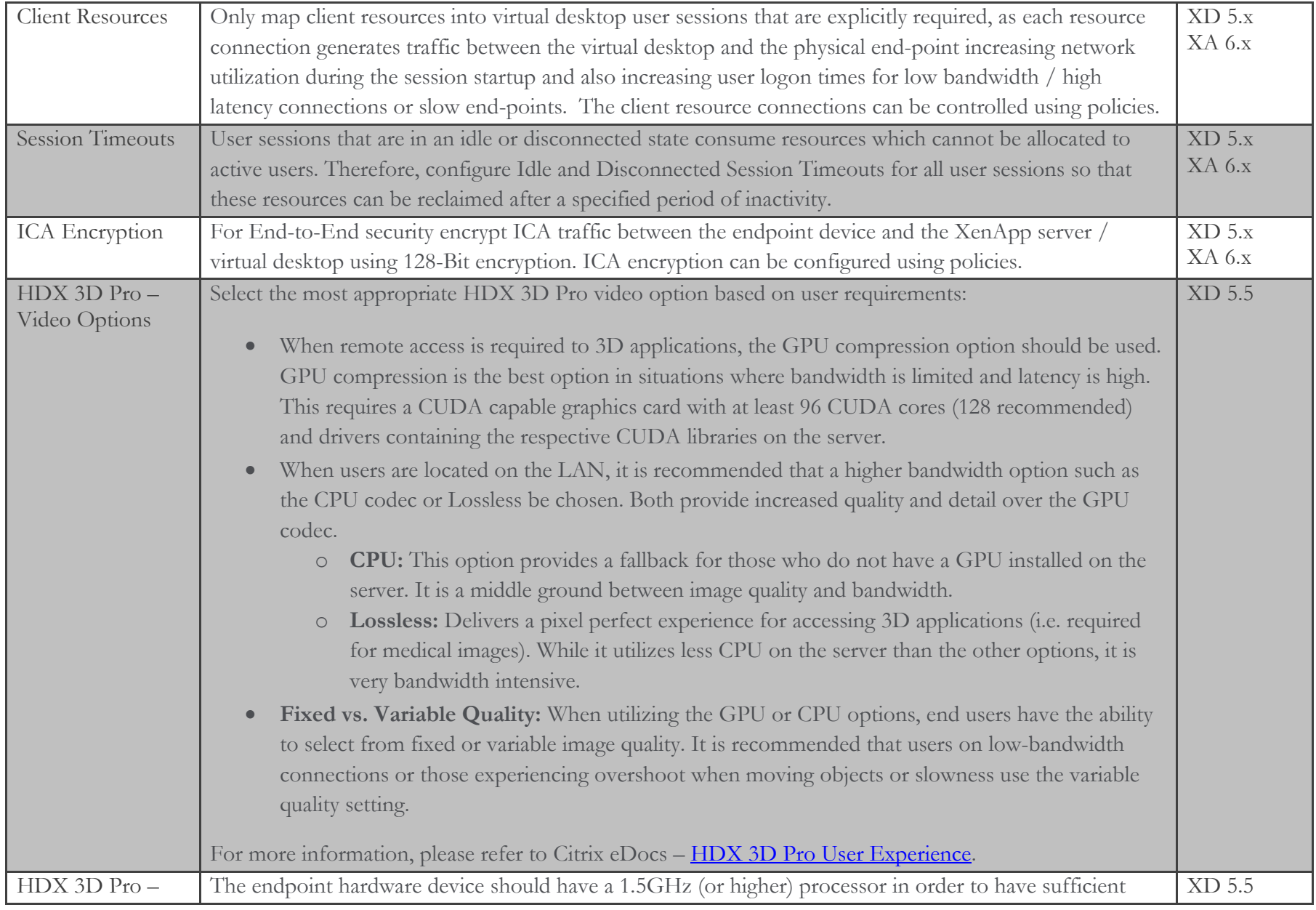
**CİTRIX®** 

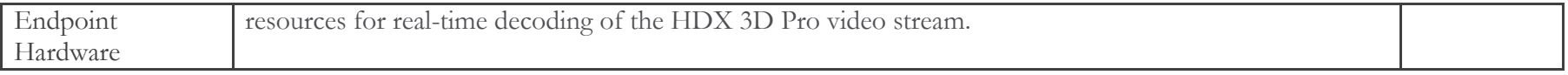

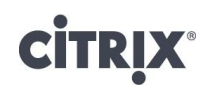

#### Web Interface

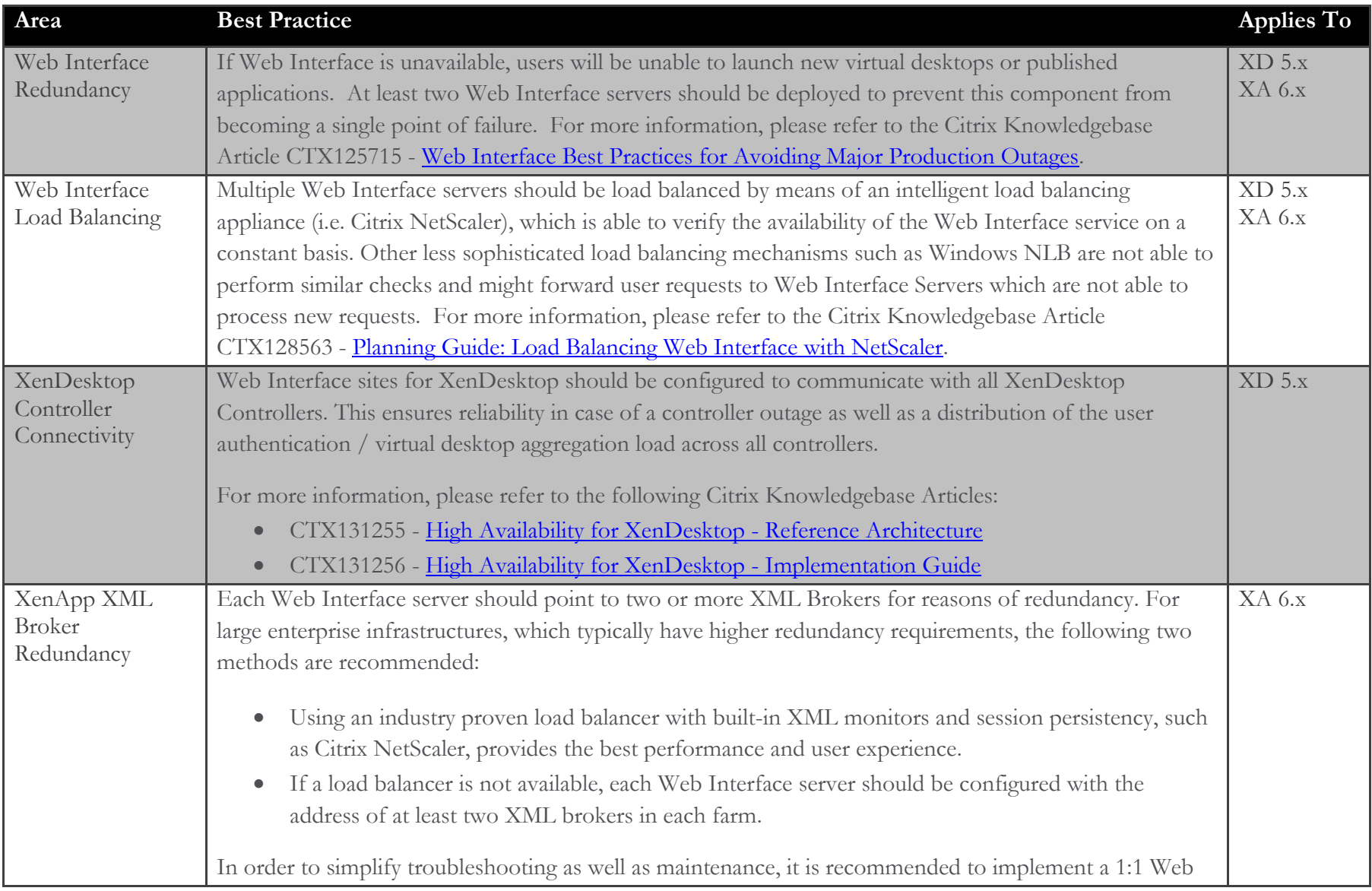

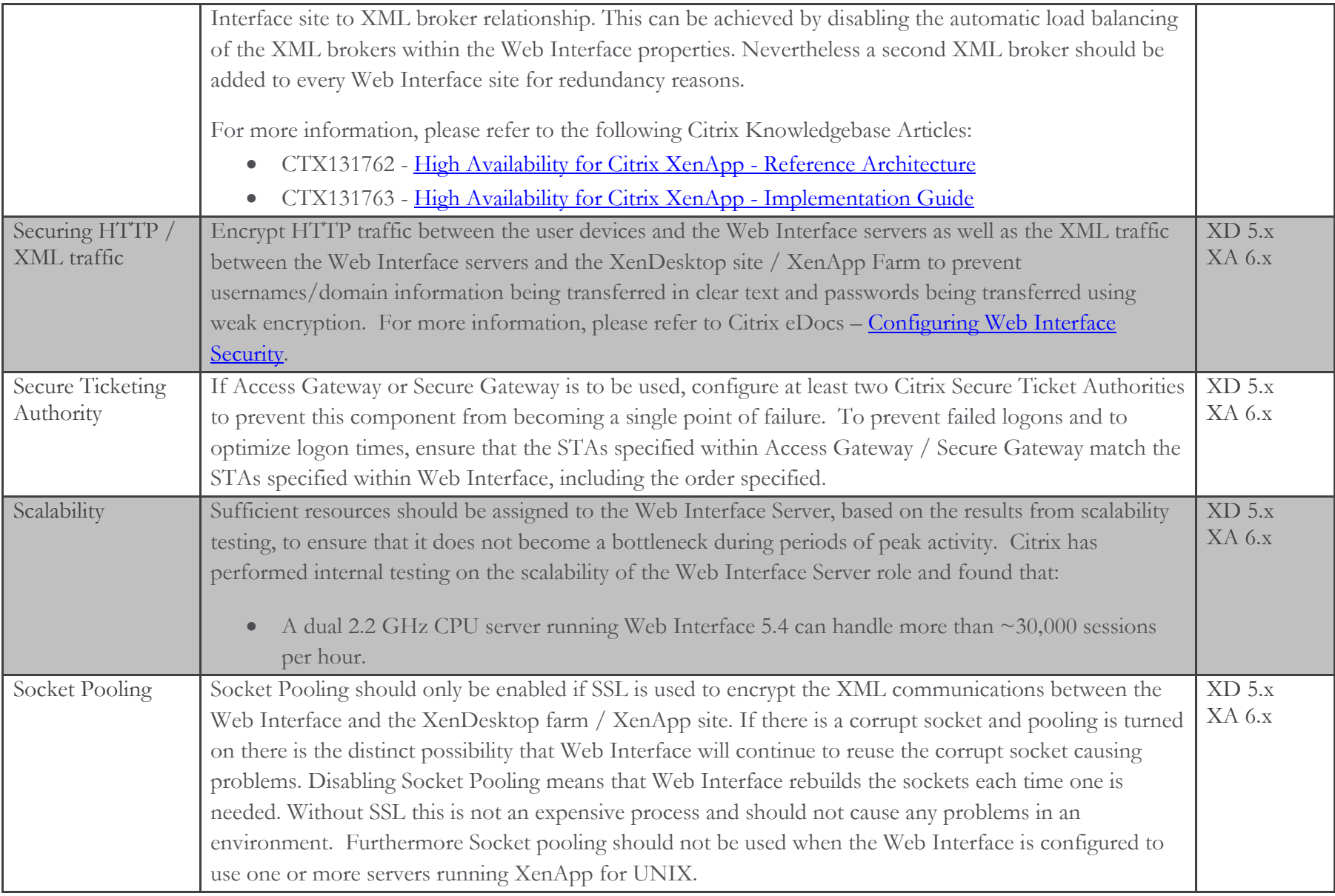

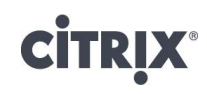

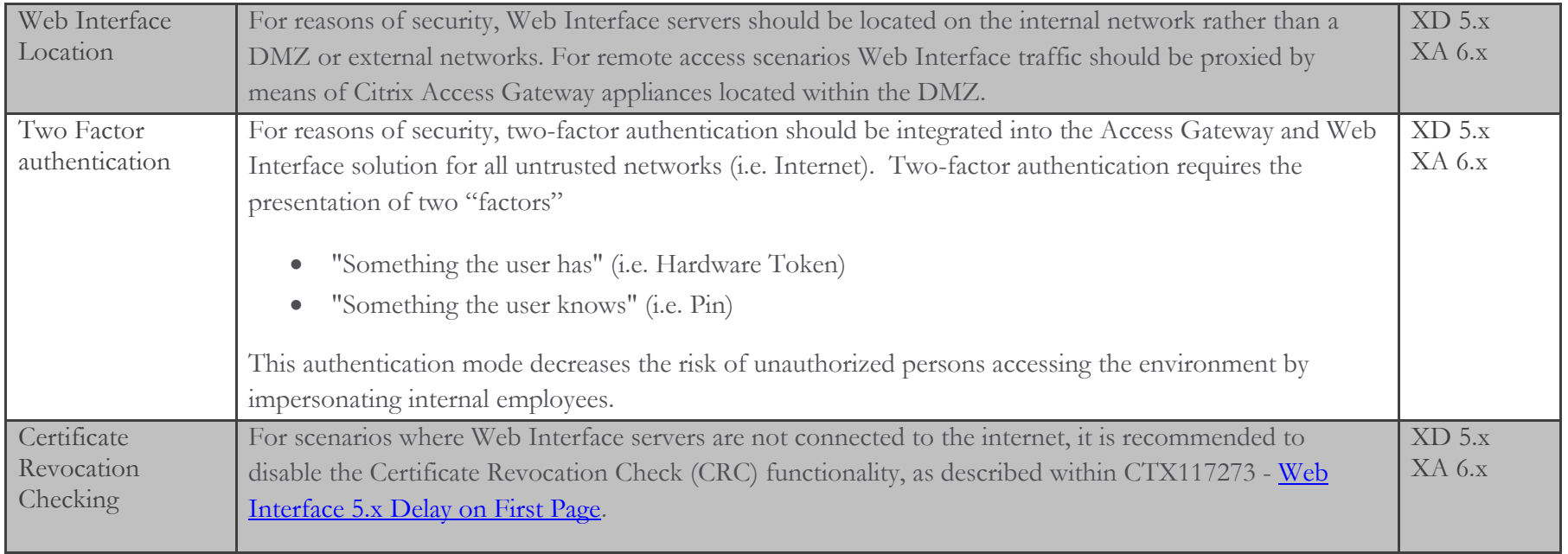

### Citrix Plug-In / Receiver

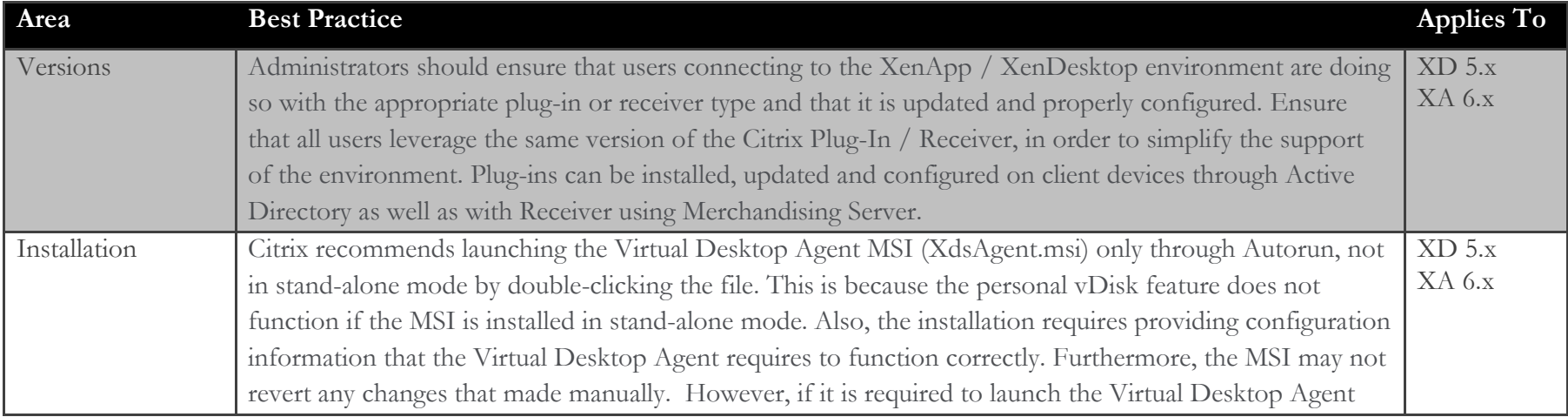

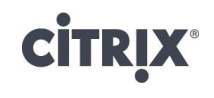

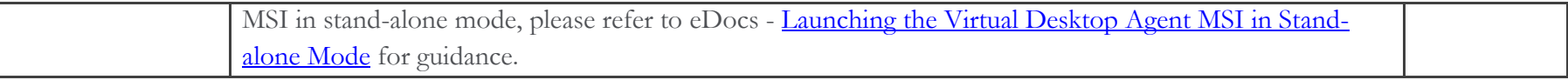

### Users

#### Training & Support

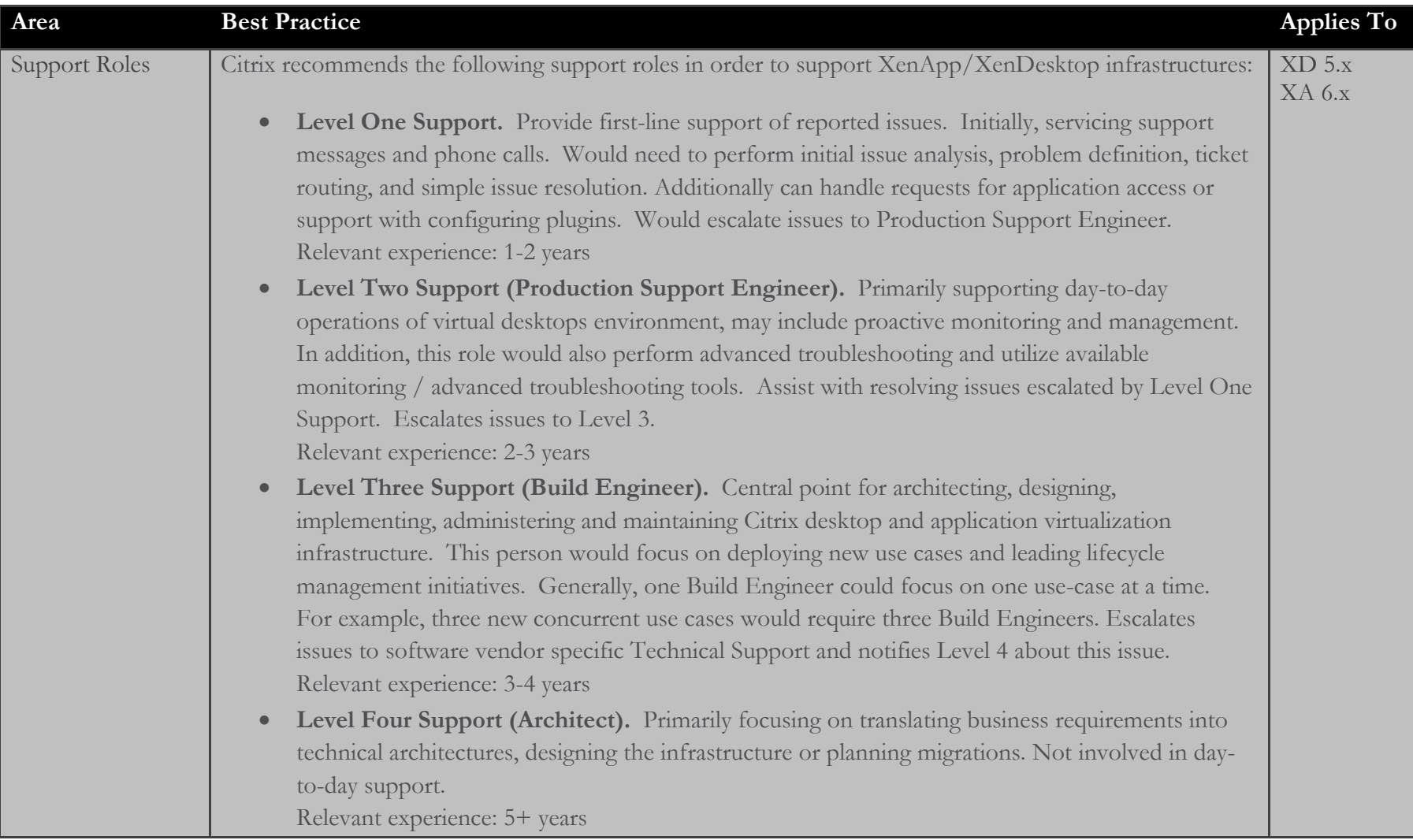

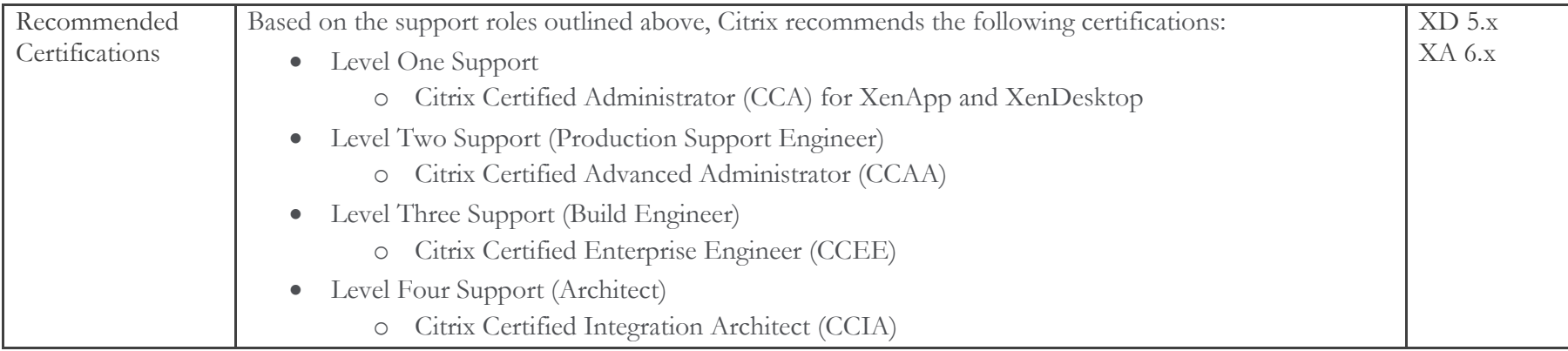

### Acknowledgments

The creation of best practices takes time and requires real deployment experience across many scenarios. Citrix Worldwide Consulting Solutions would like to thank all of the individuals that identified and created best practice guidance for this guide.

- Daniel Feller
- Nicholas Rintalan
- Dan Allen
- **•** Peter David
- Martin Zugec

Revision History

- Dimitrios
- Samorgiannidis • Rich Meesters
- 
- George Prado
- Michael Palesch
- Chase Wright
- Martin Latteier
- Peter Bats

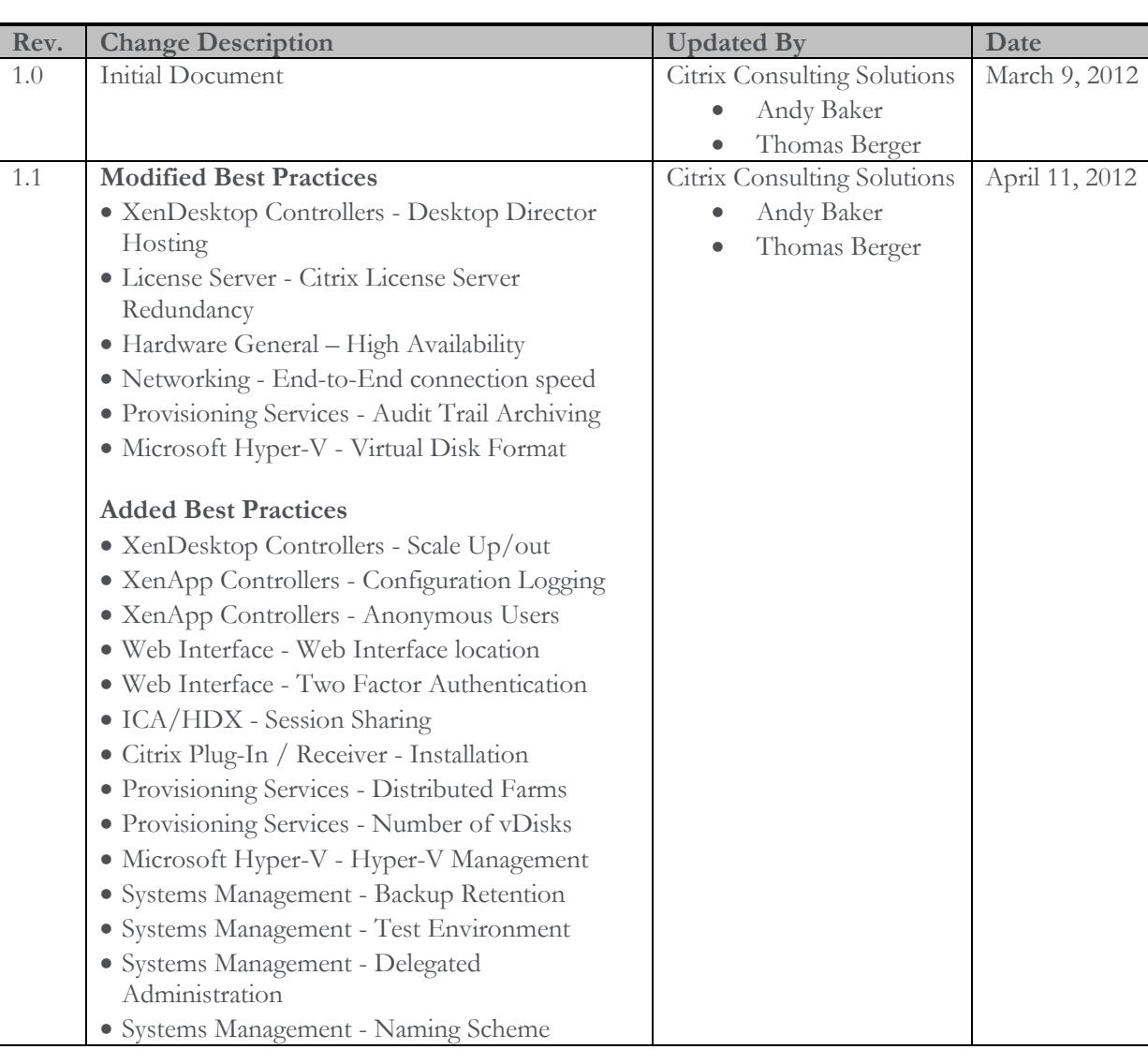

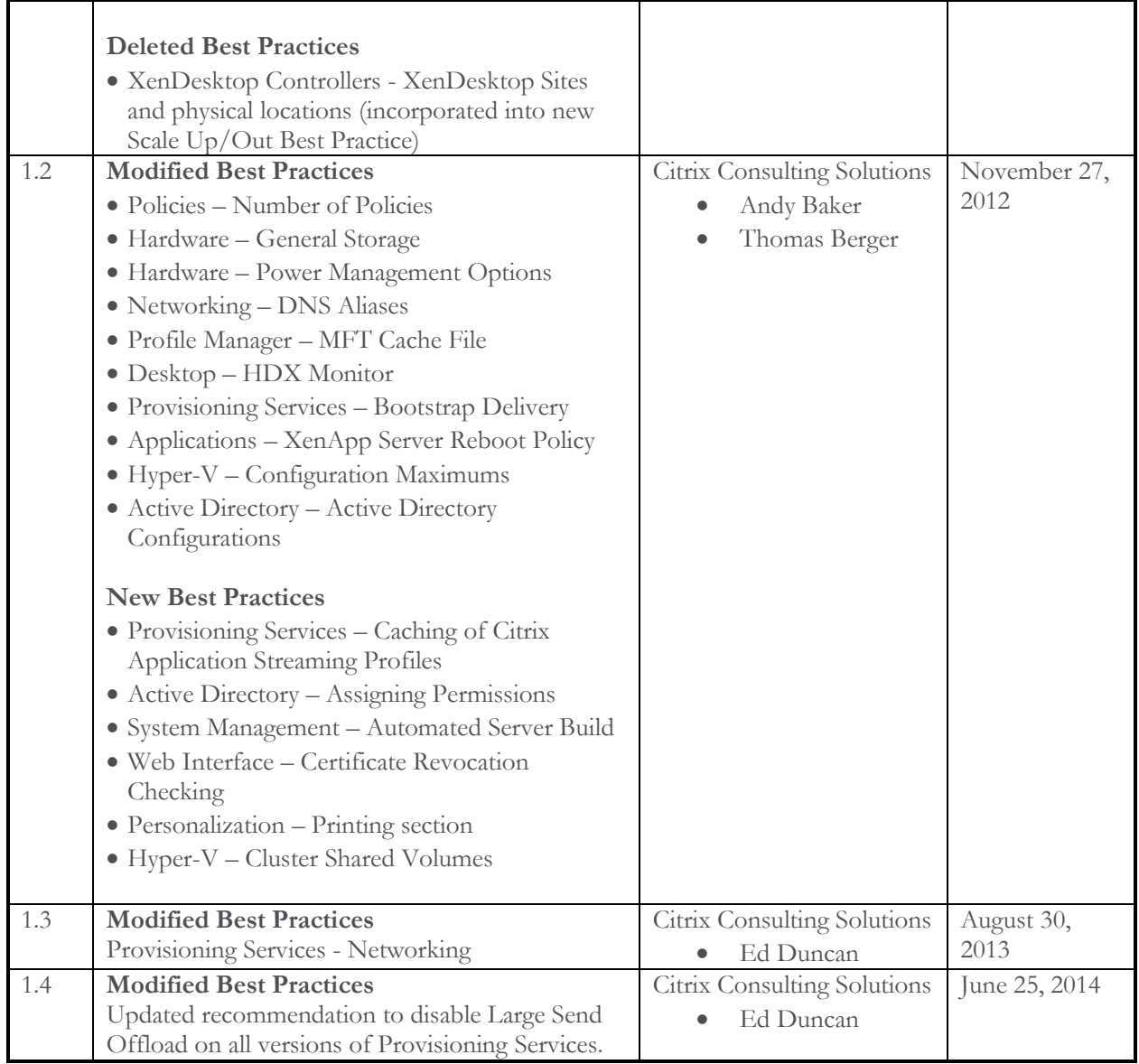

#### **About Citrix**

Citrix Systems, Inc. (NASDAQ:CTXS) is a leading provider of virtual computing solutions that help companies deliver IT as an on-demand service. Founded in 1989, Citrix combines virtualization, networking, and cloud computing technologies into a full portfolio of products that enable virtual workstyles for users and virtual datacenters for IT. More than 230,000 organizations worldwide rely on Citrix to help them build simpler and more cost-effective IT environments. Citrix partners with over 10,000 companies in more than 100 countries. Annual revenue in 2011 was \$2.20 billion.

©2012 Citrix Systems, Inc. All rights reserved. Citrix®, Access Gateway™, Branch Repeater™, Citrix Repeater™, HDX™, XenServer™, XenApp™, XenDesktop™ and Citrix Delivery Center™ are trademarks of Citrix Systems, Inc. and/or one or more of its subsidiaries, and may be registered

in the United States Patent and Trademark Office and in other countries. All other trademarks and registered trademarks are property of their respective owners.